# **UNIVERSIDADE TECNOLÓGICA FEDERAL DO PARANÁ CAMPUS LONDRINA CURSO DE ENGENHARIA AMBIENTAL**

ELVIS MASUR TEIXEIRA LEONEL

# **SIMULAÇÃO COMPUTACIONAL E ANÁLISE DO DESEMPENHO DE UMA CÉLULA A COMBUSTÍVEL UNITÁRIA DO TIPO MEMBRANA TROCADORA DE PRÓTONS NO ANSYS FLUENT**®

TRABALHO DE CONCLUSÃO DE CURSO

LONDRINA

2017

# **ELVIS MASUR TEIXEIRA LEONEL**

# **SIMULAÇÃO COMPUTACIONAL E ANÁLISE DO DESEMPENHO DE UMA CÉLULA A COMBUSTÍVEL UNITÁRIA DO TIPO MEMBRANA TROCADORA DE PRÓTONS NO ANSYS FLUENT**®

Projeto de pesquisa apresentado à disciplina Trabalho de Conclusão de Curso 2, do Curso Superior de Engenharia Ambiental da Universidade Tecnológica Federal do Paraná, Câmpus Londrina.

Orientador: Prof. Dr. Alexandre Sordi.

Coorientador: Prof. Dr. Alexei Lorenzetti Novaes Pinheiro.

**LONDRINA**

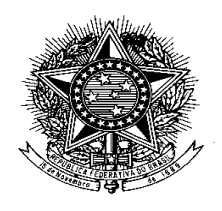

**Ministério da Educação Universidade Tecnológica Federal do Paraná** Campus Londrina Coordenação de Engenharia Ambiental

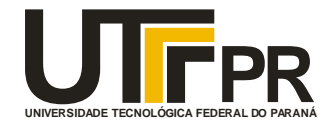

# TERMO DE APROVAÇÃO

# SIMULAÇÃO COMPUTACIONAL E ANÁLISE DO DESEMPENHO DE UMA CÉLULA A COMBUSTÍVEL UNITÁRIA DO TIPO MEMBRANA TROCADORA DE PRÓTONS NO ANSYS FLUENT®

por

# ELVIS MASUR TEIXEIRA LEONEL

Monografia apresentada no dia 04 de dezembro de 2017 ao Curso Superior de Engenharia Ambiental da Universidade Tecnológica Federal do Paraná, Câmpus Londrina. O candidato foi arguido pela Banca Examinadora composta pelos professores abaixo assinados. Após deliberação, a Banca Examinadora considerou o trabalho \_\_\_\_\_\_\_\_\_\_\_\_\_\_\_\_\_\_\_\_\_\_\_\_\_\_\_\_\_\_\_\_\_\_\_\_\_\_\_\_\_\_\_\_\_\_\_\_\_\_\_\_\_\_\_\_\_\_\_\_\_

(aprovado, aprovado com restrições ou reprovado).

\_\_\_\_\_\_\_\_\_\_\_\_\_\_\_\_\_\_\_\_\_\_\_\_\_\_\_\_\_\_\_\_\_\_\_\_ Prof. Dr. Alexei Lorenzetti Novaes Pinheiro (UTFPR – Departamento de Química)

\_\_\_\_\_\_\_\_\_\_\_\_\_\_\_\_\_\_\_\_\_\_\_\_\_\_\_\_\_\_\_\_\_\_\_\_ Prof. Dr. Aulus Roberto Romão Bineli (UTFPR – Departamento de Engenharia Ambiental)

Prof. Dr. Alexandre Sordi (UTFPR – Departamento de Engenharia Ambiental) **Orientador** 

\_\_\_\_\_\_\_\_\_\_\_\_\_\_\_\_\_\_\_\_\_\_\_\_\_\_\_\_\_\_\_\_\_\_\_\_

\_\_\_\_\_\_\_\_\_\_\_\_\_\_\_\_\_\_\_\_\_\_\_\_\_\_\_\_\_\_\_\_\_\_ Prof. Dra. Edilaine Regina Pereira Responsável pelo TCC do Curso de Eng. Ambiental

#### **AGRADECIMENTOS**

À Universidade Tecnológica Federal do Paraná – Câmpus Londrina, seu corpo docente, administração e direção que propiciaram a oportunidade de um horizonte prometedor, eivado pela confiança no mérito e na ética.

Ao meu orientador, Prof. Dr. Alexandre Sordi, pela oportunidade e suporte na elaboração deste trabalho. Também ao Prof. Dr. Alexei Lorenzetti Novaes Pinheiro e ao Prof. Dr. Aulus Roberto Romão Bineli pelo conhecimento fornecido para o término deste projeto.

Agradeço a todos os docentes por me haverem proporcionado conhecimento além do racional, mas também a manifestação do caráter e o comprometimento com a formação profissional, e por tanto que investiram em mim, não apenas por terem me ensinado, mas também por terem me feito entender outros pontos de vista.

Ao Laboratório de Otimização, Projetos e Controle Avançado (LOPCA) da Universidade de Campinas, o meu total agradecimento pela disponibilização da *workstation* com o ANSYS para a realização das simulações.

Agradeço aos meus pais, grandes vencedores da vida, por me terem dado todo o apoio necessário à minha formação, mesmo quando eu estava fora do país em um intercâmbio. Apesar das condições financeiras nunca terem sido ideiais, sempre me foi garantido o suporte emocional para vencer os momentos mais difíceis da graduação.

Meus agradecimentos aos meus amigos, Rayanne Cavalari, Lauren Vess e Igor dos Reis Malagutti, companheiros de graduação e intercâmbio, e irmãos na amizade que fizeram parte da minha formação e que irão continuar sendo parte importante da minha vida.

E a todos que direta ou indiretamente participaram da minha formação, o meu total agradecimento.

#### **RESUMO**

LEONEL, Elvis Masur Teixeira. **Simulação Computacional e Análise do Desempenho de uma Célula a Combustível Unitária do Tipo Membrana Trocadora de Prótons no ANSYS Fluent®.** 2017. 68 p. TCC (Graduação) - Curso de Engenharia Ambiental, Universidade Tecnológica Federal do Paraná, Londrina, 2017.

Uma das formas mais eficientes e limpas de se extrair energia elétrica do hidrogênio é através das células a combustível do tipo membrana trocadora de prótons. Contrário às máquinas de combustão interna, as células a combustível não têm sua eficiência limitada pelo ciclo de Carnot, apenas pela termodinâmica das reações eletroquímicas. Uma forma eficiente de estudar as células combustível do tipo membrana trocadora de prótons é através da simulação destas em ambiente computacional. O estudo, a partir dessas simulações, agrega conhecimento prévio do funcionamento da célula combustível, reduzindo custos de experimentos e incorporando valor para projetos futuros. O presente trabalho apresenta o estudo de uma célula a combustível unitária do tipo membrana trocadora de prótons no ANSYS Fluent®. A geometria da célula a combustível foi desenvolvida em programa CAD e importada para o DesignModeler® do ANSYS para a geração dos 29 canais de fluxo em cada eletrodo. Em seguida, foram desenvolvidas duas malhas de volumes, sendo uma com 40% a mais de volumes do que a outra para a comparação dos resultados. A composição dos gases de entrada e a vazão mássica destes foram calculados para uma densidade de corrente de 1 Acm<sup>-2</sup>. Assumiu-se temperatura constante de 80°C em toda a FC e troca de fase da água. Foi admitida convergência de 0,01% nas variáveis monitoradas e valores residuais. Os resultados, que variaram significativamente entre as malhas, indicaram elevada queda de pressão nos canais de fluxo, distribuição homogênea das espécies nestes, pouca formação de água líquida nos canais de fluxo e umidificação deficiente nas camadas eletrolítica e catalíticas. Por fim, foi possível gerar as curvas de polarização para as duas malhas.

**Palavras chave:** célula a combustível do tipo membrana trocadora de prótons, ANSYS Fluent®, malha de volumes, hidrogênio.

### **ABSTRACT**

LEONEL, Elvis Masur Teixeira. **Computational Simulation and Performance Analysis of a Single Proton-exchange Membrane Fuel Cell in ANSYS Fluent®**. 2017. 68 p. TCC (Undergraduate) – Bachelor of Science in Environmental Engineering, Universidade Tecnológica Federal do Paraná, Londrina, 2017.

One of the most efficient and cleanest way of extracting electrical energy from hydrogen is through proton-exchange membrane fuel cells. Contrary to internal combustion engines, fuel cells do not have their efficiency limited by the Carnot cycle, but by the thermodynamics of the electrochemical reactions. An efficient way of studying proton-exchange membrane fuel cells is through computer simulations. The study, from these simulations, aggregates knowledge on the behavior of the fuel cell, reduces experimental costs and helps future projects. This document presents the study of a single proton-exchange membrane fuel cell in ANSYS Fluent®. The geometry of the fuel cell was designed in SolidWoks® and imported into ANSYS' DesignModeler® for the generation of 29 flux channels in each electrode. Following this, two meshes were constructed, where one had about 40% more finite volumes than the other for result comparison. The composition and mass fraction of the inlet gases were calculated for a current density of 1 Acm $^{-2}$ . A constant temperature of 80 $^{\circ}$ C for the whole fuel cell and water phase change were key assumptions. A convergence of 0,01% was required for all monitored variables and residuals. The results, which changed significantly between both meshes, showed large pressure drop, homogeneous distribution of the gas species and little liquid water generation in the flux channels, and deficient humidification of the electrolyte membrane and catalyst layers. It was also possible to generate the polarization plots for both meshes.

**Keywords:** proton-exchange membrane fuel cell, ANSYS Fluent®, finite volume mesh, hydrogen.

# **LISTA DE FIGURAS**

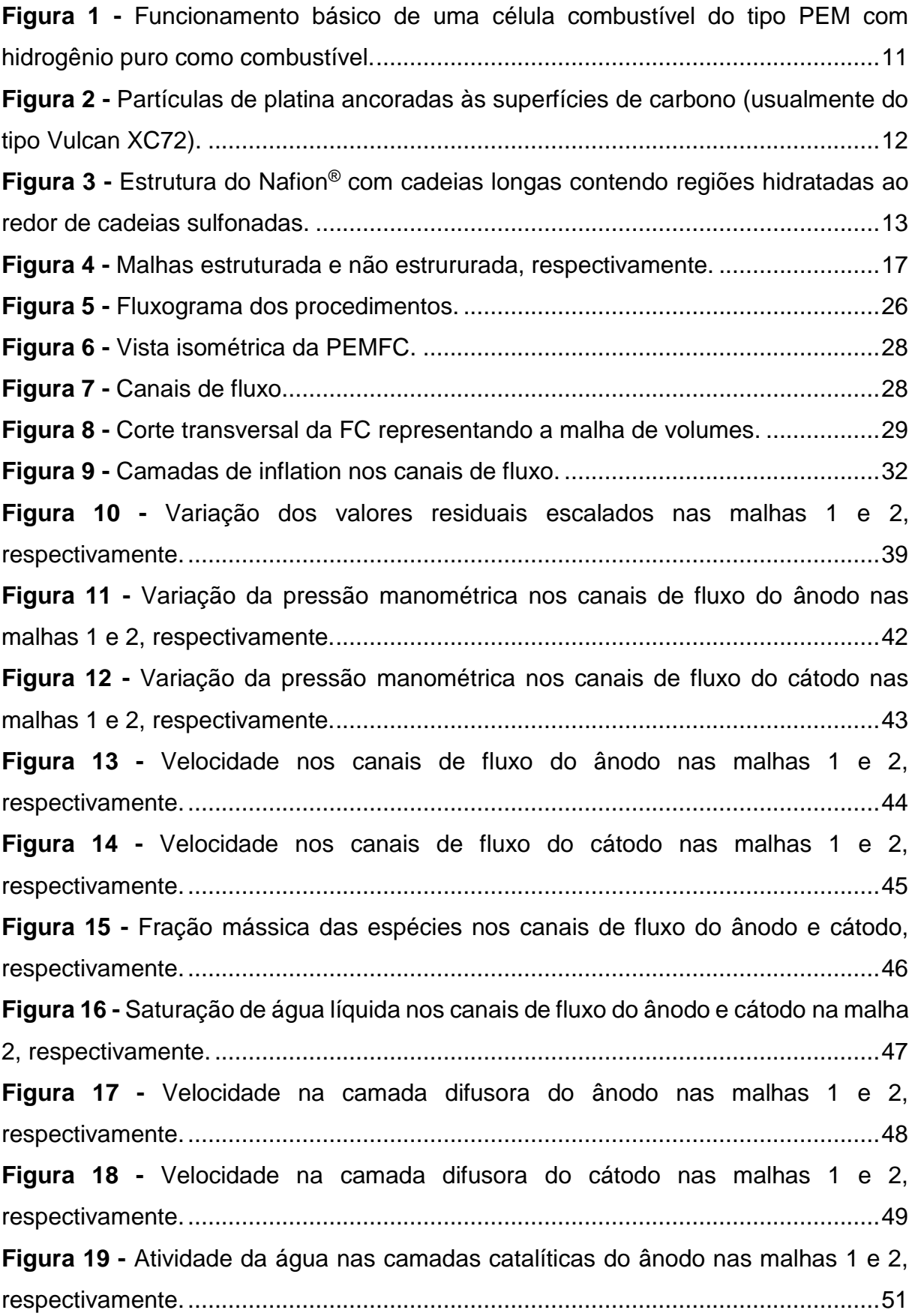

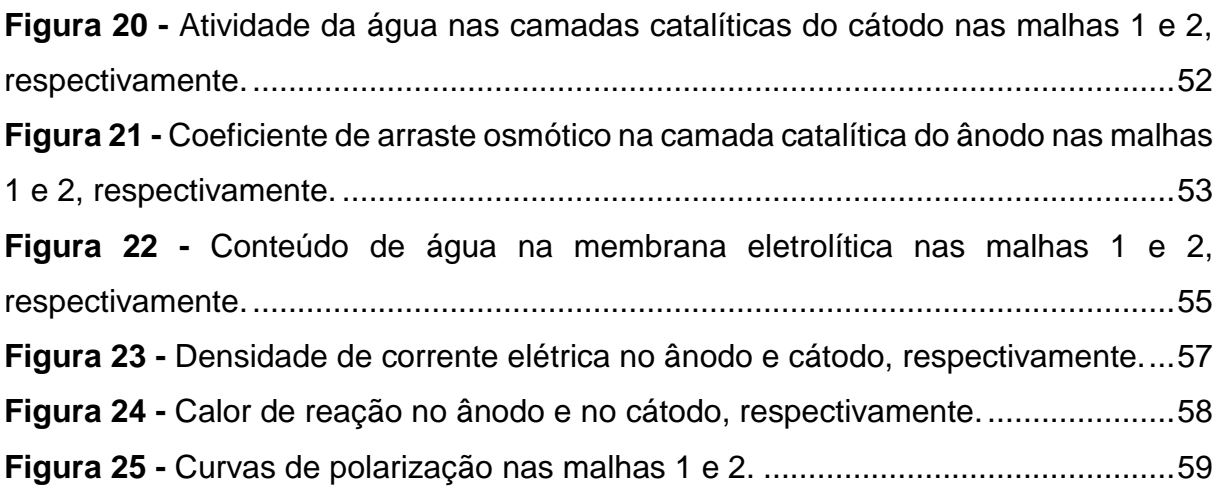

# **LISTA DE TABELAS**

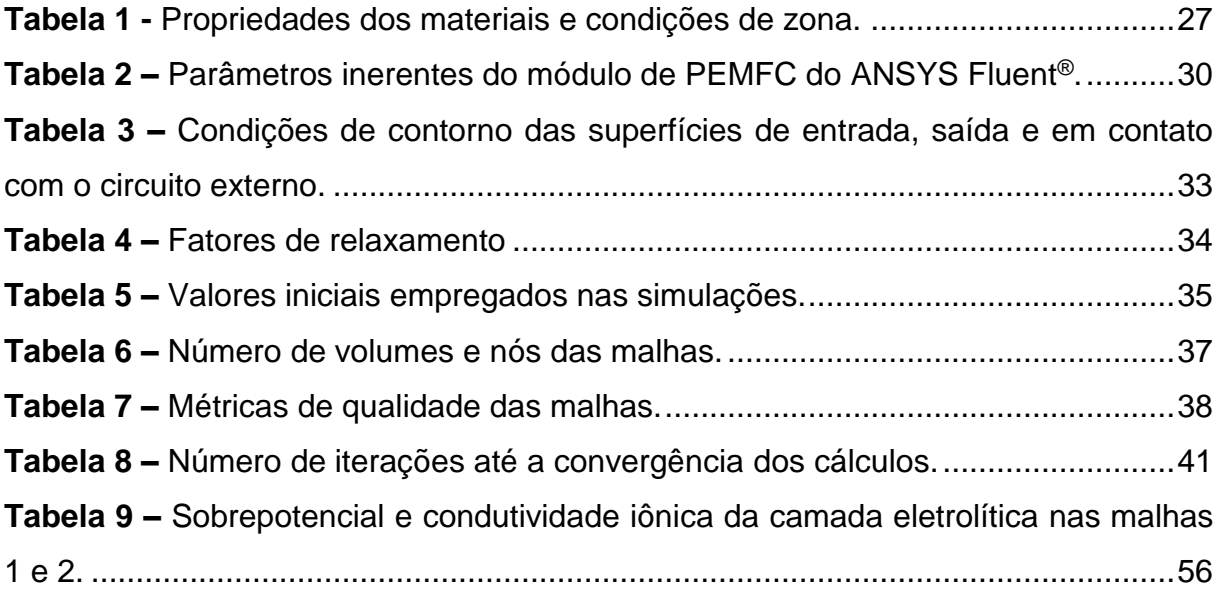

# **LISTA DE EQUAÇÕES**

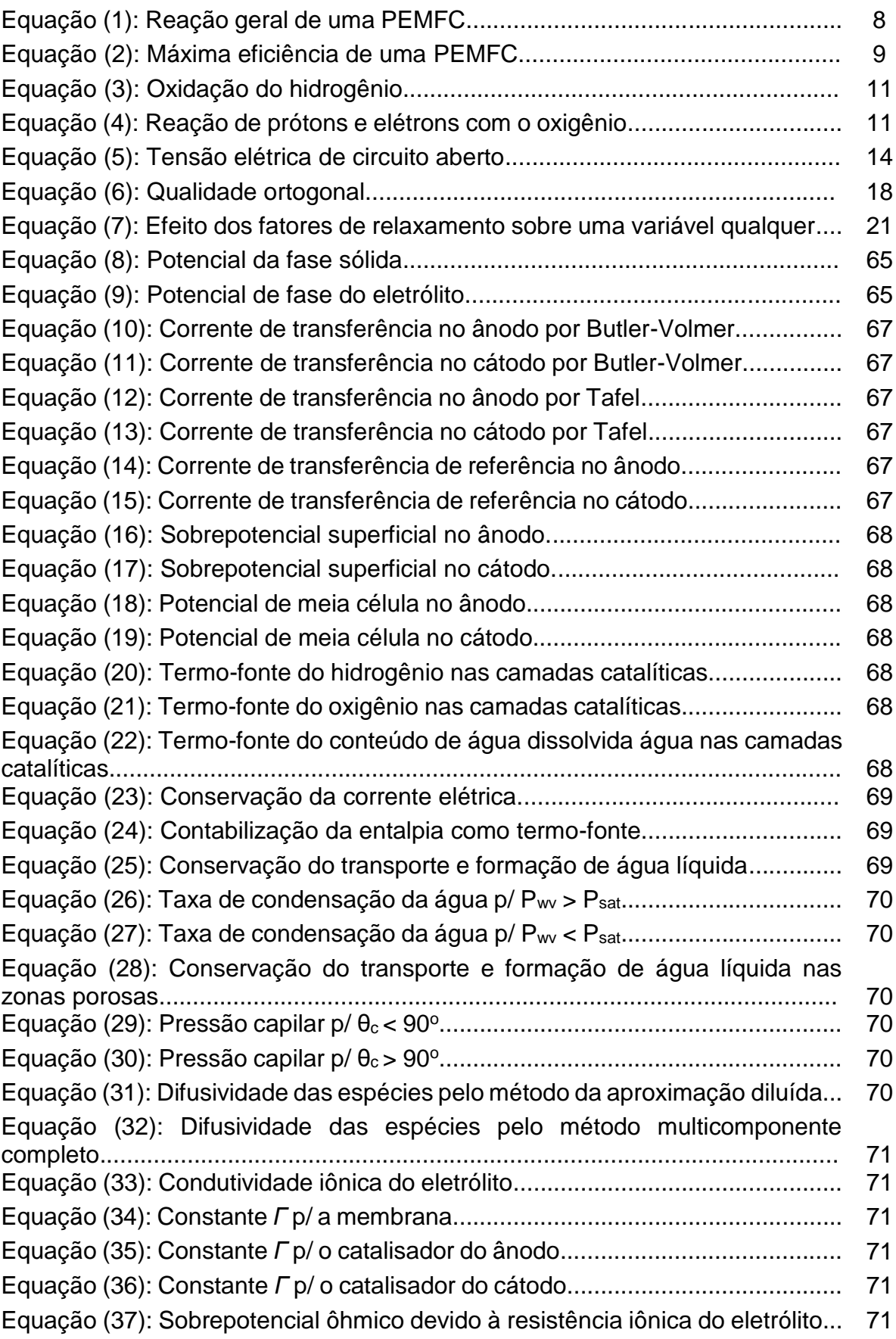

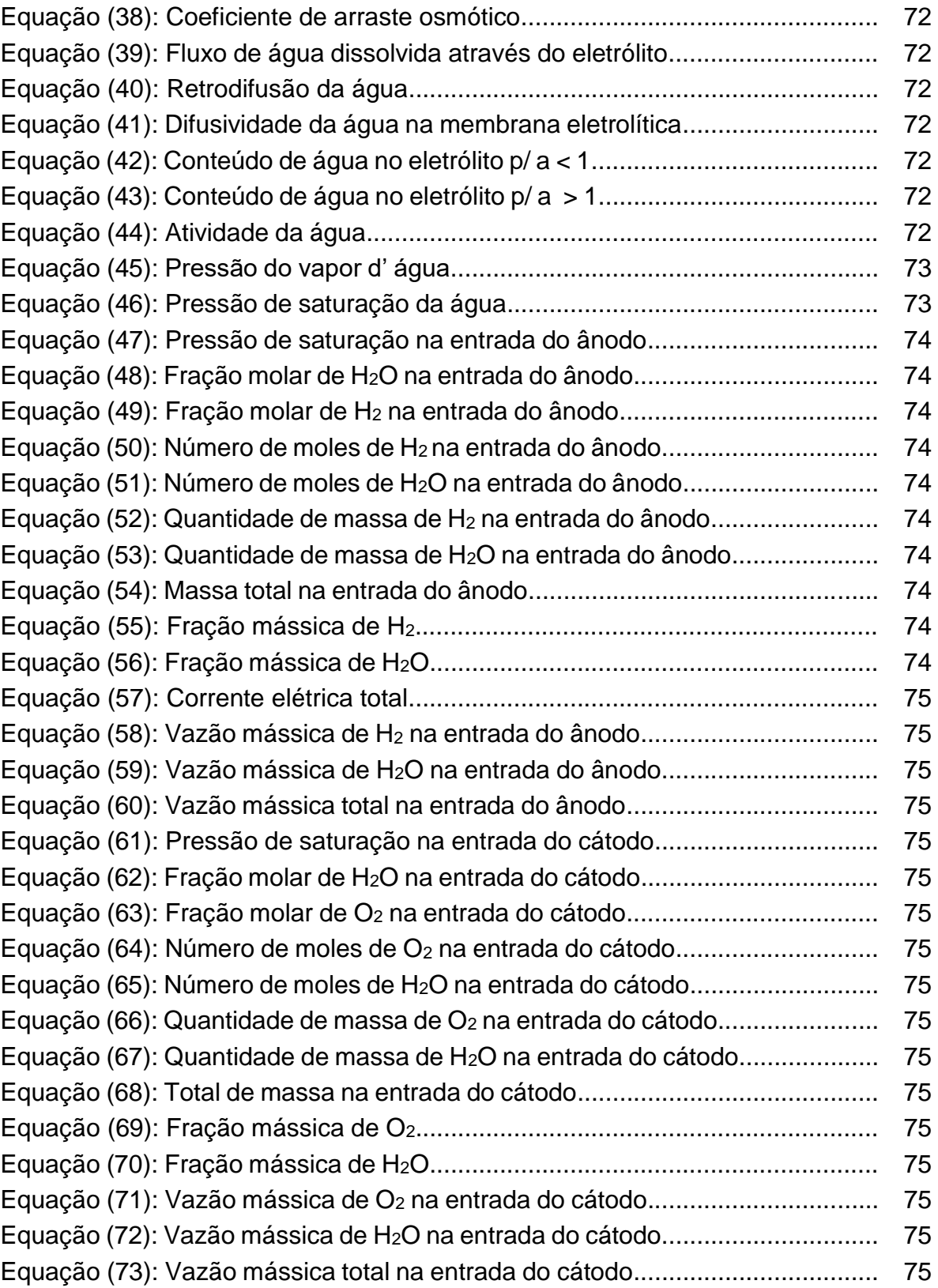

# **LISTA DE ABREVIATURAS E SIGLAS**

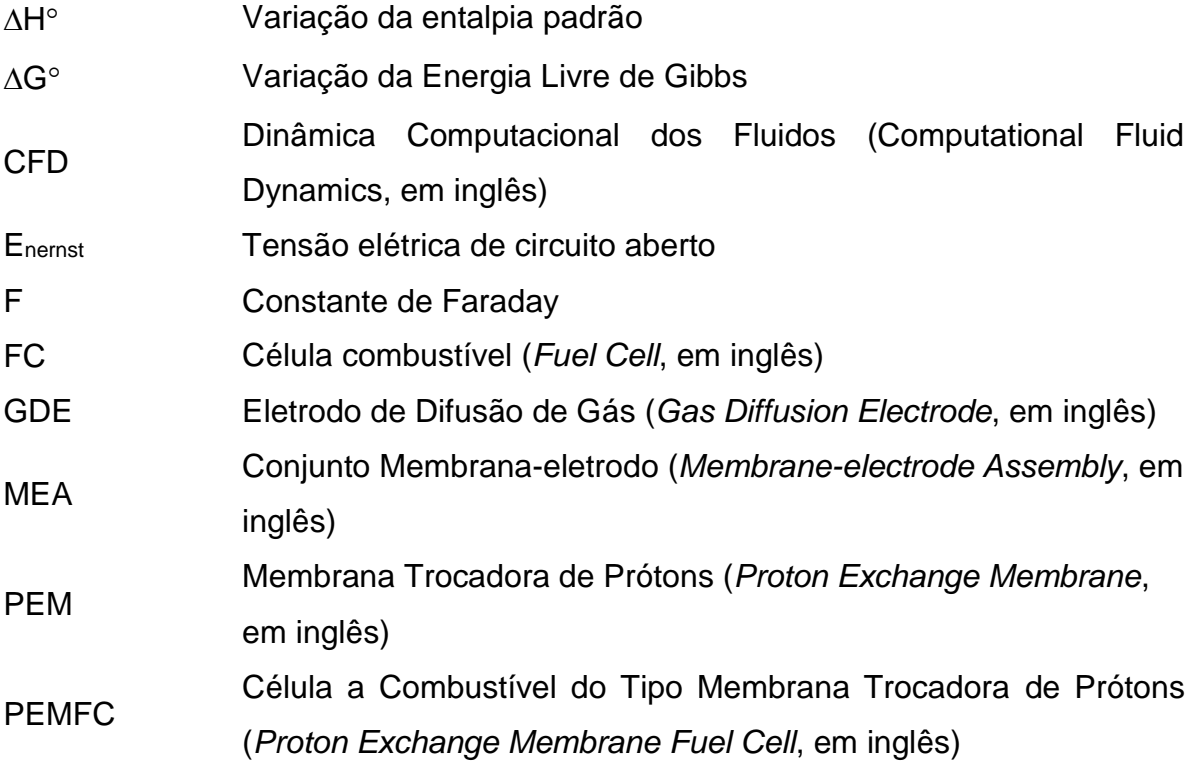

# **SUMÁRIO**

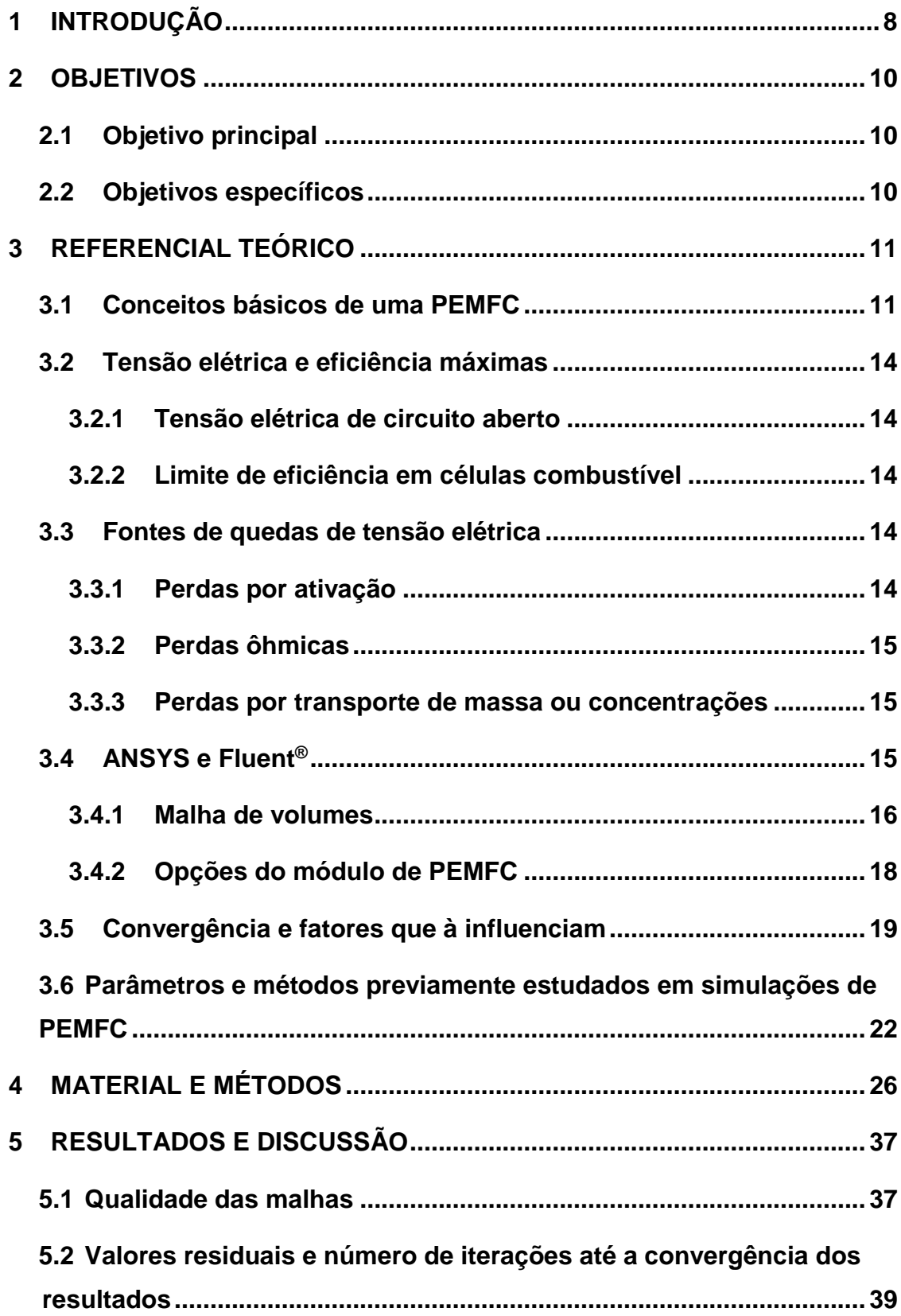

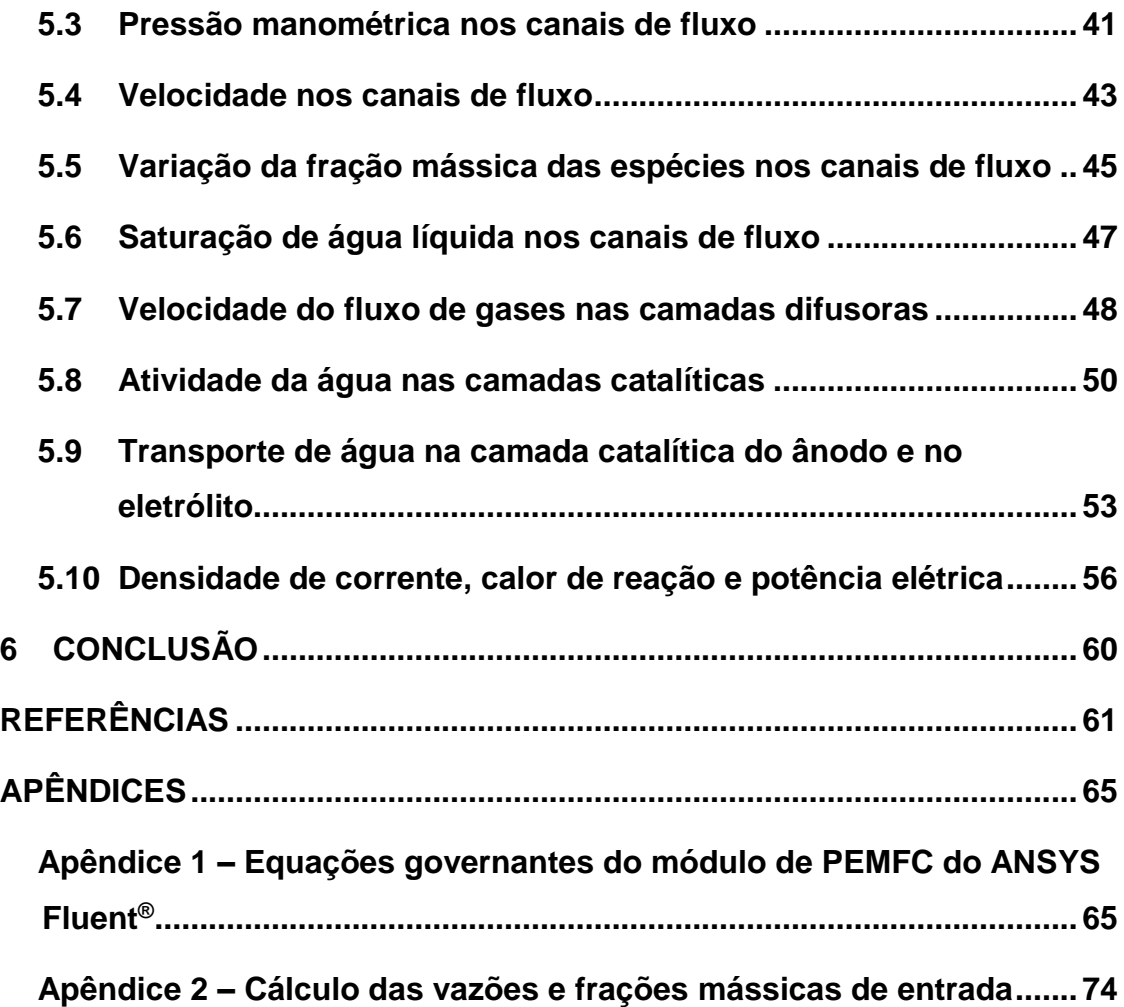

# <span id="page-14-0"></span>**1 INTRODUÇÃO**

Os problemas ambientais decorrentes da utilização de combustíveis fósseis são um grande incentivo para a implementação em larga escala de matrizes energéticas alternativas. O hidrogênio é uma das opções mais promissoras, sendo tema de intensa investigação científica e tecnológica voltada para a viabilização da chamada "Economia do Hidrogênio", cenário no qual a matriz energética consiste em hidrogênio e eletricidade como vetores (BOCKRIS, 2012).

O gás hidrogênio pode ser obtido por diversos processos (ARICÒ *et al*, 2013), dentre os quais destacam-se a eletrólise (RASHID *et al*, 2015) e a reforma do gás natural, esta última responsável por mais de 48% da produção mundial (BRAGA *et al*, 2016). A reforma do gás natural tem como vantagem o baixo custo, porém o hidrogênio produzido apresenta elevado grau de contaminação por monóxido de carbono, fator limitante para algumas aplicações.

A forma mais eficiente e limpa de se extrair energia elétrica do hidrogênio é através das células a combustível (*Fuel Cells* – FCs, em inglês). Contrário às máquinas de combustão interna, as FCs não têm suas eficiências limitadas pelo ciclo de Carnot, apenas pela termodinâmica das reações eletroquímicas. No caso do hidrogênio:

$$
H_{2(g)} + \frac{1}{2} O_{2(g)} \to H_2 O_{(1)} \quad \Delta G^{\circ}(298K) = -237 \text{ kJ/mol}, \Delta H^{\circ}(298K) = -286 \text{ kJ/mol} \tag{1}
$$

E de acordo com a Equação 2, a eficiência máxima é de 83% (reversível, em operação prática, a eficiência depende da densidade de potência exigida da FC), sendo H2O o único composto liberado no processo. Por tais características, essa tecnologia é muito atrativa para utilização no setor de transporte (MOMIRLAN; VEZIROGLU, 2005). Em 2004, a Toyota já havia desenvolvido um veículo alimentado por célula combustível de hidrogênio em conjunto com uma bateria de hidreto de níquel metálico, e anos antes, outras empresas automotivas haviam construído (6) protótipos que seguiam ideias similares (MOMIRLAN; VEZIROGLU, 2005). Diversas nações como a Islândia, Canadá, Japão e Alemanha já expressaram seu apoio à transição para uma economia de hidrogênio baseada na utilização das FCs no setor automotivo (JOHNSTON; MAYO; KHARE, 2005).

Má**xima eficiência** = 
$$
\frac{\Delta G^o}{\Delta H^o}
$$
 (2)

As células combustível de membrana trocadora de prótons (*Proton Exchange Membrane Fuel Cell* - PEMFC) foram inicialmente desenvolvidas pela *General Electric Company* nos EUA, servindo de fonte de energia no Projeto Gemini, o segundo projeto de exploração espacial da *National Aeronautics and Space Administration* (NASA) (SMITHSONIAN INSTITUTION, 2004; LARMINIE; DICKS, 2003). Esta modalidade de FC trabalha em baixas temperaturas (em torno de 80 $\degree$ C). Por conta disso, exige eletrocatalisadores contendo metais nobres para acelerar as reações eletroquímicas, sendo esse seu maior limitante para ampla utilização (LARMINIE; DICKS, 2003). A estrutura básica das PEMFCs consiste de dois eletrodos de difusão de gás (*Gas Diffusion Electrodes* - GDEs) separados por uma membrana eletrolítica, formando um conjunto chamado arranjo eletrodo-membrana (Membrane-electrode Assembly - MEA). Os GDEs são normalmente compostos de um metal nobre (platina e suas ligas) disperso na forma de nanopartículas sobre um substrato condutor poroso (WILLIANS et al, 2004). A membrana eletrolítica utilizada atualmente nas PEMFCs consiste de Nafion<sup>®</sup>, um composto polimérico de fluoroetileno sulfonado. Esta membrana permite a operação da célula com densidades de corrente de até 1 Acm<sup>-2</sup> (BAGOSTKY, 2012).  $\mathcal{L}$  $\sum_{i=1}^{n}$  $\ddot{\phantom{1}}$ 

Uma forma eficiente de estudar as células combustível do tipo PEM é através da simulação destas em ambiente computacional. Existem modelos comerciais capazes de realizar essas simulações, como o ANSYS Fluent<sup>®</sup> e o COMSOL<sup>®</sup>. O estudo, a partir dessas simulações, agrega conhecimento prévio do funcionamento da célula combustível, reduzindo custos de experimentos e incorporando valor para projetos futuros.

Seguindo as linhas discutidas acima, o tema deste projeto é a simulação computacional de uma célula a combustível unitária do tipo PEM e a comparação de curvas de polarização e de outras variáveis, como a pressão e a velocidade nos canais de fluxo, a partir dos resultados da modelagem em duas malhas de volumes, e analisar, a partir dos resultados obtidos, o comportamento da PEMFC com gases de entrada de hidrogênio e oxigênio com 80% de umidade relativa.  $\sim$   $\sim$ 

# <span id="page-16-0"></span>**2 OBJETIVOS**

## <span id="page-16-1"></span>**2.1 Objetivo principal**

O objetivo principal do projeto é o desenvolvimento de uma simulação computacional de uma célula unitária PEM no ANSYS Fluent®.

# <span id="page-16-2"></span>**2.2 Objetivos específicos**

- 1. Construir o modelo da PEMFC em ferramenta CAD;
- 2. Levantamento bibliográfico sobre parâmetros operacionais comuns que são objetos de simulação em células do tipo PEM;
- 3. Construção de duas malhas de volumes;
- 4. Comparar a qualidade das duas malhas em termos da obliquidade, razão de aspecto e qualidade ortogonal;
- 5. Realizar a simulação da PEMFC no ANSYS Fluent<sup>®</sup> em duas malhas e analisar os resultados gerados;
- 6. Comparar e extrair conclusões da quantidade de iterações até a convergência dos cálculos, as curvas de polarização, pressão e velocidade nos canais de fluxo, atividade da água nas camadas catalíticas, coeficiente de arraste osmótico no eletrólito, velocidade dos gases nas camadas difusoras, formação de água em estado líquido e distribuição das frações mássicas dos gases nos canais de fluxo, e comportamento da densidade de corrente e calor de reação na interface catalisador-eletrólito no cátodo e ânodo entre as duas malhas de volumes.

### <span id="page-17-1"></span>**3 REFERENCIAL TEÓRICO**

#### <span id="page-17-2"></span>**3.1 Conceitos básicos de uma PEMFC**

A célula combustível é um equipamento de dois eletrodos (cátodo, eletricamente positivo e ânodo, eletricamente negativo), conectados por uma membrana eletrolítica, que produz energia elétrica através de reações eletroquímicas (Figura 1). Através da oxidação do hidrogênio e redução do oxigênio, gera-se energia elétrica a partir da movimentação de elétrons e prótons (SPIEGEL, 2008).

No ânodo da FC, o gás hidrogênio oxida-se, liberando elétrons e gerando íons H<sup>+</sup> através da seguinte reação:

$$
2H_2 \rightarrow 4H^+ + 4e^- \tag{3}
$$

Os produtos desta reação são levados até o cátodo, onde reagem com o gás oxigênio e produzem água:

$$
0_2 + 4e^- + 4H^+ \to 2H_2O \tag{4}
$$

**hao** I

Electrons flow around

the external circuit

e.g. electric motor

Para que essas reações procedam satisfatoriamente, os elétrons produzidos no ânodo devem passar até o cátodo através de um circuito elétrico, enquanto que os prótons passam através do eletrólito (SPIEGEL, 2008).

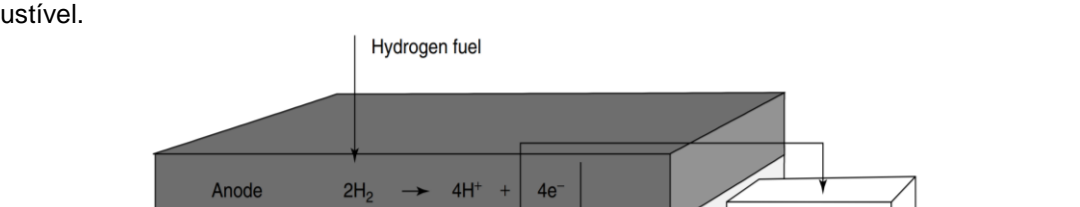

 $H^+$  ions through electrolyte

 $O<sub>2</sub>$ 

Cathode

<span id="page-17-0"></span>**Figura 1 -** Funcionamento básico de uma célula combustível do tipo PEM com hidrogênio puro como (3 combustível.

Fonte: Larminie e Dicks, 2003, p. 5.

 $2H<sub>2</sub>O$ 

 $4H<sup>+</sup>$ 

Oxygen, usually from the air

As placas coletoras de corrente elétrica são compostas de metais resistentes à oxidação e são onde os canais de fluxo estão localizados. Sua função é garantir o suporte mecânico de toda a FC, e podem ser banhadas a ouro ou outras substâncias para incrementar a condutividade elétrica nas superfícies. Os canais de fluxo conduzem o combustível e o oxidante sobre as camadas difusoras. Os modelos mais  $\mathbb{R}^2$ (53

comuns são do tipo serpentina, múltiplas serpentinas, fluxo paralelo, ou fluxo interdigitado. Estes foram objetos de estudos intensivos e mostraram garantir quedas de pressão e distribuição dos gases até as camadas catalíticas em níveis aceitáveis (SPIEGEL, 2008).

As camadas difusoras de gases são constituídas de metais de alta condutividade elétrica e térmica, e ajudam a remover a água presente nas camadas catalíticas. Podem ser, também, de tecido ou papel de carbono caso haja o interesse de reduzir a espessura das mesmas (LARMINIE; DICKS, 2003).

Lee *et al* (1999) recomendam a utilização de tecido de carbono caso seja interessante aumentar a absorção de água e a simplificação da montagem mecânica. O mesmo autor, entretanto, notifica sobre o fato do tecido de carbono se expandir e preencher parte do espaço disponível para a circulação dos gases de entrada nas placas coletoras. Este é um problema inexistente em placas difusoras de metal.

A difusão ocorre de maneira a distribuir os reagentes sobre a parte reativa da célula, ou seja, sobre as camadas catalíticas (usualmente de platina). Estas camadas, quando compostas de platina, são formadas de partículas pequenas deste metal ancoradas às superfícies maiores de carbono Vulcan XC72, conforme demonstra a Figura 2 (LARMINIE, DICKS; 2003).

<span id="page-18-0"></span>**Figura 2** - Partículas de platina ancoradas às superfícies de carbono (usualmente do tipo Vulcan XC72).

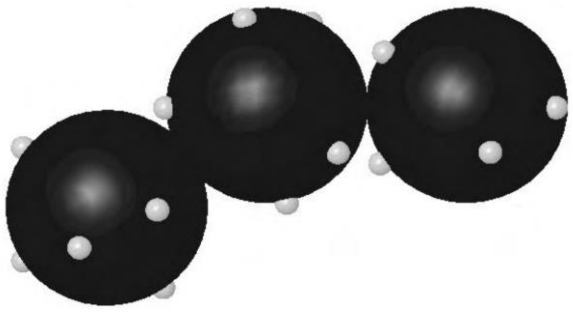

Fonte: Larminie e Dicks, 2003, p. 72.

A membrana trocadora de prótons é responsável pela condução de íons e se encontra entre duas camadas catalíticas. Especificamente, na PEMFC, o eletrólito é um polímero condutor de íons, geralmente de fluoropolímeros sulfonados. Apesar da diversidade de eletrólitos produzidos, o Nafion® é o modelo mais aceito pela comunidade científica e indústrial, tornando-o assim em um padrão de uso. As razões principais por trás disso incluem as altas resistências químicas e mecânicas (transformando-o possível de fabricação com espessuras reduzidas) e a hidrofobicidade entre as moléculas de carbono e as de flúor que ajuda na prevenção de inundação por água nos eletrodos (LARMINIE, DICKS; 2003).

Os mesmos autores citam que a camada eletrolítica também possui regiões hidrofílicas nas cadeias sulfonadas capazes de absorver grandes quantidades de água, aumentando o peso do material em até 50%. Dentro dessas regiões hidratadas, os íons H<sup>+</sup> possuem ligações fracas com o grupo de moléculas de SO<sup>3-</sup>. A PEM, portanto, possui diferentes fases, sendo uma delas um ácido diluído dentro de uma estrutura hidrofóbica bem resistente (Figura 3).

<span id="page-19-0"></span>**Figura 3 -** Estrutura do Nafion® com cadeias longas contendo regiões hidratadas ao redor de cadeias sulfonadas.

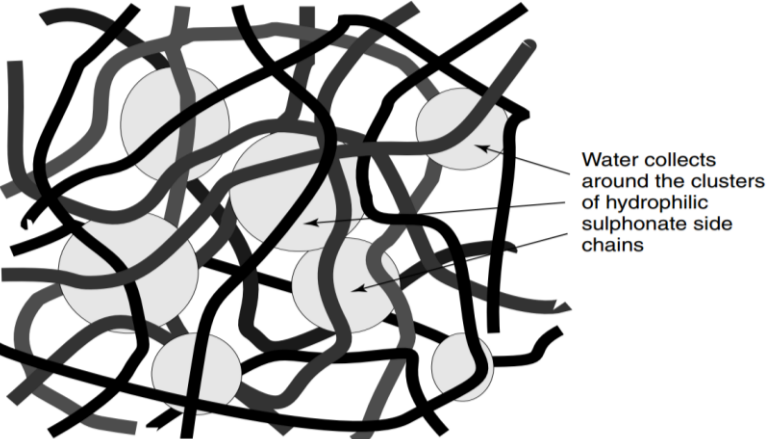

Fonte: Larminie e Dicks, 2003, p.71.

O funcionamento de uma PEMFC sem umidificação adequada pode ter diversos problemas. Um deles ocorre devido ao arraste eletrosmótico de moléculas de água do ânodo até o cátodo, o que pode fazer com que o primeiro fique excessivamente seco em operações de alta densidade de corrente. Outra complicação se faz presente em FCs de larga escala ou em conjuntos de células a combustível quando a distribuição do conteúdo de água na camada eletrolítica não é uniforme (neste caso, algumas partes podem estar secas e outras com excesso de umidade) (SPIEGEL, 2008).

Assim, o umidificador fica conectado ao sistema e garante a umidificação dos gases. Segundo Larminie e Dicks (2003), os gases devem ter uma quantidade de umidade tal que o conteúdo de água possa evaporar até um determinado limite, porém não podem estar totalmente úmidos devido à condensação de água no cátodo. É

recomendável, segundo a mesma referência, uma umidade de 80% nos gases de alimentação.

#### <span id="page-20-0"></span>**3.2 Tensão elétrica e eficiência máximas**

### <span id="page-20-1"></span>**3.2.1 Tensão elétrica de circuito aberto**

Em FCs, o termo utilizado para a definição de capacidade de realizar trabalho é a Energia Livre de Gibbs (G), que pode ser definida como a energia disponível para a realização de trabalho externo quando os efeitos das diferenças de volume e pressão não atuam. Em FCs, o trabalho externo é a movimentação dos elétrons através de um circuito externo (LARMINIE; DICKS, 2003).

Os mesmos autores citam que a tensão elétrica de circuito aberto se refere ao máximo trabalho elétrico disponível pela FC em condições de reversibilidade e pode ser definido de acordo com a Equação 5. É a tensão elétrica presente em condições ideais de funcionamento com hidrogênio e oxigênio puros em pressão padrão. Na prática, a tensão elétrica é menor devido a irreversibilidades.

$$
E_{nernst} = \frac{-\Delta G^o}{2 * F}
$$
 (5)

### <span id="page-20-2"></span>**3.2.2 Limite de eficiência em células combustível**

Considerando que a variação da Energia Livre de Gibbs (∆Gº) é igual à disponibilidade de energia para a realização de trabalho elétrico reversível e sendo ∆H<sup>o</sup>a entalpia de formação dos produtos, a máxima eficiência possível de uma FC é definida de acordo com a Equação 2 (SPIEGEL, 2008).

### <span id="page-20-3"></span>**3.3 Fontes de quedas de tensão elétrica**

#### <span id="page-20-4"></span>**3.3.1 Perdas por ativação**

De acordo com Rayment e Sherwin (2012), a perda de tensão elétrica por ativação é um fenômeno relacionado com as resistências energéticas à oxidação e à (66 redução nos eletrodos. Os mesmos autores afirmam, também, que a ativação do cátodo é o fator limitante.

#### <span id="page-21-0"></span>**3.3.2 Perdas ôhmicas**

Perdas ôhmicas de tensão elétrica são causadas pela resistência dos materiais à movimentação dos elétrons nos eletrodos e íons no eletrólito. Tais perdas podem ser reduzidas através do uso de eletrodos de elevada condutividade elétrica ou através da redução da espessura da membrana eletrolítica (RAYMENT; SHERWIN, 2012). Em geral, as maiores perdas ôhmicas sucedem no eletrólito e são inversamente proporcionais ao conteúdo de água neste (LARMINIE; DICKS, 2003).

#### <span id="page-21-1"></span>**3.3.3 Perdas por transporte de massa ou concentrações**

Perdas por transporte de massa são resultantes de quedas de pressão dependentes da densidade de corrente no ânodo e cátodo devido ao consumo de combustível e oxidante durante o funcionamento da FC. A queda de tensão elétrica por transporte de massa ou concentrações também está associada à remoção de água (RAYMENT; SHERWIN, 2012).

Durante o funcionamento da PEMFC, é comum a troca de fase da água do seu estado gasoso para líquido. Este fenômeno deve ser monitorado e evitado pois a formação de água líquida reduz a eficiência da célula e pode fazer com que esta cesse seu funcionamento (LARMINIE; DICKS, 2003). Este fenômeno é afetado pela retrodifusão de água, isto é, a transferência desta do cátodo para o ânodo em função da espessura da membrana eletrolítica e da umidade relativa de cada lado da FC.

## <span id="page-21-2"></span>**3.4 ANSYS e FLUENT®**

O ANSYS é uma plataforma computacional que possui e integra programas de simulação de fluidos, eletromagnetismo, multifísica e estruturas em geral. O Fluent®, por sua vez, é um programa de fluidodinâmica computacional que resolve as equações de conservação de massa e momento para fluxos turbulentos e laminares, compressíveis e incompressíveis, e transientes e em estado estacionário. Os seguintes formalismos são empregados para casos mais abrangentes e complexos (ANSYS, 2013):

- Inclusão da equação de conservação de energia para fluxos que envolvem transferência de calor ou compressibilidade;
- Inclusão da equação de conservação das espécies para fluxos que envolvem misturas de espécies ou reações;
- Equações adicionais de transporte caso o fluxo seja turbulento.

Ficando a escolha do usuário, o Fluent® resolve as equações com base na pressão ou densidade do(s) fluido(s) presentes(s) no fluxo. Em ambos os métodos, os campos de velocidade são obtidos através das equações de momento. No método de resolução baseado na densidade, o campo de densidade é obtido através da equação da continuidade. Em contrapartida, o método de resolução baseado na pressão calcula o campo de pressão através da solução da equação de pressão ou da equação de correção da pressão, que por sua vez é obtida a partir de manipulação das equações de continuidade e momento (ANSYS, 2013). Adicionalmente, vale ressaltar que o método baseado na densidade resolve as equações de continuidade, momento, energia e transporte das espécies simultaneamente, enquanto que no processo baseado na pressão estas são resolvidas de forma segregada, isto é, ocorre primeiro o desacoplamento dessas equações para posteriormente obter a solução de acoplamento de velocidade-pressão.

Independentemente do método empregado pelo usuário, a mesma obra cita que o Fluent® resolve equações integrais para a conservação de massa e momento, e dependendo de cada caso, também para energia e outras variáveis, como a turbulência e a composição das espécies químicas.

O manual também cita que o Fluent® faz uso da técnica de volumes de controle para converter uma equação geral e escalar de fluidodinâmica para uma equação algébrica que pode ser resolvida numericamente.

### <span id="page-22-0"></span>**3.4.1 Malha de volumes**

A simulação em escala e complexidade de uma célula combustível do tipo PEM é apenas possível quando todas as variáveis em estudo são calculadas localmente. Esse requisito provém da necessidade de capturar os efeitos locais,

facilidade de representação de soluções globais e precisão da análise de geometrias complexas (REDDY, 2006).

A malha de volumes deve capturar de maneira satisfatória a geometria em análise. Dessa forma, é necessária que a mesma possua um valor mínimo de volumes, porém sem que este valor seja excessivamente grande devido às limitações de processamento computacional disponível. A qualidade da geometria de cada volume é outro fator relevante na simulação. Fatores como o coeficiente de comprimento, coeficiente jacobiano, obliquidade, desvio paralelo, entre outros, atestam a qualidade da malha e devem ser analisados antes que seja dado início à simulação (ANSYS, 2016).

De acordo com Bern & Plassmann (2000), a malha de volumes pode ser tanto estruturada, não estruturada ou híbrida. A malha estruturada compreende uma conectividade regular entre os seus volumes, isto é, o modelo é caracterizado pela eficiência do número de volumes criados no mesmo espaço. A malha não estruturada, em contrapartida, gera mais volumes no mesmo espaço que a malha estruturada como consequência da conectividade irregular entre estes. A malha híbrida, por sua vez, é caracterizada por possuir características das malhas estruturadas e não estruturadas (Figura 4).

<span id="page-23-0"></span>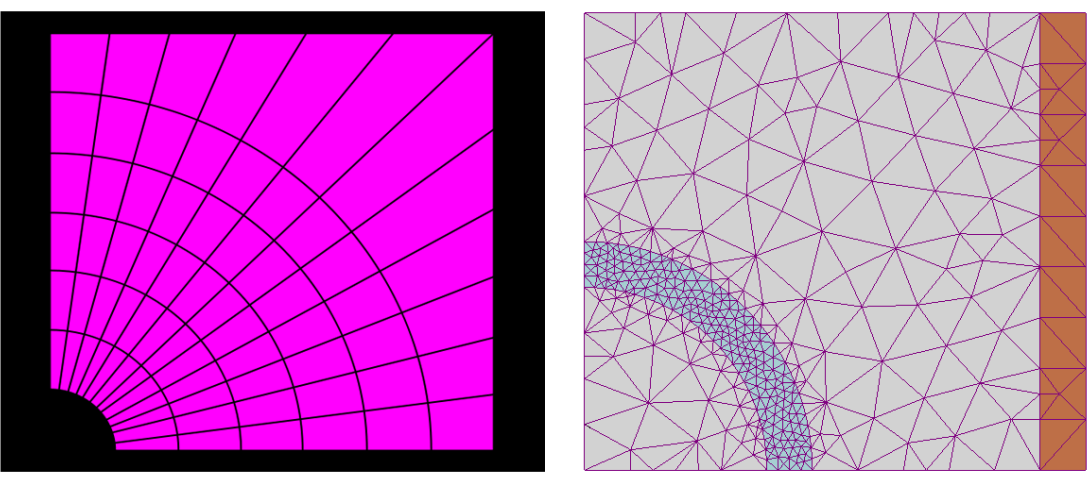

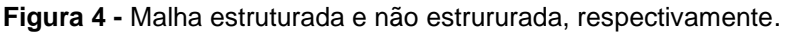

Fonte: Bern & Plassmann, 2000, p 294.

As métricas estatísticas mais relevantes para simulações realizadas no Fluent® são, de acordo com ANSYS® (2009):

- Obliquidade: representa a equilateralidade ou equiangularidade das faces e volumes. Varia de 0 (pior valor possível) a 1 (melhor valor possível);
- Razão de aspecto: calcula a razão entre distância mais longa e a mais curta dos volumes, e não possui limite de variação. O valor ideal desta métrica é 1 (significando que o volume é um triângulo equilátero ou quadrado), sendo este recomendado especialmente para regiões com gradientes de campo de fluxo elevados. Valores altos de razão de aspecto podem ser tolerados em outras localidades.
- Qualidade ortogonal: é o resultado da Equação 6. Nesta,  $\overrightarrow{A}_i$  representa um vetor normal à área do volume e  $\vec{f}_l$  um vetor com início no centroide do volume até o centróde da mesma face de  $\overrightarrow{A_{l}}$  (SHARCNET, 2015).

$$
Q_o = \frac{\overrightarrow{A_i f_i}}{|A_i||f_i|} \tag{6}
$$

#### <span id="page-24-0"></span>**3.4.2 Opções do módulo de PEMFC**

O módulo possui opções que, quando ativadas, fazem com que as simulações sejam mais próximas da realidade (ANSYS, 2016):

- Aquecimento Joule: considera o aquecimento por resistência elétrica.
- Aquecimento por Reações: compreende o calor gerado pelas reações eletroquímicas.
- Fontes Eletroquímicas: permite que o módulo de PEMFC do Fluent<sup>®</sup> modele as reações eletroquímicas. Se essa opção for inativada, apenas os fluxos dos gases são simulados.
- Taxa Butler-Volmer: computa as correntes de transferência dentro das camadas catalíticas. Caso seja inativada, o módulo faz uso da aproximação de Tafel.
- Fase Líquida: considera os cálculos relacionados à troca de fase do vapor d' água.
- Difusão Multicomponente: computa a difusividade mássica das espécies de gases através do método completo de difusão multicomponente ao invés da opção padrão que faz uso do método da aproximação diluída.
- Condutividade Elétrica Anisotrópica nas Camadas Difusoras e Microporosas: considera a anisotropia da condutividade elétrica nas camadas microporosas e de difusão dos gases.
- Condutividade Protônica Efetiva no MEA: permite o cálculo da condutividade do eletrólito a partir da consideração da fração de volume do ionômero e tortuosidade nas camadas catalíticas.
- Potenciais de Meia-Célula: computa os potenciais de meia-célula do ânodo e cátodo através das equações de Nernst. Com essa opção desativada, é assumido potencial de circuito aberto único e igual nos dois eletrodos.
- Modelo de Partícula do Cátodo: considera os efeitos da resistência por filme do ionômero e de moléculas de água.
- Água Líquida nos Canais de Fluxo: resolve a equação de saturação nos canais de fluxo.

# <span id="page-25-0"></span>**3.5 Convergência e fatores que à influenciam**

A convergência é um tópico complexo em fluidodinâmica computacional, uma vez que os resultados devem passar por diversas verificações. Em fluidodinâmica computacional, recomenda-se que todas as variáveis de interesse possuam variação menor ou igual a 0,01% entre as duas últimas iterações (GULICH, 2014). Essa problemática faz com que haja a necessidade de realização das simulações em diferentes malhas e configurações inerentes do módulo de PEMFC do Fluent®.

No Fluent®, o modelo de Acoplamento Velocidade-Pressão é outra escolha que influencia a convergência dos resultados. Em geral, mantém-se o modelo padrão (SIMPLE) e apenas é escolhido um dos outros (SIMPLEC*, Pressure-Implicit with Splitting of Operators* - PISO e Acoplado) caso a simulação divirja. Em teoria, os quatro modelos devem obter os mesmos resultados (ANSYS, 2009).

Em termos gerais, ANSYS (2009) afirma que:

- SIMPLE: faz uso de uma relação entre as correções de velocidade e pressão para assegurar a conservação de massa e obter o campo de pressão;
- SIMPLEC: difere de SIMPLE no tratamento da correção de fluxo pelas faces através do ajustamento da obliquidade;
- PISO: realiza correções de obliquidade e de outros parâmetros entre os volumes vizinhos;

 Acoplado: implementa um algoritmo acoplado, diferentemente dos outros modelos que utilizam algoritmos segregados.

A mesma referência cita os Modelos de Discretização Espacial das Variáveis e dos Gradientes também como atuantes sobre a convergência dos resultados. O primeiro pode ser tanto de Primeira Ordem, Segunda Ordem, Padrão (apenas para a pressão), PRESTO!, Linear e Ponderado*.* O Modelo de Discretização dos Gradientes, por sua vez, pode ser do tipo Baseado em Células de Green-Gauss, Baseado em Nós de Green-Gauss e Baseado no Mínimo de Células Quadráticas. Em geral, escolhe-se os modelos com base nos resultados das simulações, isto é, são mantidos os métodos que garantem o maior nível de confiança e de convergência dos valores em menor tempo (ANSYS, 2016).

O guia explica que:

- Primeira Ordem: calcula os valores nas faces das células partindo do pressuposto de que os resultados nos centros das mesmas representam a média;
- Segunda Ordem: determina os valores nas faces das células através de uma reconstrução linear multidimensional que faz uso de uma expansão da série de Taylor;
- Padrão: interpola a pressão nas faces das células utilizando valores centrais destas;
- PRESTO!: calcula diretamente os valores de pressão nas faces das células;
- Linear: computa as pressões nas faces das células a partir da média dos valores deste parâmetro nos volumes adjacentes;
- Ponderado: calcula a pressão nas faces a partir do pressuposto de que o gradiente normal da diferença entre pressão e as forças corporais é constante.
- Baseado em Células de Green-Gauss: faz uso de média aritimética dos dados das células vizinhas para calcular os valores nas faces de um volume;
- Baseado em Nós de Green-Gauss: os valores nas faces das células são computados a partir de médias dos valores nos nós destas;
- Baseado no Mínimo de Células Quadráticas: assume que as soluções variam linearmente.

Existem, também, os fatores de relaxamento, que controlam o quanto as variáveis podem mudar de uma iteração para a outra. Idealmente, os valores padrões são mantidos e caso a solução divirja ou oscile, recomenda-se diminuí-los até que a solução obtenha um padrão estável de variação. Fatores de relaxamento reduzidos facilitam a convergência dos cálculos em volumes de malha menores, porém os resultados são obtidos em intervalos de tempo maiores (ANSYS, 2009) e são implementados nos cálculos de acordo com a Equação 7 (VERSTEEG; MALALASEKERA, 2007):

$$
U_i^x = U_i^{x-1} + \mathbf{F}(U_i^{estimado} - U_i^{x-1})
$$
\n<sup>(7)</sup>

Onde, "*U*" é a variável calculada, "*i*" é o domínio dos cálculos, "*x*" se refere à (8 iteração atual, "*x-1*" se refere à iteração anterior, e "ϝ" é o fator de relaxamento.

ANSYS (2009) também cita que os Controles Avançados de Solução influenciam a estabilização da convergência. É definido, nesta seção, o tipo de Ciclo Multigrid das equações, que pode ser do tipo Ciclo V (utilizado em algoritmo segregado baseado na equação de pressão), Flexível (utilizado em todas as outras equações escalares), Ciclo W (modelo padrão para a correção de fluxos em formulações explícitas baseadas na densidade) e Ciclo F (utilizado na formulação implícita de correção de fluxos baseada na densidade).

A mesma referência reitera a relevância do Método de Estabalização sobre a (9 convergência. Este pode ser do tipo Método de Estabilização por Gradiente Bi-Conjugado (*Bi-Conjugate Gradient Stabilized Method –* BCGSTAB, em inglês), Projeção Recursiva (*Recursive Projection Method* – RPM, em inglês) e Gradiente (9 Conjugado (*Conjugate Gradient* – CG, em inglês).

O mesmo guia explica que:

- Estabilização por Gradiente Bi-Conjugado: resolve sistemas lineares (9 assimétricos e evita os comportamentos de convergência irregular do método "Gradiente Conjugado";
- Projeção Recursiva: procedimento iterativo que acelera a localização de pontos (9 fixos, além da estabilização dos cálculos instáveis;
- Gradiente Conjugado: método de solução numérica para matrizes simétricas e definidas positivamente.

Por fim, para que os cálculos não divirjam durante as primeiras iterações, é importante que os valores iniciais fornecidos ao programa sejam próximos da solução final ou 0 caso o modelo seja relativamente simples, como um fluxo laminar imcompressível ou turbulento incompressível de categoria Equação Zero (ANSYS, 2009). A convergência sempre pode ser obtida em menor tempo quando os valores iniciais são adequados.

#### <span id="page-28-0"></span>**3.6 Parâmetros e métodos previamente estudados em simulações de PEMFC**

Karvonen *et al* (2006) implementaram modelos de campo de fluxo no cátodo de uma PEMFC em 2 e 3 dimensões a fim de estudar os componentes de entrada e os produtos em um campo de fluxo em canais paralelos. Houve, também, um enfoque na distribuição de fluxo nos canais e a queda total de pressão nestes.

Neste trabalho, foi considerado fluxo incompressível e laminar; fator de atrito desprezível nas paredes dos canais de fluxo; densidade de corrente e temperatura constantes na zona catalítica; distribuição igual de saída de água no cátodo e no ânodo; gás ideal e ar como oxidante (Karvonen *et al*, 2006).

Os mesmos autores estudaram três esquemas diferentes de condições de funcionamento da FC, sendo estes: (1) densidade e viscosidade constantes, nenhum termo-fonte e equação da continuidade igualada a 0; (2) densidade e viscosidade variáveis, nenhum termo-fonte e equação da continuidade igualada a 0; (3) densidade e viscosidade variáveis, termos-fonte não nulos e equação da continuidade igualada ao seu termo fonte.

Constatou-se, na mesma obra, que ao desconsiderar a variação de densidade e de viscosidade causada pelas reações, houve uma diferença de 8% nas velocidades individuais nos canais do modelo 2D. Os resultados indicaram que os efeitos das reações nos perfis de velocidade são desprezíveis e, portanto, a otimização dos canais de fluxo pode ser feita separadamente da otimização geral da célula. O modelo 3D foi otimizado de tal forma que um fluxo quase uniforme dos gases foi obtido, o que significa que um dos principais problemas dos canais de fluxo paralelos pode ser reduzido através de alterações na geometria destes (Karvonen *et al*, 2006).

Cunha *et al* (2007), por sua vez, estudaram dois protótipos 2D, um com 5 junções de 6 canais de fluxo cada (protótipo 1) e outro com 11 junções de 12 canais de fluxo cada (protótipo 2), ambos de serpentina.

O software CFD utilizado usa condições de contorno de pressão na entrada e fluxo convectivo na saída. A densidade e a viscosidade dos gases foram calculadas em função da pressão e da temperatura (Cunha *et al*, 2007).

Foi obtido, pelos mesmos autores, perfil de velocidade mais homogêneo no protótipo 1. Através da consideração de uma tensão de operação de 600 mV, foram obtidas densidades de corrente de 166 mAcm-2 e 375 mAcm-2 para os protótipos 1 e 2, respectivamente. A densidade de corrente foi maior no protótipo 2 devido a maior área entre os canais de fluxo e o eletrodo de difusão de gás e a maiores velocidades de fluxo dos gases, fato que diminui a ocorrência e a dimensão dos pontos de estagnação nos canais.

Em outro estudo, Squadrito *et al* (2005) desenvolveram e implementaram um algoritmo para obter determinados parâmetros a partir de uma célula menor a afim de aplicá-los em células maiores, tomando como ponto de partida os seguintes dados de entrada: propriedades fluidodinâmicas pertinentes às células a combustível; o tipo dos canais de fluxo; a geometria da camada catalítica; a largura e o comprimento dos canais de fluxo; entre outros.

O software desenvolvido pelos mesmos autores consistiu de quatro rotinas: a principal (MAIN), o software gerador de campo de fluxo (*flow-field generation software* – FGS, em inglês), o software de seleção de algoritmos (*selection algorithm software* – SAS, em inglês) e a rotina de saída pós-gráfica (*post-graphic output* – PGO, em inglês). A validação do algoritmo se deu através de um canal de fluxo do tipo serpentina, por ser o modelo mais comum e simples de ser implementado.

Foi observado, na mesma obra, que para FCs de até 15 cm<sup>2</sup>, o modelo dos canais de fluxo deve ser de uma única serpentina. Para valores maiores que este, percebeu-se a necessidade de geometrias mais complexas, devido a quedas de pressão.

Nguyen, Berning e Djilali (2004), por sua vez, estudaram fenômenos de transferência de calor por convecção e difusão, transferência de massa, cinética dos eletrodos e campos de potencial em um modelo 3D de uma PEMFC com canais de fluxo do tipo serpentina. A pesquisa foi complementada por um algoritmo de tensãopara-corrente (*Voltage to Current* – VTC, em inglês) que calcula os campos de potencial e permite a resolução do sobrepotencial de ativação local.

Foram admitidos, na mesma obra, estado estacionário com gases de entrada completamente úmidos; fluxo laminar; gases ideais; membrana impermeável; dissipação desprezível de energia por resistência elétrica; queda de potencial desprezível na placa coletora; e mistura de gases ideais (todas as moléculas compartilham os mesmos campos de velocidade, pressão e temperatura). Foi utilizado o CFX® 4.3 como plataforma de simulação.

Verificou-se, pelos mesmos autores, que os padrões de distribuição da densidade de corrente variaram com a média desta. As distribuições máximas da densidade de corrente foram encontradas sob a área dos canais de fluxo em média de densidade de corrente baixa (menor ou igual a 0,3 mAcm-2 ) e nas áreas próximas do MEA das placas coletoras em média de densidade de corrente alta (maior ou igual a 1,2 mAcm<sup>-2</sup>). Estes resultados diferiram expressivamente de modelos da bibliografia que consideraram constante o sobrepotencial superficial. Obteve-se, também, distribuição de temperatura homogênea no ânodo e próxima da temperatura do gás de entrada. No cátodo, onde a geração de energia térmica pelas reações eletroquímicas foi considerada, o perfil de temperatura não foi homogêneo. Por fim, houve maior consumo de oxigênio em altas correntes do que em baixas correntes.

Hashemi, Rowshanzamir e Rezakazemi (2012), em outra pesquisa, realizaram o estudo de um modelo tridimensional e não-isotérmico de uma PEMFC a fim de investigar as diferenças de performance com canais de fluxo do tipo serpentina e linhas retas. O modelo inclui fenômenos de transporte de massa, calor e energia, e cinéticas de eletrodo e campos potenciais.

Foram considerados fluxos concorrente e contracorrente em todas as simulações; sobrepotencial de ativação constante no ânodo e no cátodo; estado estacionário; fluxo laminar; gases ideais; fase única e gasosa; membrana completamente úmida e impermeável aos gases de entrada; condutividade protônica constante; GDLs isotrópicos e homogêneos; e concentração protônica constante na membrana e igual à concentração de ácidos sulfonados. A FC foi simulada com malhas não-estruturadas para diminuir o tempo de simulação e aumentar a precisão dos cálculos nas regiões de gradientes elevados (GDLs e localidades próximas das paredes).

Foi determinado que a curva de polarização da simulação teve comportamento similar à curva provinda do experimento em laboratório, exceto na região de alta corrente (acima de 1 Acm<sup>-2</sup>), devido à desconsideração da formação de água líquida. A curva de polarização do modelo em contracorrente apresentou maior precisão do que a curva provinda da simulação com fluxo concorrente. Houve,

também, densidade de corrente alta na entrada do cátodo e baixa na saída deste e distribuição de corrente mais homogênea na FC com canais de fluxo do tipo serpentina.

## <span id="page-32-1"></span>**4 MATERIAL E MÉTODOS**

A simulação da célula a combustível necessitou aplicar conceitos de fluidodinâmica computacional (devido ao fluxo de gases dentro dos canais de fluxo, camadas difusoras e catalíticas), da eletroquímica (visto os efeitos das reações químicas nos campos elétricos, temperatura e transferências de calor) e das equações de conservação de momento, massa, energia e cargas elétricas (ARVAY, 2011).

<span id="page-32-0"></span>Os procedimentos principais podem ser elencados conforme o fluxograma da Figura 5.

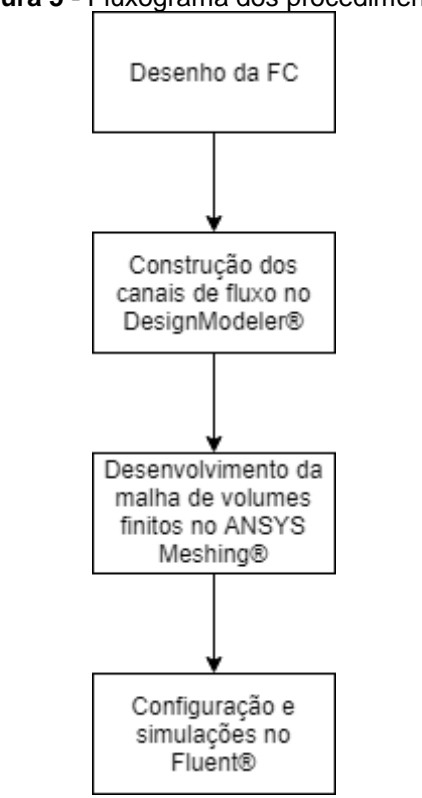

**Figura 5 -** Fluxograma dos procedimentos.

Fonte: Autoria própria.

O primeiro passo da simulação envolveu o desenho de todas as seções físicas da PEMFC. A Figura 6 representa a FC utilizada na simulação (5,5 cm de comprimento e largura, e 2,4183 cm de espessura). A membrana eletrolítica (2,5x2,5 cm) foi do tipo padrão do Fluent® com 127 µm de espessura; as camadas catalíticas tiveram material padrão do Fluent® com espessura de 28 µm; as placas difusoras de gás foram de titânio com 1 mm de espessura e porosidade de 40% (MUTHUKUMAR *et al.*, 2014); e as placas coletoras foram de aço inox com espaços para um aquecedor (diâmetro de 6,35 mm) e um termômetro (diâmetro de 2,5 mm). As faces externas horizontais

das placas coletoras do cátodo e ânodo foram configuradas como as superfícies de contato com o circuito externo. Foi, também, considerada operação isotérmica em 80°C. As propriedades físicas e condições de zona dos materiais utilizados podem ser verificadas pela Tabela 1.

<span id="page-33-0"></span>

| <b>Material/Propriedade</b>                                                                           | <b>Placas</b><br>coletoras | <b>Placas</b><br>difusoras<br>de gás | <b>Camadas</b><br>catalíticas    | <b>Membrana</b><br>eletrolítica  |
|----------------------------------------------------------------------------------------------------|----------------------------|--------------------------------------|----------------------------------|----------------------------------|
|                                                                                                    | Aço<br>inoxidável          | <b>Titânio</b>                       | Padrão do<br>Fluent <sup>®</sup> | Padrão do<br>Fluent <sup>®</sup> |
| Densidade (kg/m <sup>3</sup> )                                                                        | 8.030                      | 4.850                                | 2.719                            | 1.980                            |
| Calor específico a pressão<br>constante (J/kg.K)                                                      | 502,48                     | 544,25                               | 871                              | 2.000                            |
| Condutividade térmica<br>(W/m.K)                                                                      | 16,27                      | 7,44                                 | 10                               | $\overline{2}$                   |
| Condutividade elétrica<br>(S/m)                                                                       | 8.330.000                  | 2.381.000                            | 5.000                            | $10^{-16}$                       |
| Porosidade                                                                                            | $\star$                    | 0,4                                  | 0,2                              | $\star$                          |
| Permeabilidade absoluta<br>(m <sup>2</sup> )                                                          | $\star$                    | $3.10^{-12}$                         | $2.10^{-13}$                     | $10^{-18}$                       |
| Ângulo de contato<br>hidrofóbico (graus)                                                              | $\star$                    | 110                                  | 95                               | $\star$                          |
| Coeficiente de remoção de<br>água líquida                                                             | $\star$                    | $5.10^{-5}$                          | $\star$                          | $\star$                          |
| Razão área<br>superficial/volume                                                                      | $\star$                    | $\star$                              | 200.000                          | $\star$                          |
| Coeficiente de condução<br>protônica                                                                  | $\star$                    | $\star$                              | 1                                | 1                                |
| Expoente de condução<br>protônica                                                                     | $\star$                    | $\star$                              | 1                                | 1                                |
| Tortuosidade do ionômero                                                                              | $\star$                    | $\star$                              | 1,5                              | $\star$                          |
| Fração volumétrica do<br>ionômero                                                                     | $\star$                    | $\star$                              | 0,25                             | $\star$                          |
| Energia de ativação para o<br>termo de correção da<br>temperatura (K)                                 | $\star$                    | *                                    | 1268                             | 1268                             |
| Energia de ativação para o<br>termo de correção da<br>densidade de corrente de<br>referência (J/kmol) | $\star$                    | *                                    | 8.314.340                        | *                                |
| Temperatura de referência<br>para a densidade de<br>corrente de referência (K)                        | *                          | *                                    | 343                              | *                                |
| Peso equivalente (kg/kmol)                                                                            | $\star$                    | $\star$                              | $\star$                          | 1100                             |
| Coeficiente de difusividade<br>da água                                                                | $\star$                    | $\star$                              | *                                | 1                                |

**Tabela 1 -** Propriedades dos materiais e condições de zona.

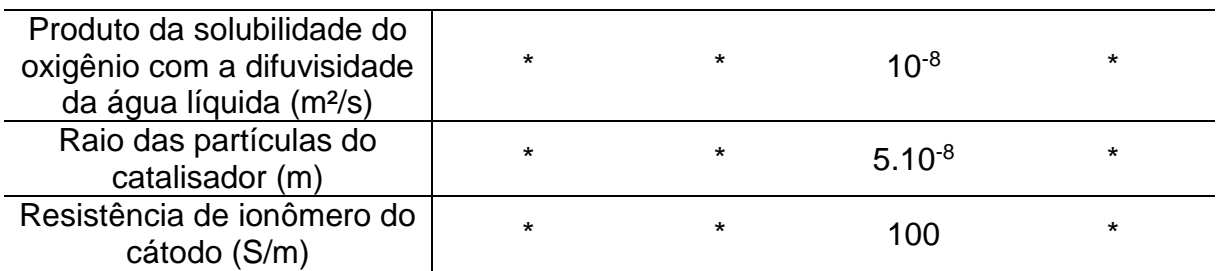

Fonte: Autoria própria.

<span id="page-34-0"></span>**Figura 6** - Vista isométrica da PEMFC.

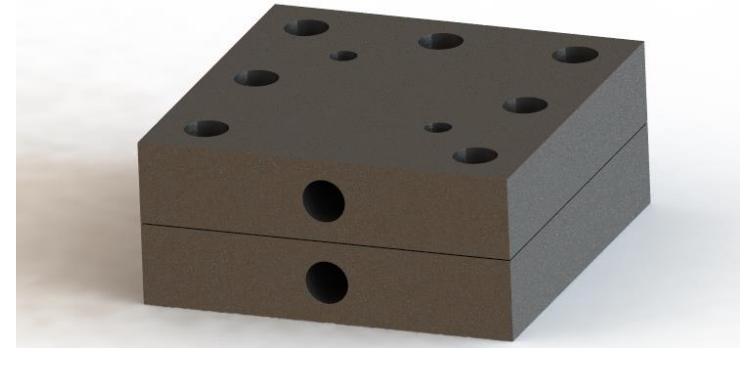

Fonte: Autoria própria.

Em seguida, a FC foi exportada para a ferramenta DesignModeler® do ANSYS. Esta ferramenta possui a capacidade de criar volumes internos através da seleção de faces e, portanto, foi ideal para a criação dos canais de fluxo. Foram gerados 29 canais de fluxo do tipo serpentinas paralelas em cada eletrodo com dimensões de 0,6 x 0,6 mm separados por rupturas de 0,2 mm de espessura (Figura 7). No mesmo *software*, foram nomeadas as faces de entrada e saída dos gases, e as conexões com o circuito externo.

<span id="page-34-1"></span>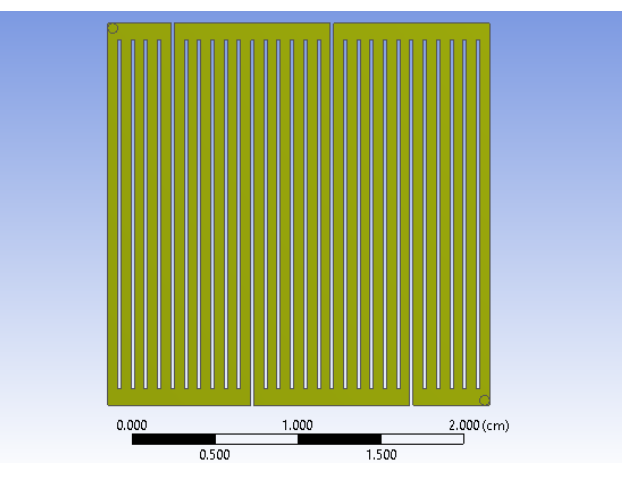

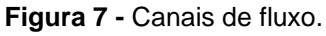

Fonte: Autoria própria.

O próximo passo compreendeu a construção das malhas de volumes (Figura 8). Foram criadas duas malhas denominadas malha 1 e malha 2. O objetivo da malha 1 foi reduzir ao máximo o número de elementos nos canais de fluxo, sendo estes as regiões mais complexas de construção das malhas, a fim de reduzir o tempo de cálculo e analisar as diferenças dos resultados com a malha 2. Esta, por sua vez, foi desenvolvida com mais elementos nos canais de fluxo com o objetivo de serem obtidos dados mais confiáveis e de reduzir problemas de convergência.

As camadas catalíticas e a membrana trocadora de prótons, por suas geometrias menos complexas e quantidade de cálculos envolvidos, tiveram seus volumes aproximadamente homogêneos (malha híbrida) e refinados nas faces de contato (através do *Sweep Method* em 10 níveis*)* por comporem interfaces. Pelo fato das camadas difusoras possuírem faces em contato com os canais de fluxo, resultouse impossível a geração de malhas estruturadas nas mesmas. Dessa forma, foram geradas malhas não estruturadas refinadas próximas às suas interfaces. Os canais de fluxo, por sua vez, tiveram volumes do tipo tetrahedro com camadas de refinamento (*Inflation*) de 0,1 mm de espessura para a apreciação dos perfis de velocidade (Figura 9). Os volumes de malha das placas coletoras apenas necessitaram que a função especial de construção de malhas em geometrias curvas estivesse ativa para que a malha respeitasse os compartimentos dos parafusos de fixação, aquecedores e termopares, e as entradas e as saídas dos gases. Em seguida, foi verificada a qualidade das malhas através dos valores de obliquidade, razão de aspecto e qualidade ortogonal caso fosse necessária a realização de ajustes.

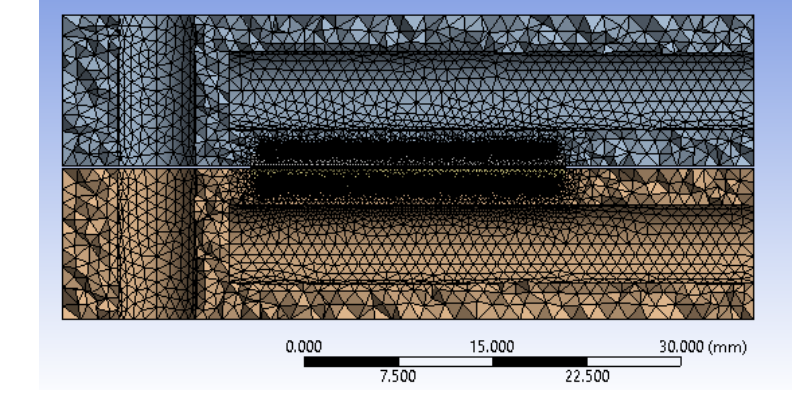

<span id="page-35-0"></span>**Figura 8 -** Corte transversal da FC representando a malha de volumes.

Fonte: Autoria própria.
O procedimento seguinte envolveu a configuração inicial da simulação no Fluent®. Primeiramente, foi necessário verificar se o programa havia gerado alguma face do tipo interface. Para a efetiva simulação da PEMFC, é necessário que existam apenas faces das seguintes classificações: parede, interior, entrada de fluxo de massa e *pressure outlet* (faz uso de uma condição de pressão relativa) (ANSYS, 2016). Para o modelo de FC utilizado neste projeto, o Fluent® criou duas faces do tipo "interface" nas zonas inferiores das placas coletoras. Estas foram, portanto, transformadas para faces do tipo "parede".

Posteriormente, escolheu-se o modelo do *Solver* do tipo baseado na pressão (visto que este demanda menor capacidade de processamento do que o modelo baseado na densidade), com formulação absoluta das velocidades (uma vez que a formulação relativa é recomendada para simulações que envolvem fluidos em movimento rotacional) e operação em estado estacionário ao invés de transiente, ou seja, as soluções não dependem do tempo (ANSYS, 2016).

Em seguida, foi carregado o pacote de simulação de células a combustível do tipo PEM e indicado, através deste, quais partes da geometria são as placas coletoras, as placas difusoras, os canais de fluxo, as camadas catalíticas e a membrana trocadora de prótons, bem como outras propriedades dos materiais, coeficientes, valores de referência, estado dos fluxos e comportamento destes. As Tabelas 1 e 2 representam os valores destes parâmetros.

O Fluent® também possui uma ferramenta de aprimoramento automático de malhas com base na qualidade ortogonal. Nas malhas 1 e 2, esta opção foi aplicada em 10% dos volumes totais durante 4 iterações (opção padrão do Fluent®). Com base nesses dados, essa ferramenta calcula qual o valor mais elevado da qualidade ortogonal e realiza as correções necessárias nos volumes para que o valor desse parâmetro seja maior ou igual ao que foi calculado (ANSYS, 2016).

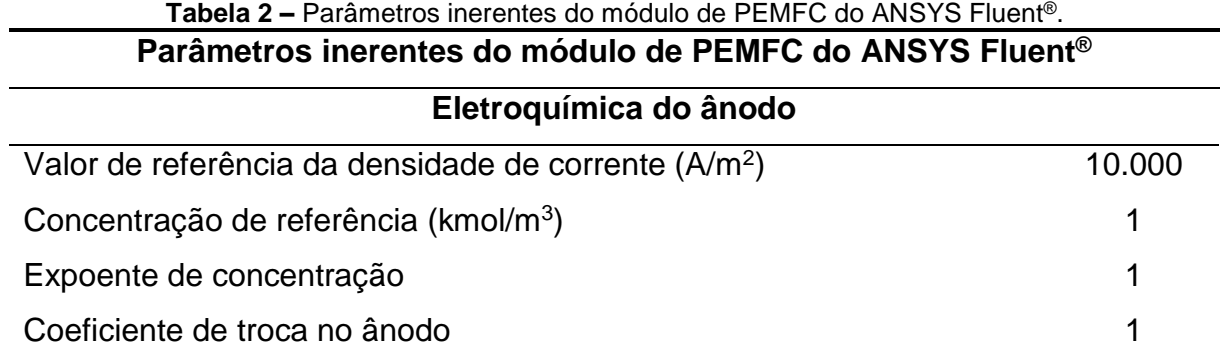

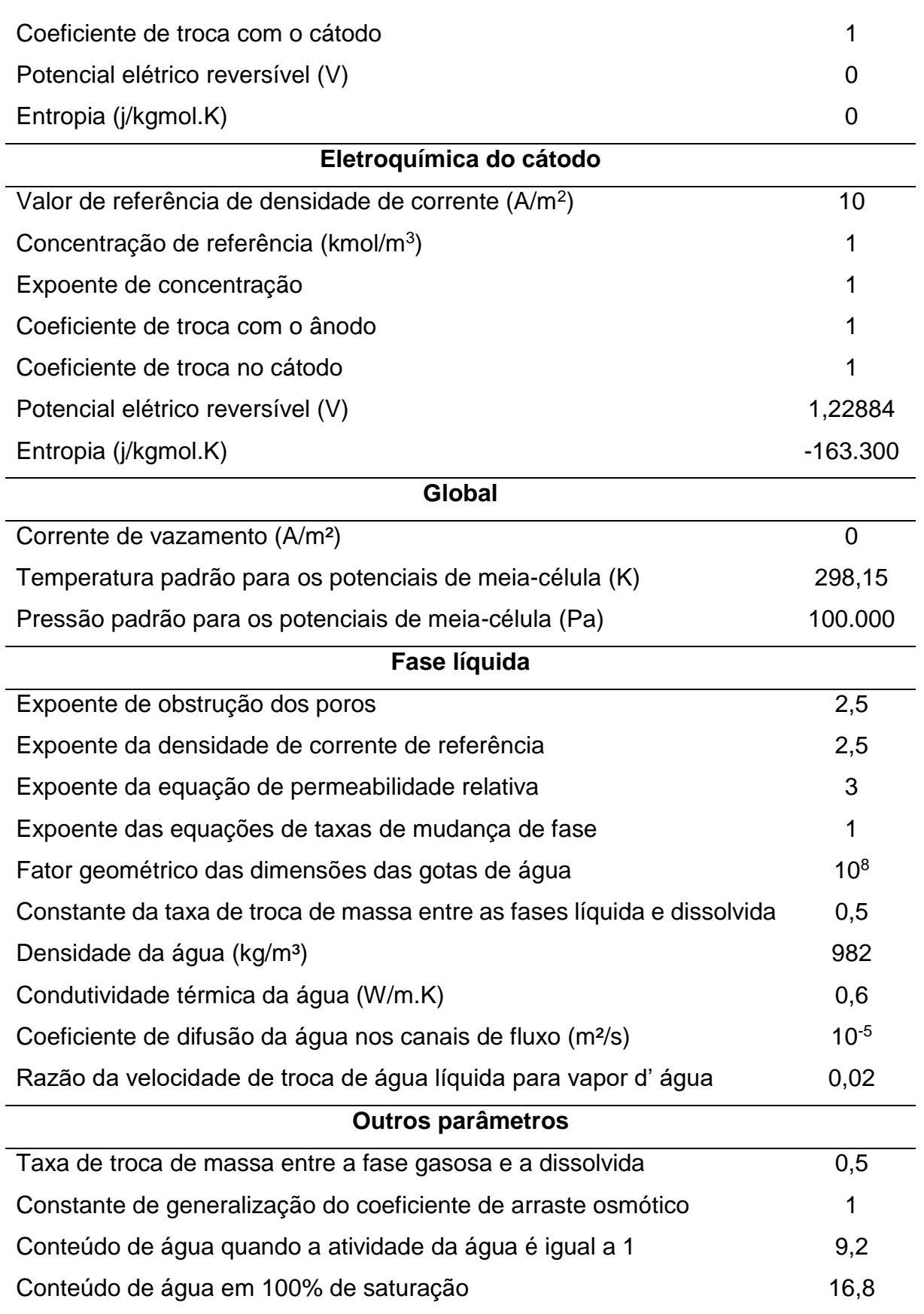

Fonte: Autoria própria.

As simulações foram realizadas com as seguintes opções ativadas: Fase Líquida, Água Líquida nos Canais de Fluxo, Difusão Multicomponente, Condutividade Protônico Efetiva no MEA, Potenciais de Meia-Célula, Aquecimento Joule, Aquecimento por Reações, Fontes Eletroquímicas e Taxa Butler-Volmer. A opção "Modelo de Partícula do Cátodo" não estava disponível e a "Condutividade Elétrica Anisotrópica nas Camadas Difusoras e Microporosas" não foi considerada porque assumiu-se condutividade elétrica isotrópica em toda a célula a combustível.

Foi selecionada a função de "precisão dupla", pois esta usa o dobro de bits do número de pontos flutuantes em comparação com a unidade de "precisão única" e é requerida para o completo funcionamento do pacote de serviços de simulação de PEMFCs do Fluent® (UNIVERSITY OF HAWAII, 1994; ANSYS, 2016).

O ANSYS Fluent® permite que os cálculos sejam realizados em série ou em paralelo. O processamento em série administra a entrada e saída de arquivos, estocagem de dados e cálculos a partir de um único processo, enquanto que o método em paralelo divide essas ações em múltiplos processos (ANSYS, 2013). A fim de reduzir o tempo de cálculo, as simulações foram feitas em paralelo com 4 partições.

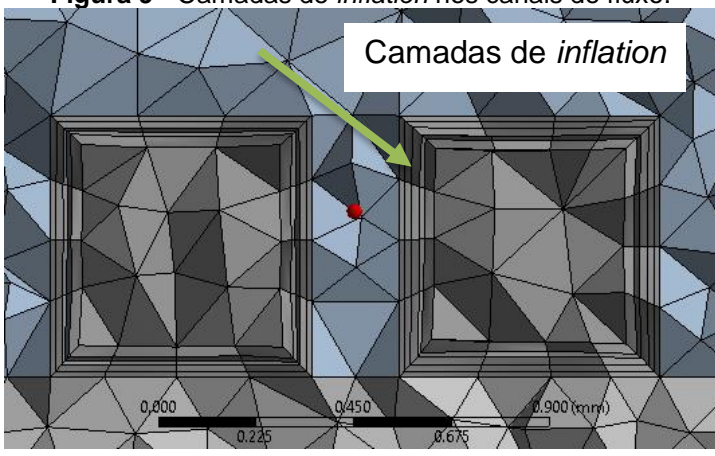

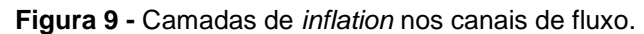

Fonte: Autoria própria.

Posteriormente, os seguintes dados de entrada e saída dos gases foram definidos conforme a Tabela 3: vazão mássica nas entradas e pressão relativa nas saídas; direção dos fluxos de entrada e saída com umidade relativa de 80%, temperatura de entrada e de saída e as frações mássicas dos componentes. Também foi definida, neste momento, a pressão de operação da célula combustível de 2 bar, conforme recomendação de Larminie e Dicks (2003) para FCs que funcionam em Camadas de *inflation* Camadas de *inflation* Camadas de *inflation*

80°C. A tensão de operação da célula foi definida na face de contato externo do cátodo (variando de 0,1 a 1,1V) e a face de contato externo do ânodo trabalhou em 0 volts em todas as simulações. As vazões de entrada foram multiplicadas por 10 vezes para eliminar problemas de convergência causados por vazões mássicas estequiométricas (Apêndice 2).

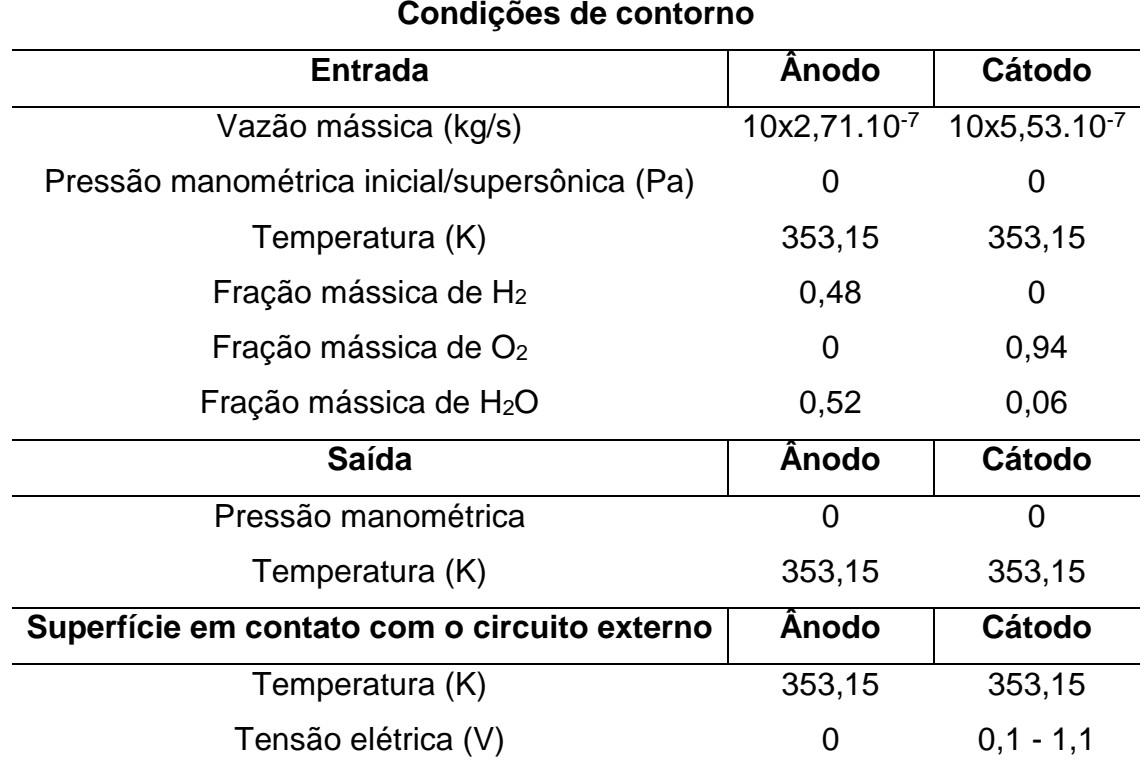

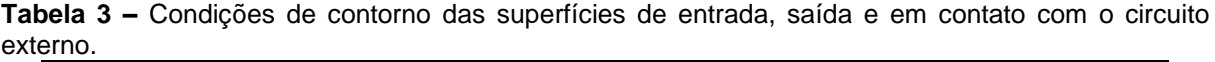

Fonte: Autoria própria.

As simulações foram realizadas apenas pelo Método de Primeira Ordem, pois este requer menor poder de processamento computacional e não influencia significativamente os resultados de simulações de células a combustível do tipo PEM no ANSYS Fluent® (IRANZO *et al*, 2010). Foi escolhido o modelo SIMPLE da seção de Acoplamento Pressão-Velocidade, conforme recomendação de Arvay (2011).

Em seguida, foram definidos os fatores de relaxamento. Com valor padrão (1) em alguns casos, estes apresentaram divergência e oscilações dos resultados nas primeiras iterações. Devido a isso, foram reduzidos os fatores de relaxamento da pressão, equação da continuidade, conservação das espécies, conservação de energia, conteúdo de água, entre outros, conforme a Tabela 4.

| <b>Fatores de Relaxamento</b>                           |         |         |  |  |
|---------------------------------------------------------|---------|---------|--|--|
|                                                         | Malha 1 | Malha 2 |  |  |
| Pressão                                                 | 0,3     | 0,3     |  |  |
| <b>Densidade</b>                                        | 1       | 1       |  |  |
| Forças corporais                                        | 1       | 1       |  |  |
| <b>Momento</b>                                          | 0,4     | 0,4     |  |  |
| H <sub>2</sub>                                          | 0,8     | 0,8     |  |  |
| O <sub>2</sub>                                          | 0,8     | 0,8     |  |  |
| H <sub>2</sub> O                                        | 0,8     | 0,8     |  |  |
| <b>Energia</b>                                          | 0,7     | 0,7     |  |  |
| <b>Potencial elétrico</b>                               | 0,6     | 0,7     |  |  |
| Potencial protônico                                     | 0,6     | 0,6     |  |  |
| Pressão capilar                                         | 0,1     | 0,5     |  |  |
| Conteúdo de água                                        | 0,9     | 0,9     |  |  |
| Saturação líquida nos canais                            | 0,1     | 0,5     |  |  |
| Troca de massa entre líquido e vapor                    | 0,2     | 0,2     |  |  |
| Troca de massa entre fases dissolvida, gasosa e líquida | 0,2     | 0,2     |  |  |
| Termo-fonte de arraste osmótico                         | 1       | 1       |  |  |
| Remoção de água pelas camadas difusoras                 | 0,5     | 0,5     |  |  |

**Tabela 4 –** Fatores de relaxamento.

Fonte: Autoria própria.

Foi empregado o ciclo Tipo F com método de estabilização BCGSTAB na seção de Controles Avançados da Solução, conforme recomendação de ANSYS (2013). Foram, também, definidos o Número Máximo de Ciclos para 50 e o *Max Coarse Levels* para 20, em acordo com Arvay (2011).

Posteriormente, foi efetuada a inicialização das condições iniciais da simulação. Foi escolhida a inicialização Padrão com valores iniciais baseados em toda a estrutura da FC (Tabela 5). As simulações foram realizadas com um número máximo de iterações de 1000, visto que este foi mais do que o suficiente para que os critérios de convergência fossem satisfeitos.

| <b>Tabela J –</b> Valvies Iniciais empregados has simulações. |      |                                    |        |  |  |
|---------------------------------------------------------------|------|------------------------------------|--------|--|--|
| <b>Valores iniciais</b>                                       |      |                                    |        |  |  |
| Pressão manométrica (Pa)                                      |      | Fração mássica de H <sub>2</sub> O | 0,29   |  |  |
| Velocidade em X (m/s)                                         |      | Temperatura (K)                    | 353,15 |  |  |
| Velocidade em Y (m/s)                                         |      | Potencial elétrico (V)             |        |  |  |
| Velocidade em Z (m/s)                                         |      | Potencial protônico (V)            |        |  |  |
| Fração mássica de H <sub>2</sub>                              | 0,24 | Pressão capilar (Pa)               |        |  |  |
| Fração mássica de O <sub>2</sub>                              | 0,47 | Conteúdo de água                   |        |  |  |
| Saturação líquida nos canais de fluxo                         | 0    |                                    |        |  |  |

**Tabela 5 –** Valores iniciais empregados nas simulações.

Fonte: Autoria própria.

Segundo ANSYS (2016), uma das formas de monitorar os resultados é através dos valores residuais. Estes são a soma dos desequilíbrios das equações de massa, momento, energia, etc, em todos os volumes da malha e podem ser divididos pela soma da variável correspondente (conhecidos como "valores residuais escalados") ou não ("valores residuais não escalados"). O mesmo trabalho afirma que uma exceção se aplica aos valores residuais escalados da equação da continuidade, que são divididos pelo pior valor residual das 5 primeiras iterações. Neste estudo, foram monitorados os seguintes valores residuais escalados bem como algumas variáveis de interesse:

- Valores residuais escalados da equação da continuidade, velocidade nas três direções, energia, conservação das espécies, potencial elétrico, potencial protônico e conteúdo de água na membrana;
- Velocidade média nos canais de fluxo;
- Fração mássica média das espécies nos canais de fluxo;
- Fluxo de massa de  $H_2$  e  $O_2$  nas saídas dos canais de fluxo;
- Densidade de corrente média em todo o volume das placas coletoras;
- Densidade de corrente média na interface catalisador-membrana eletrolítica do cátodo e do ânodo;
- Fração mássica de  $H_2$  e  $O_2$  nas saídas dos canais de fluxo;
- Pressão média em todo o volume dos canais de fluxo;
- Temperatura média volumétrica nas placas coletoras;
- Fração mássica média de H2O na membrana de Nafion®.

O critério de convergência foi configurado como a variação máxima entre as duas últimas iterações de 0,01% para todas as variáveis monitoradas e valores residuais sem fatores de escala, conforme a recomendação mencionada anteriormente. A cada 30 iterações, o Fluent® checava a convergência com base nesse parâmetro.

Por fim, as simulações foram efetuadas em duas malhas de diferentes tamanhos para a comparação dos resultados. Este procedimento objetivou o estudo parcial da dependência dos resultados com a qualidade das malhas.

## **5 RESULTADOS E DISCUSSÃO**

Todos os resultados aqui discutidos são com a célula a combustível trabalhando em 0,1 V (alta corrente) para melhor analisar a troca de fase do vapor d' água, mas padrões similares foram observados sob outras tensões elétricas. Quando houveram diferenças significativas entre os resultados, foram expostos tanto os resultados na malha 1 quanto na malha 2.

# **5.1 Qualidade das malhas**

As quantidades de volumes e nós das duas malhas pode ser verificado pela Tabela 6. A malha 1 teve 1.615.396 milhões de volumes e a malha 2, 2.263.108, milhões de volumes. Portanto, esta última possui 40% a mais de volumes do que a primeira malha. Em termos de nós, o resultado foi similar: 42% a mais na malha 2 do que na malha 1.

Conforme mencionado anteriormente, devido à complexidade da geometria, não foi possível gerar malha estruturada em toda a FC. As malhas dos canais de fluxo, placas difusoras e placas coletoras foram do tipo não estruturada, enquanto que das camadas catalíticas e eletrolítica foram híbridas. Graças à quantidade de canais e à complexidade da geometria destes na FC, os mesmos compreenderam a maioria dos volumes das malhas. Portanto, os canais de fluxo englobaram 33,87% e 35,80% do total de volumes da FC nas malhas 1 e 2, respectivamente.

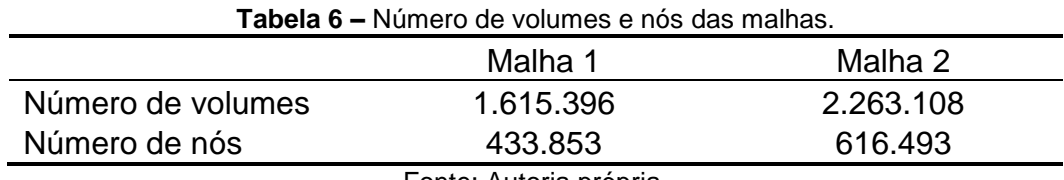

Fonte: Autoria própria.

A diferença expressiva na quantidade de volumes entre as duas malhas se traduziu na qualidade destas (Tabela 7). A malha 2 não apresentou nenhum volume com obliquidade maior que 0,98 (limite acima do qual não é recomendada a realização de simulações no Fluent®, caso o número de volumes envolvidos seja expressivo e localizados em áreas críticas aos cálculos) (ANSYS, 2009). Em contrapartida, a malha 1 apresentou 398 volumes (menos de 0,025% do total) com obliquidade acima de 0,98 em regiões distintas do domínio da FC, sendo assim desnecessário o ajustamento da malha para atender ao requisito de obliquidade máxima. A malha 2 apresentou, portanto, melhor valor mínimo, médio e desvio padrão dessa métrica (ANSYS, 2009).

Percebe-se, também, que nenhuma malha apresentou volumes do tipo triângulo equilátero ou quadrado, visto que nenhuma razão de aspecto foi igual a 1. Ambas as malhas, entretanto, apresentaram valores máximos altos dessa métrica e a malha 1 teve os melhores valores mínimo e máximo. A malha 2, por sua vez, teve uma média de razão de aspecto superior à malha 1.

A malha 2 possui 99,4% dos seus volumes com razão de aspecto maior ou igual a 43,7, um valor aceitável para simulação de fluidos, conforme aponta ANSYS (2009). Em comparação, a malha 1 apresentou 99,4% dos seus volumes com razão de aspecto maior ou igual a 39,4, um resultado melhor do que àquele da malha 2.

A qualidade ortogonal apresentou valor mínimo superior na malha 2 em comparação com a malha 1. Os outros dados (máximo, médio e desvio padrão) contiveram valores similares entre as malhas. Exatos 94,1% dos volumes da malha 1 tiveram qualidade ortogonal superior ou igual a 0,755. Neste quesito, a malha 2 foi inferior, visto que esta teve apenas 87,8% dos seus volumes com qualidade ortogonal igual ou superior ao mesmo valor.

Ambas malhas apresentaram volumes de Tet4 (tetraedro de 4 nós), Hex8 (hexaedro de 8 nós), Wed6 (prisma de 6 nós) e Pyr5 (pirâmide de 5 nós).

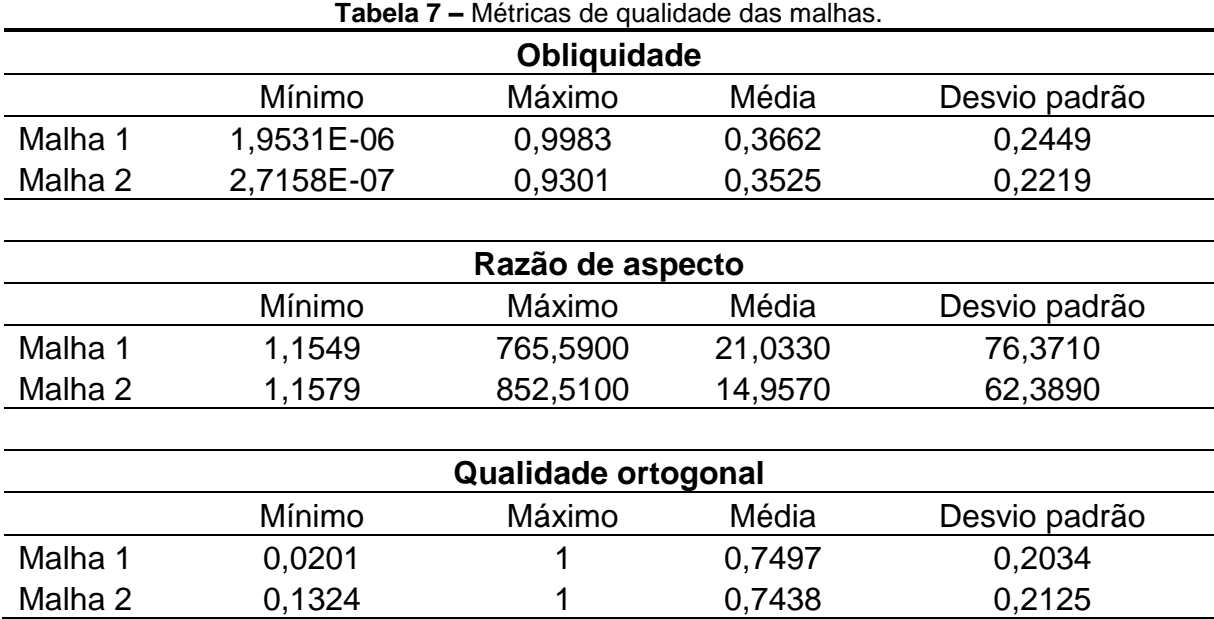

Fonte: Autoria própria.

## **5.2 Valores residuais e número de iterações até a convergência dos resultados**

Apesar de que algumas diferenças podem ser observadas entre os valores residuais nas malhas 1 e 2 (Figura 10), todos estes, ao final dos cálculos, tiveram comportamento estável e descendente.

Os valores residuais de tensão elétrica (UDS-0) apresentaram menor oscilação nas primeiras 10 iterações na malha 1 do que na malha 2. Os valores residuais da equação da continuidade, por sua vez, tiveram comportamento menos flutuante na malha 2 do que na malha 1, visto que esta apresentou picos de oscilação até as primeiras 125 iterações. Em comparação, este fenômeno pode ser notado apenas até as primeiras 75 iterações na malha 2.

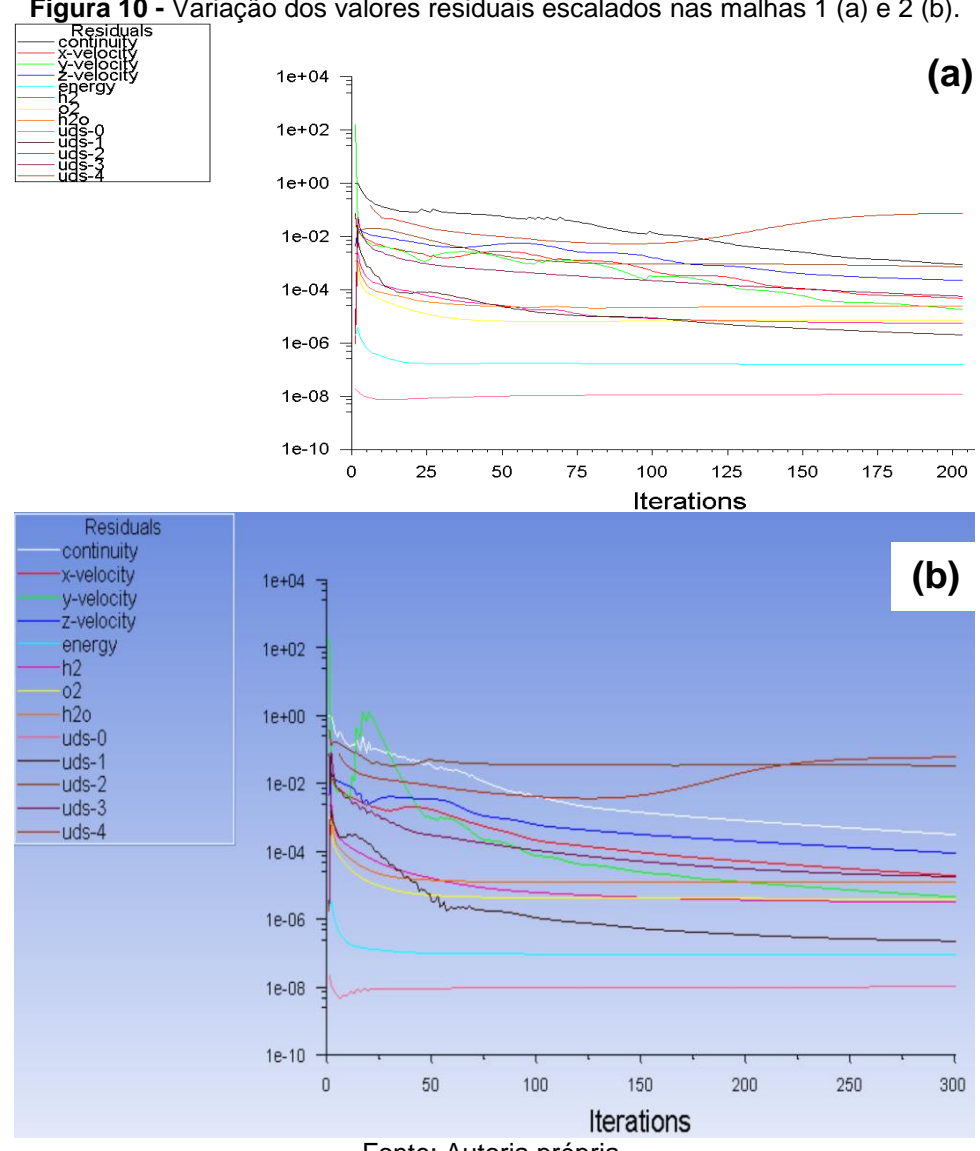

**Figura 10 -** Variação dos valores residuais escalados nas malhas 1 (a) e 2 (b).

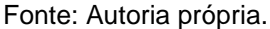

As semelhanças na Figura 10 que podem ser observadas se encontram principalmente a partir do momento que os valores residuais decaem gradualmente. Nestes casos, as taxas de variação específica dos valores residuais se mantêm constantes, apontando que as malhas e o modelo estão de acordo com o que é necessário para que a convergência seja obtida. Adicionalmente, a estabilização dos valores residuais da equação da energia necessitou da mesma quantidade de iterações nas duas malhas, em parte devido à semelhança dos seus volumes.

Os valores iniciais inseridos no Fluent® que estiveram mais próximos dos resultados finais foram aqueles relacionados à equação de conservação da energia, à fração mássica das espécies, pressão capilar (apenas na malha 2) e ao potencial elétrico de operação da célula, visto que os valores residuais destes tiveram as menores variações. Em contrapartida, os valores iniciais mais distantes dos obtidos nos cálculos finais são os que estão relacionados à equação da continuidade, velocidade nas três direções, potencial protônico e saturação por água em estado líquido nos canais de fluxo.

Vale ressaltar, também, que os valores residuais escalados mais elevados (pressão capilar na malha 2 e saturação por água em estado líquido nos canais de fluxo nas duas malhas) tiveram este comportamento devido ao fator de escala aplicado automaticamente pelo Fluent®, uma vez que esse padrão se encontrou ausente nos valores residuais não escalados.

Em conjunto com o comportamento dos valores residuais, a quantidade de iterações até a convergência também dependeu do número de volumes das malhas (Tabela 8). Em geral, a malha 1 necessitou de menos iterações para convergir os cálculos do que a malha 2, exceto nas tensões 0,6, 0,7, 0,8 e 1. Este é um resultado comum em malhas mais finas, uma vez que o tempo computacional e os requisitos de memória são maiores do que em uma malha com menor quantidade de volumes (CHANDRAN; RITTGERS; YOGANATHAN, 2012).

| Tensão elétrica (V) Malha 1 |     | Malha 2 |
|-----------------------------|-----|---------|
| 0,1                         | 230 | 300     |
| 0,2                         | 213 | 290     |
| 0,3                         | 187 | 270     |
| 0,4                         | 187 | 230     |
| 0,5                         | 186 | 210     |
| 0,6                         | 186 | 180     |
| 0,7                         | 186 | 150     |
| 0,8                         | 185 | 180     |
| 0,9                         | 185 | 200     |
| 1                           | 185 | 180     |
| 1,1                         | 185 | 210     |

**Tabela 8 –** Número de iterações até a convergência dos cálculos.

Fonte: Autoria própria.

Outra conclusão provinda da Tabela 8 é a variação das iterações com o progresso da tensão elétrica de operação. Na malha 1, conforme aumenta-se a tensão, diminui-se a quantidade de iterações, até que seja alcançado um limite de 185 tentativas. Na malha 2, entretanto, o mesmo comportamento é observado até a 0,7 V. A partir desse valor, ocorre a flutuação da quantidade de iterações.

## **5.3 Pressão manométrica nos canais de fluxo**

A variação de pressão manométrica nos canais de fluxo pode ser observada pelas Figuras 11 e 12. As maiores quedas estão localizadas entre os grupos de canais, quando o fluxo muda de direção. Apesar do padrão de variação entre as malhas ser similar, percebe-se que os valores absolutos de pressão são bem diferentes entre as malhas. No ânodo, a malha 1 apresentou valor máximo de 1,35131 kPa e mínimo de 0,35892 kPa. Em comparação, a malha 2 obteve valores de 3,08816 e 1,20696 kPa, respectivamente. As quedas de pressão nas malhas do ânodo 1 e 2 são, respectivamente, 73,44% e 60,92%.

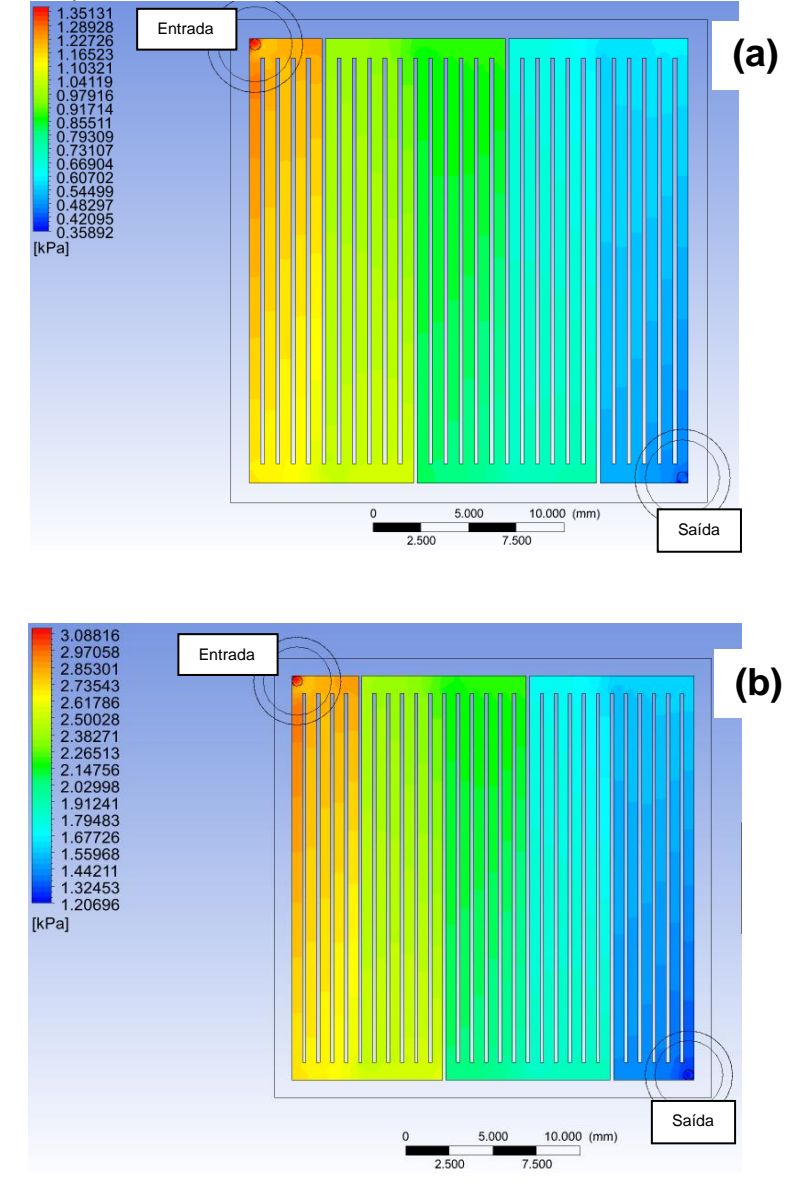

**Figura 11 -** Variação da pressão manométrica nos canais de fluxo do ânodo nas malhas 1 (a) e 2 (b).

Fonte: Autoria própria.

Nos canais de fluxo do cátodo, padrão de variação similar ao do ânodo pode ser observado (Figura 12). A diferença se encontra, notavelmente, nos valores absolutos de pressão menores no cátodo do que no ânodo, sendo este fenômeno explicado pela densidade maior da mistura dos gases de entrada do cátodo (2,083 kg/m<sup>3</sup> neste e 0,254 kg/m<sup>3</sup> no ânodo) e pela formulação de Navier-Stokes, visto que esta depende da densidade dos gases. Ao comparar os resultados entre as malhas, novamente percebe-se que a malha 2 conta com pressões maiores do que a malha 1, porém esta última possui queda de pressão maior (65,25%) do que a malha 2 (57,07%).

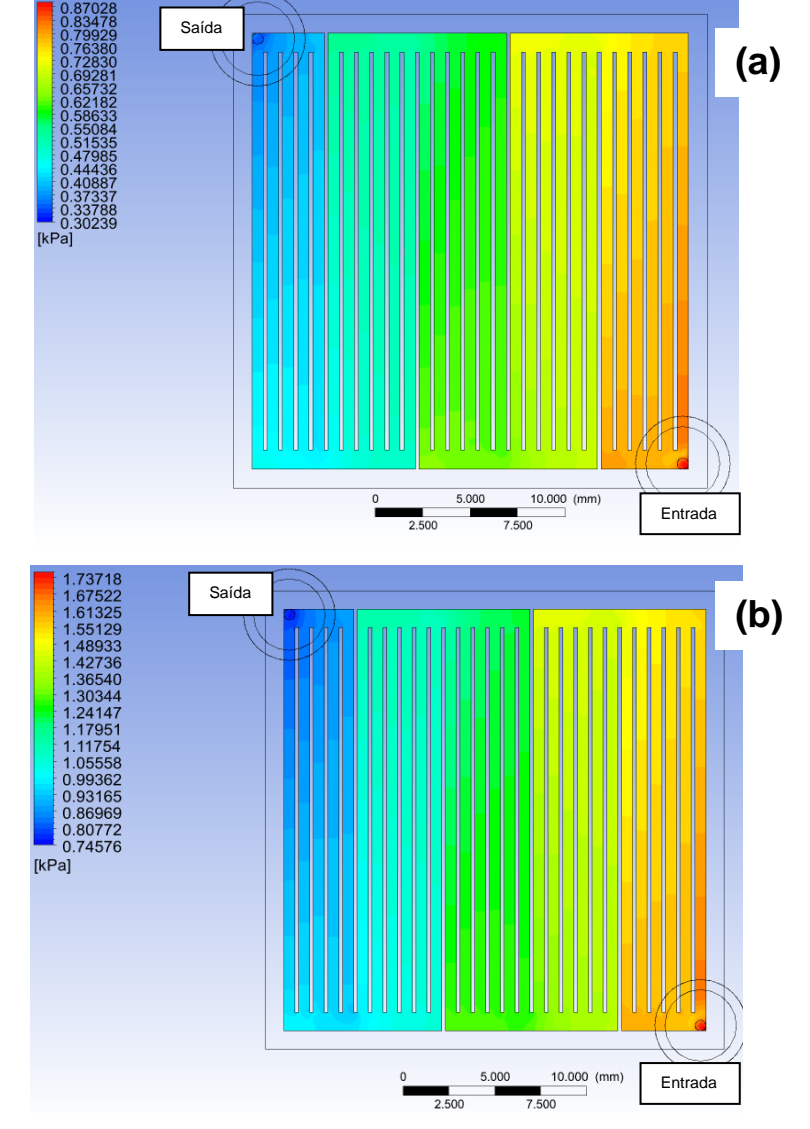

**Figura 12 -** Variação da pressão manométrica nos canais de fluxo do cátodo nas malhas 1 (a) e 2 (b).

Fonte: Autoria própria.

Em ambos os casos, a queda de pressão foi relativamente alta, sendo isso uma conclusão indesejável devido às perdas por transporte de massa e concentrações. Tal fenômeno se deu pelo número de trocas da direção dos fluxos (4) e direção de entrada dos gases, fazendo assim que o aspecto serpentino exercesse maior influência na variação da pressão do que o paralelismo dos canais. Entrada o o

#### 5.4 Velocidade nos canais de fluxo

Além das regiões de entrada dos gases, as maiores velocidades podem ser observadas nas canaletas entre os grupos de canais de fluxo, onde a área da seção

transversal é maior, e nos canais mais distantes da troca de direção de fluxo (Figuras 13 e 14). Este último comportamento pode ser explicado pela tendência dos gases em continuar seu movimento na direção inicial antes de adentrar um canal paralelo.

Em concordância com os mapas de pressão, as velocidades foram maiores na malha 2 do que na malha 1. Nota-se também a existência de regiões de estagnação dos gases nas canaletas em locais onde o ângulo entre as faces é de 90°. Esse comportamento pode gerar dificuldade na remoção de água líquida nos canais de fluxo, em especial no cátodo (MISRAN *et al*, 2013), e poderia ser minimizado através da suavização dessas regiões.

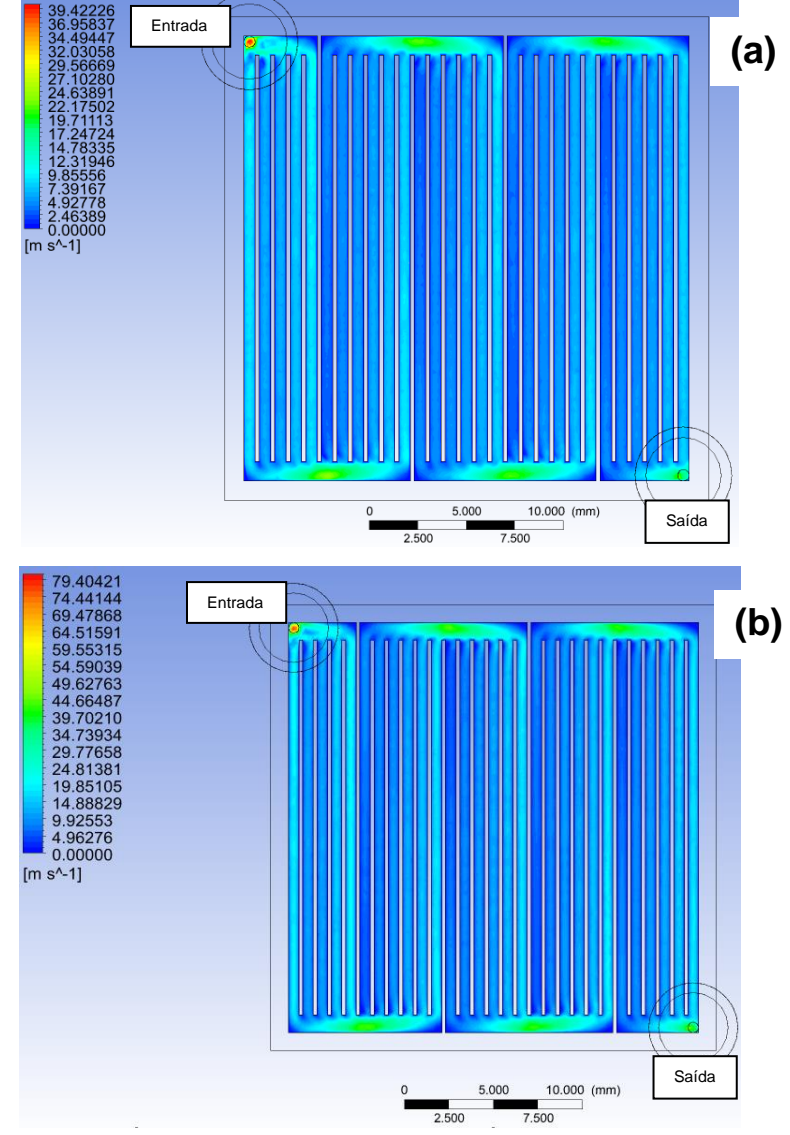

**Figura 13 -** Velocidade nos canais de fluxo do ânodo nas malhas 1 (a) e 2 (b).

Fonte: Autoria própria.

Novamente, pelo fato da densidade de mistura dos gases de entrada do cátodo ser expressivamente superior à do ânodo, a velocidade de fluxo nos canais daquela região é muito menor em toda a sua extensão do que nos canais do ânodo (aproximadamente 3,9 vezes menor na malha 1 e 4,7 vezes menor na malha 2).

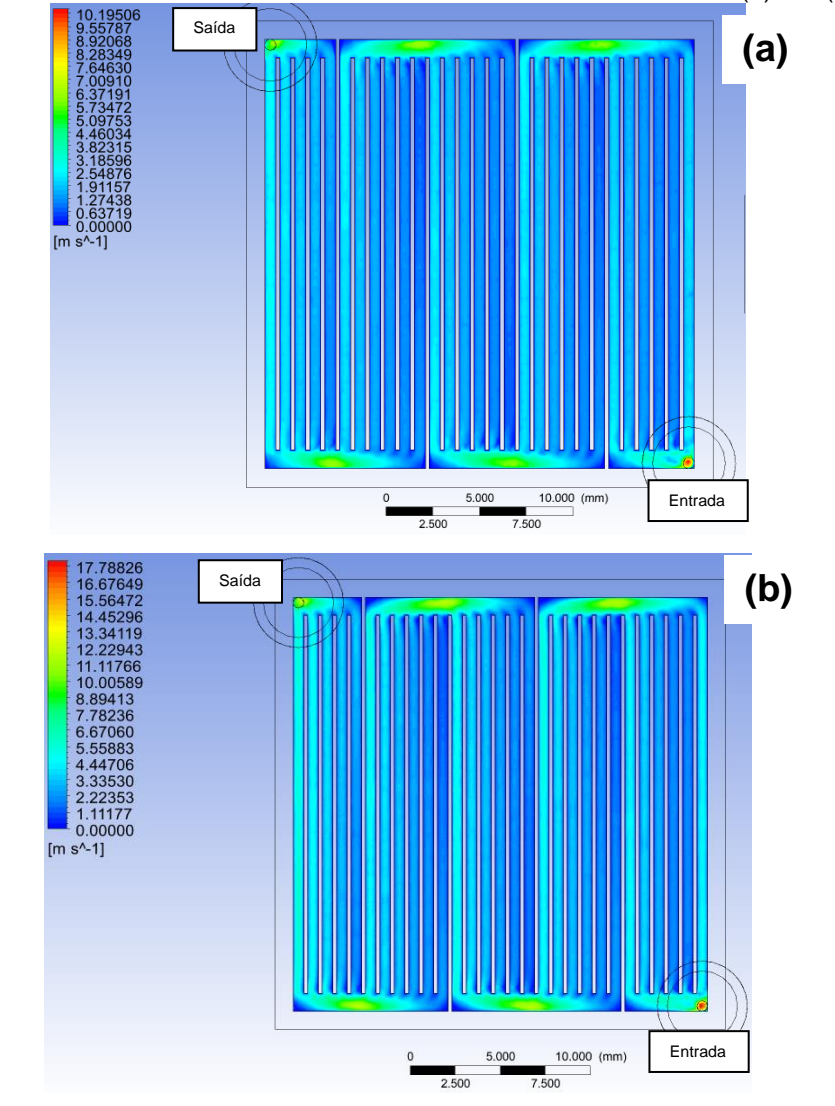

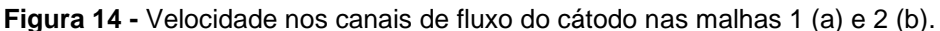

Fonte: Autoria própria.

#### 5.5 Variação da fração mássica das espécies nos canais de fluxo ssica das especies nos canais de flux Saída

Devido ao fato de que as vazões de entrada são pelo menos 10 vezes maiores do que os valores requeridos pela estequiometria das reações e também ao paralelismo dos canais, a distribuição das espécies nos mesmos possui alto grau de homogeneidade. Este resultado garante uma maior média de concentração das espécies e ajuda a prevenir a formação de áreas de estagnação devido à condensação de água (SPIEGEL, 2008).

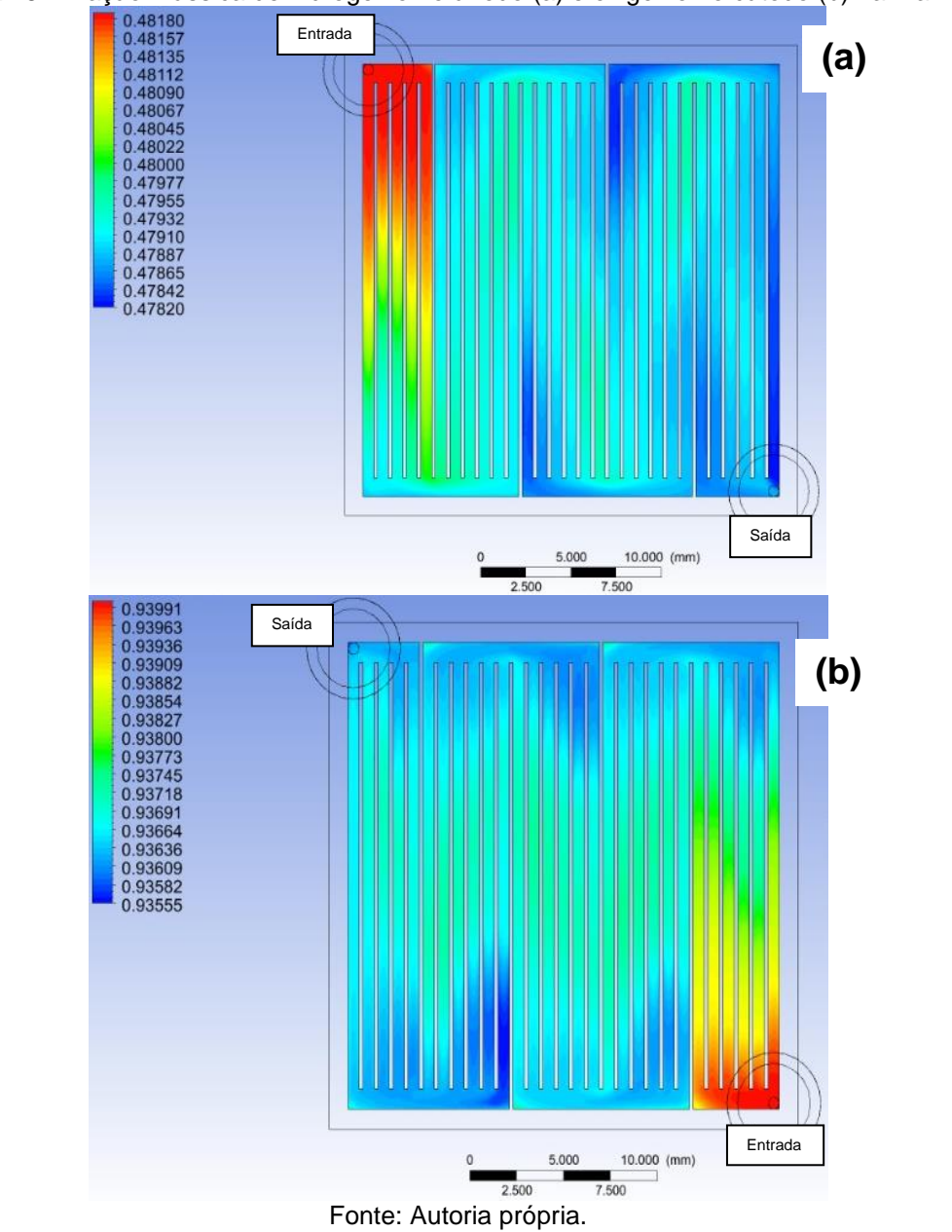

**Figura 15 -** Fração mássica de hidrogênio no ânodo (a) e oxigênio no cátodo (b) na malha 2.

As maiores frações mássicas se fazem presentes próximas das entradas dos Entrada canais de fluxo (regiões de tonalidades vermelha, amarela e verde) e áreas centrais dos canais paralelos (regiões de tonalidades verde e azul claro). As menores frações, por sua vez, tendem a estar localizadas em regiões de maiores quedas de pressão. Em números, a variação da fração mássica foi de 7,47x10<sup>-6</sup>% e 4,64x10<sup>-6</sup> % no ânodo e cátodo, respectivamente. e dh'ava a clareme cdlamrav zahehilenn  $\alpha$ ão mássica foi de 7 47x10<sup>-6 o</sup> e 4 64x10

#### **5.6 Saturação de água líquida nos canais de fluxo**

A saturação por água líquida nos canais de fluxo (calculada por fração volumétrica) pode ser observada pela Figura 16. Tanto nos canais de fluxo do ânodo quanto do cátodo, a saturação é quase inexistente, visto que está na ordem de 10-17 a 10-16. Esta é mais proeminente no cátodo devido às reações das moléculas de oxigênio com os prótons que formam as moléculas de água.

Em ambos os canais de fuxo, percebe-se que as regiões com maiores concentrações de água em estado líquido se encontram nos canais com área transversal menor (paralelos entre si). Tal fenômeno está relacionado com as menores velocidades nessas localidades que facilitam a condensação e o acúmulo do vapor d' água e ao fato de que gotas de água tendem a se acumular em superfícies com ângulos maiores que 90° (MORTAZAVI, 2014).

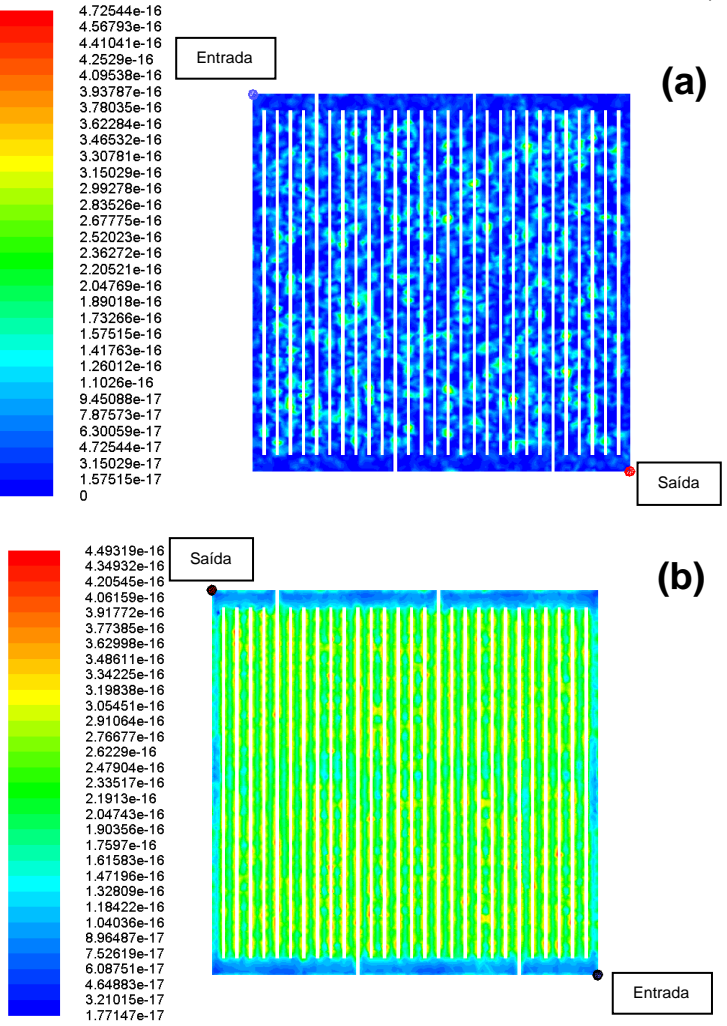

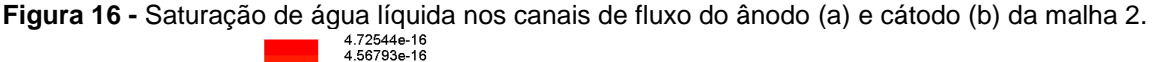

Fonte: Autoria própria.

#### **5.7 Velocidade de fluxo dos gases nas camadas difusoras**

Uma das formas de avaliar a movimentação preferencial dos gases pelas camadas difusoras é através do relacionamento desta com as quedas de pressão nos canais de fluxo (UC DAVIS, 2017). Conforme pode ser verificado pelas Figuas 17 e 18 e mapas de pressão manométrica (Figuras 11 e 12), as maiores velocidades se encontram nas regiões de maiores quedas de pressão e nas entradas (sendo neste caso devido à direção vertical dos fluxos de entrada). Como exceção a esse comportamento, durante o percurso no primeiro grupo de canais de fluxo, os gases preferem continuar nestes do que adentrar as camadas difusoras, possivelmente porque a queda de pressão ainda não é suficientemente alta.

No ânodo, conforme os gases vão percorrendo os canais de fluxo e a queda de pressão se acentua, as velocidades nas camadas difusoras também são reduzidas, sendo este fenômeno observado mais claramente na malha 1 do que na malha 2. Adicionalmente, o campo de velocidade se encontra mais condizente com o esperado na última do que na primeira por haver menos segmentação.

Contrário ao comportamento observado no ânodo, as velocidades nas camadas difusoras do cátodo aumentam com a passagem dos gases pelos respectivos canais (Figura 18). Este é um fenômeno necessário e consequente do fluxo contracorrente da FC, visto que a concentração de prótons decresce em sentido contrário ao fluxo de oxigênio nos canais do cátodo.

Assim como com os mapas de velocidade nos canais de fluxo, as velocidades são maiores na malha 2 do que na malha 1 e maiores no ânodo do que no cátodo. Neste caso, o comportamento observado é causado pelas velocidades nos canais de fluxo.

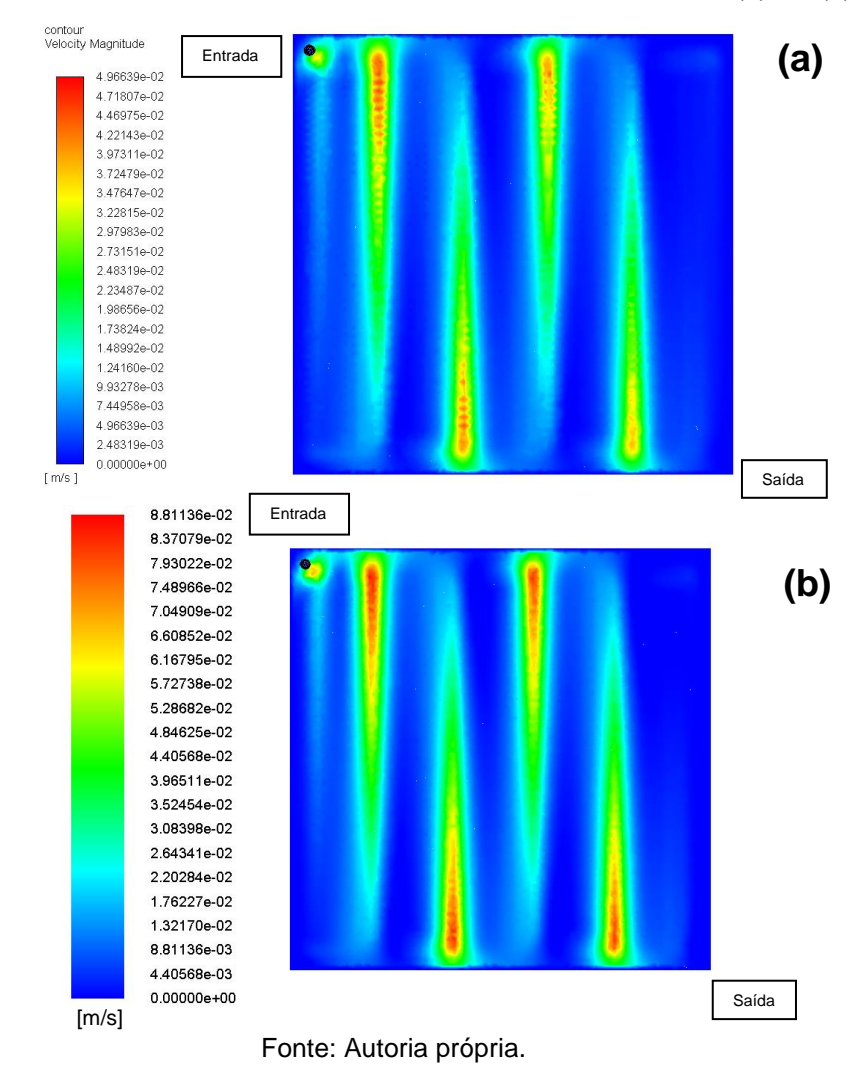

**Figura 17 -** Velocidade na camada difusora do ânodo nas malhas 1 (a) e 2 (b).

Percebe-se, também, a proeminência das menores velocidades nas camadas difusoras da FC (regiões de cor azul escuro). Estas velocidades são até 10 vezes menores que as maiores velocidades. Por fim, faz-se necessário ressaltar que as velocidades iguais a zero estão presentes apenas nas faces externas verticais das placas difusoras, onde não há a passagem de gases. Saída Saída u a

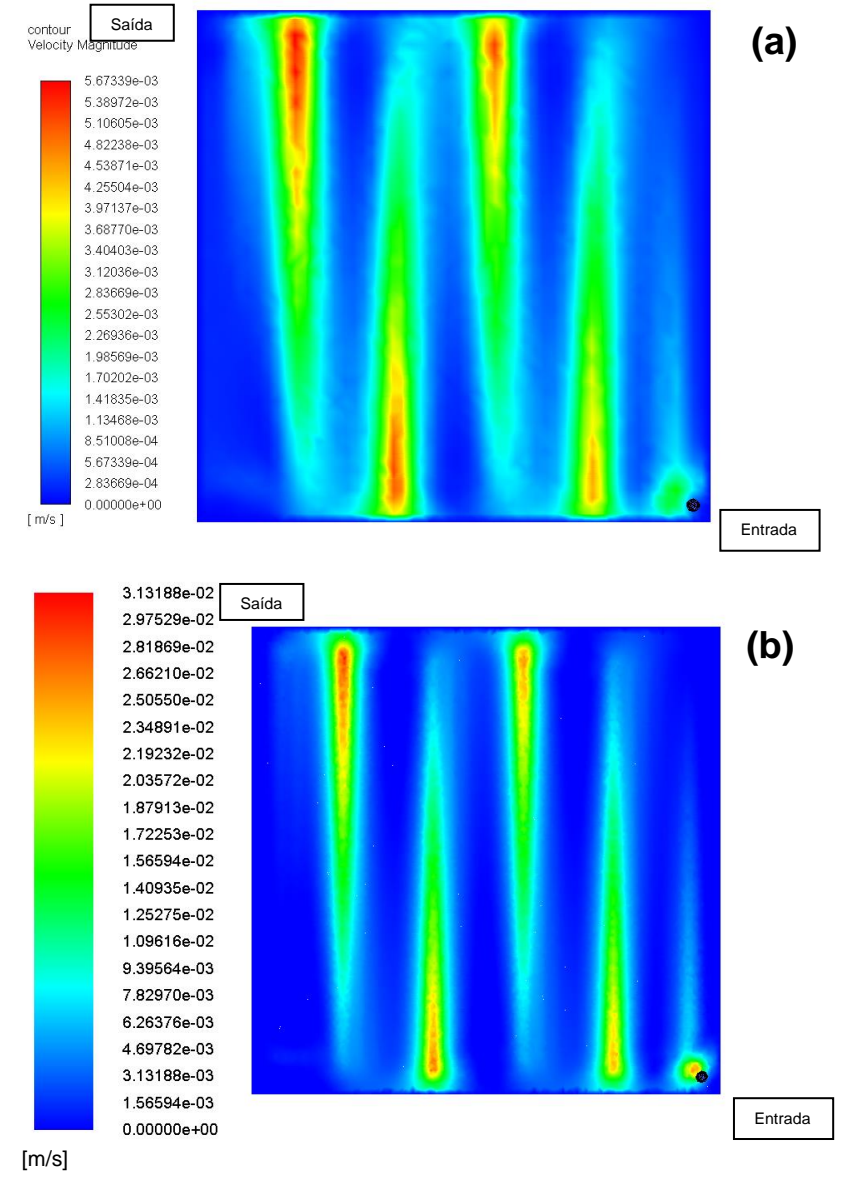

**Figura 18 -** Velocidade na camada difusora do cátodo nas malhas 1 (a) e 2 (b).

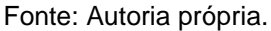

## **5.8 Atividade da água nas camadas catalíticas**

As Figuras 19 e 20 representam a atividade da água nas camadas catalíticas. Em todos os casos, observa-se a dependência dos resultados com a qualidade das malhas. As atividades de água são ao redor de duas vezes maiores na malha 1 (com valores entre 0,45 e 0,49) do que na malha 2, que por sua vez contém valores entre 0,23 e 0,25. Adicionalmente, a variação entre ânodo e cátodo das atividades da água foi relativamente pequena e em todos os casos foi possível perceber o padrão de variação de acordo com a geometria dos canais de fluxo.

Em nenhum caso a atividade da água foi acima de 1, isto é, não houve a condensação do vapor d' água. Conforme ressalta Das, Li e Liu (2010), a presença de água líquida reduz a performance da célula a combustível através dos bloqueios dos poros e consequente redução da área ativa de reação.

Na malha 1 do ânodo (Figura 19), a qualidade inferior desta (principalmente nos canais de fluxo) frente à malha 2 gerou um comportamento da atividade da água diferente do esperado. Isso demonstra, novamente, que uma das seções mais importantes da FC na geração da malha de volumes são os canais de fluxo, pois o comportamento dos fluxos nestes atua diretamente na distribuição da atividade da água (e, consequentemente, em outras variáveis relacionadas ao MEA). Adicionalmente, na malha 1, percebe-se que as regiões com as maiores atividades da água se encontram nos vértices das camadas catalíticas.

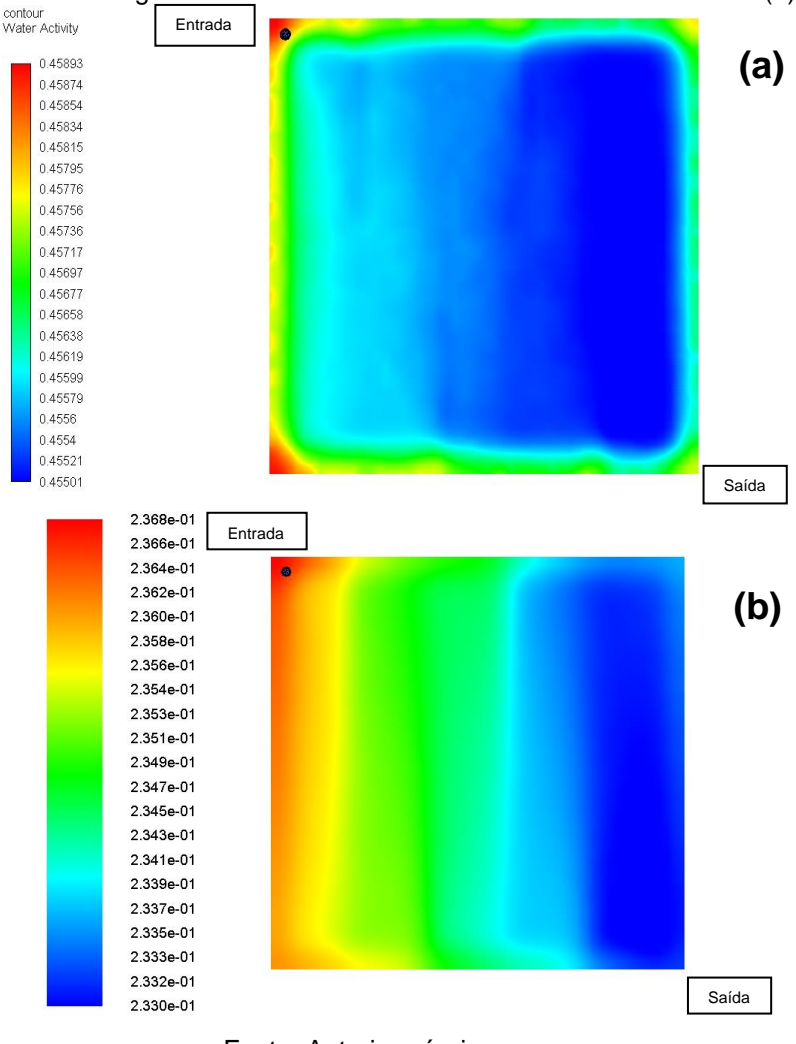

**Figura 19 -** Atividade da água nas camadas catalíticas do ânodo nas malhas 1 (a) e 2 (b).

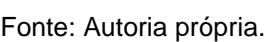

No cátodo (Figura 20), nota-se um comportamento menos homogêneo do que no ânodo. Nas duas figuras, percebe-se que as maiores atividades da água se fazem presentes próximas às entradas dos gases. Conforme os gases percorrem os canais de fluxo, a atividade da água tende a diminuir, sendo isso melhor evidenciado na malha 2. Nos dois casos, a atividade da água é maior na região próxima da entrada dos gases.

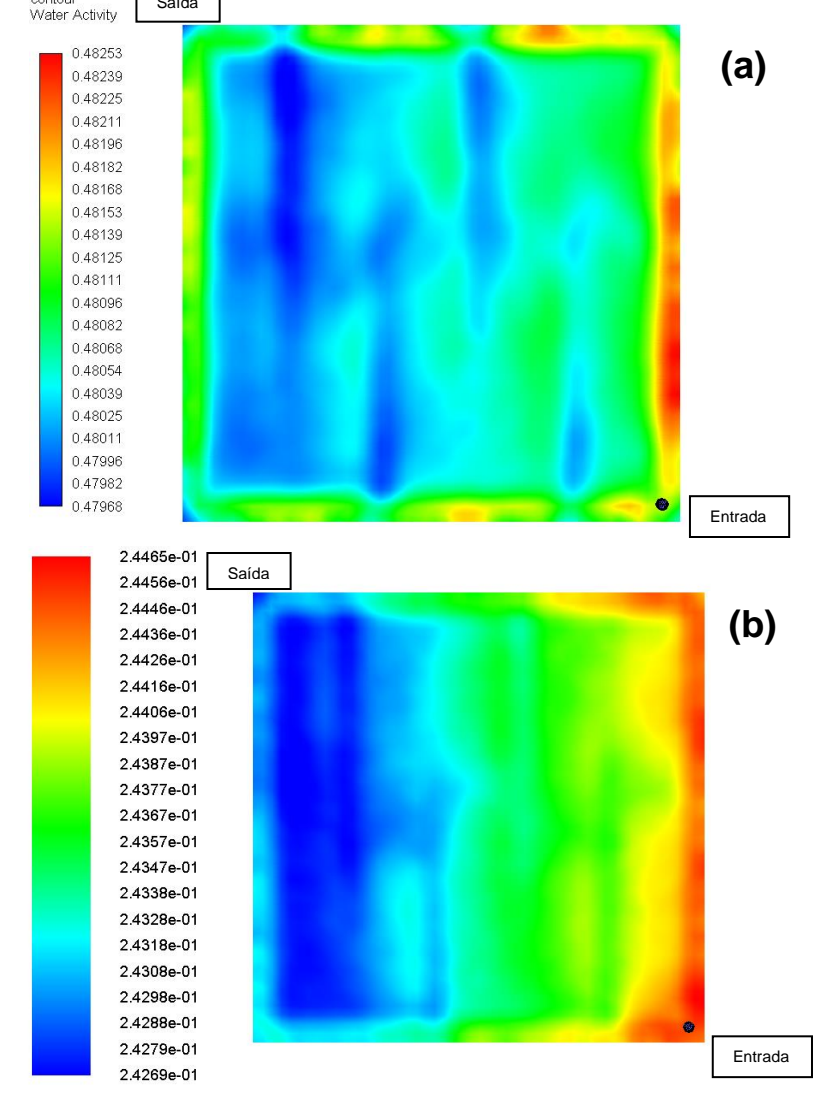

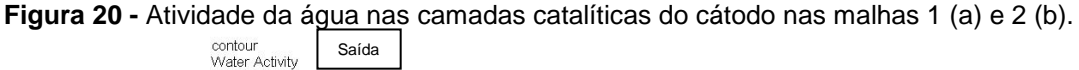

Fonte: Autoria própria.

Tanto na Figura 19 quanto na 20, percebeu-se que os resultados foram mais próximos do esperado na malha 2 do que na malha 1.

#### **5.9 Transporte de água na camada catalítica do ânodo e no eletrólito**

Nas duas malhas, o coeficiente de arraste osmótico (Figuras 21 e 22), isto é, a razão entre o número de moles de água e moles de prótons (ANSYS, 2016), é influenciado pelo percurso dos gases nos canais de fluxo, sendo isso melhor representado na malha 2. Também, assim como com alguns dos resultados anteriores, há uma diferença significativa entre os valores de arraste osmótico nas malhas 1 e 2: 0,26910-0,27019 (ânodo na malha 1) e 0,1912-0,1930 (ânodo na malha 2).

A malha 2 na Figura 21 representa, assim como alguns dos resultados anteriores, a maior confiabilidade do seu resultado obtido frente à malha 1. A variação do coeficiente de arraste osmótico nesta se encontra segmentada e atuando como indício de que os cálculos não alcançaram a convergência. Em comparação, na malha 2, o comportamento da variável em questão possui uma variação suave, sem segmentações e mais próximo do que era esperado.

A presença de água líquida é essencial na membrana para o funcionamento da célula a combustível. Uma das formas de avaliar a variação desse parâmetro é através do "conteúdo de água", isto é, o número de moléculas de água por grupo ácido sulfônico (ANSYS, 2016). Apesar da variação da variável em questão ser similar nas duas malhas (0,87% na malha 1 e 1,1% na malha 2), o comportamento do conteúdo de água está mais condizente com o esperado na malha 2 do que na malha 1, visto a maior clareza do efeito da geometria dos canais de fluxo.

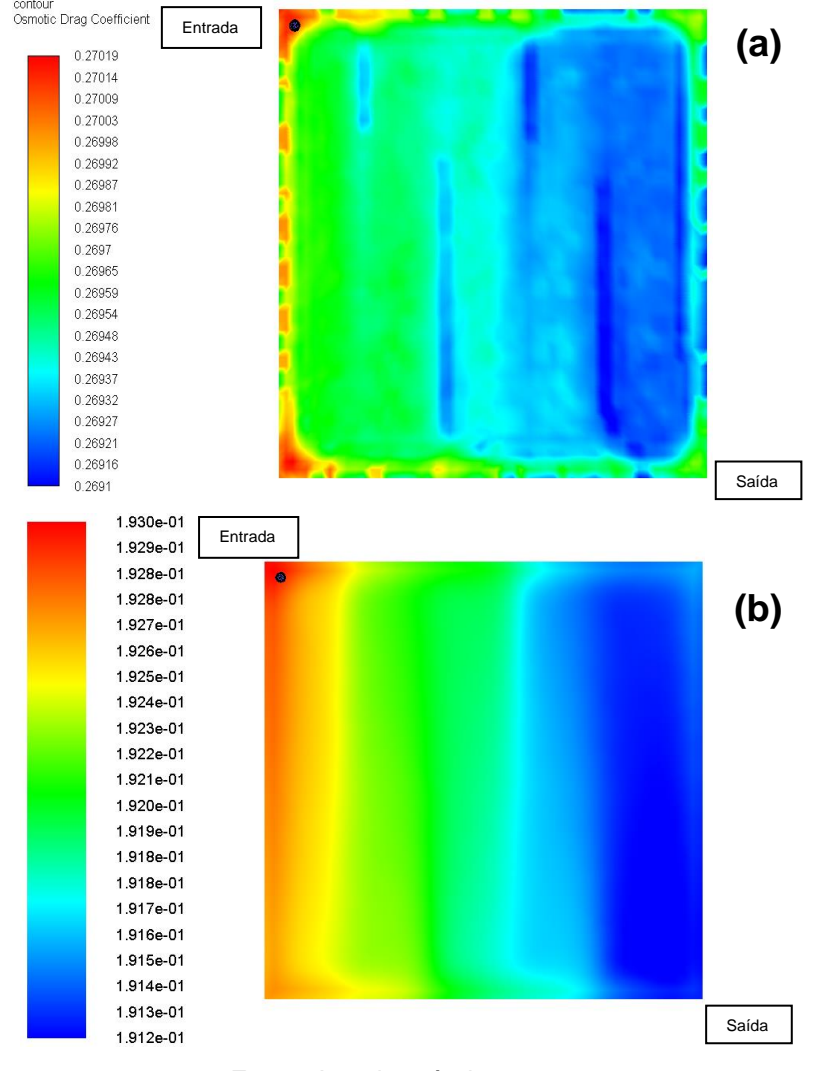

**Figura 21 -** Coeficiente de arraste osmótico na camada catalítica do ânodo nas malhas 1 (a) e 2 (b).

Fonte: Autoria própria.

Em concordância com os mapas de coeficiente de arraste osmótico na camada catalítica do ânodo, o conteúdo de água é maior na malha 1 do que na malha 2 (Figura 22). do

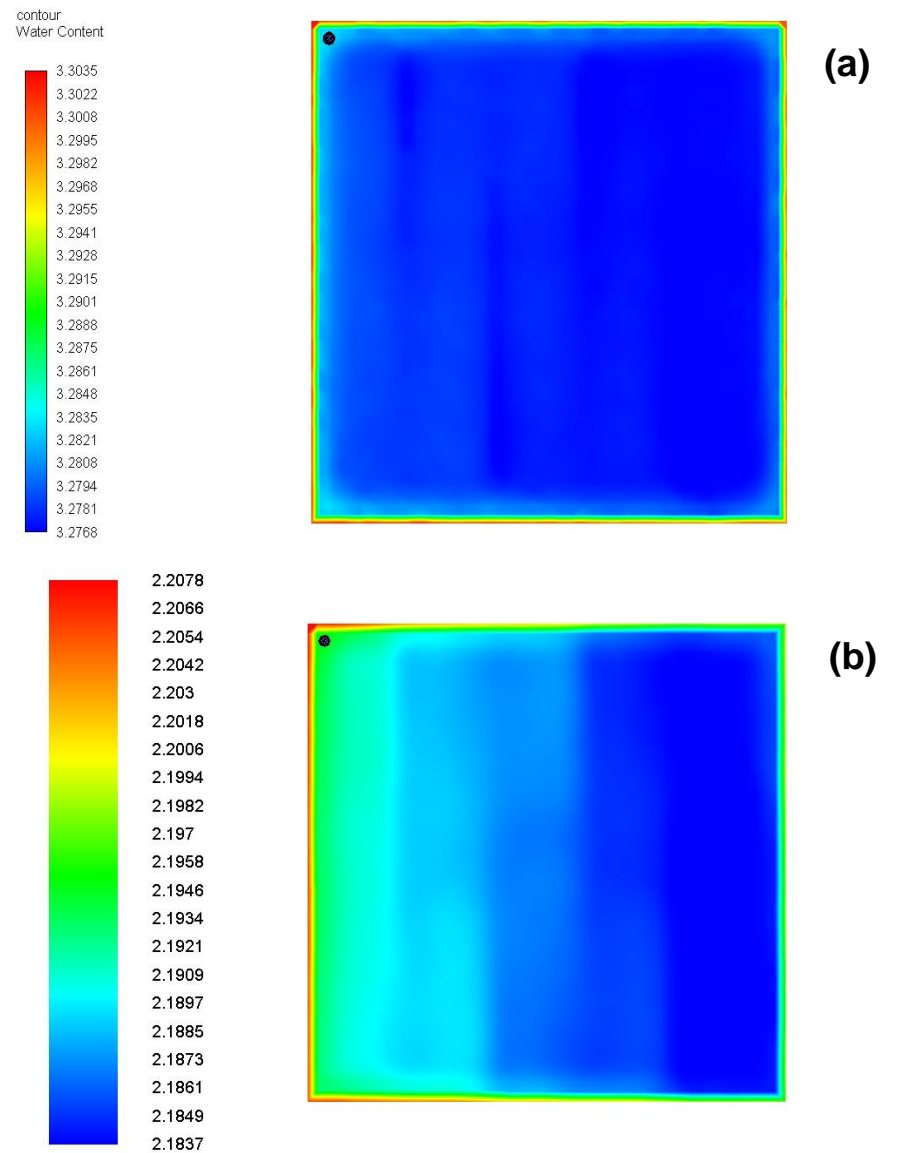

**Figura 22 -** Conteúdo de água na membrana eletrolítica nas malhas 1 (a) e 2 (b).

Fonte: Autoria própria.

Os resultados apresentados pela Figura 22 representam uma condição de umidificação deficiente (visto que o valor máximo do conteúdo de água é de 22), apesar dos gases de entrada conterem 80% de umidade relativa. Os mapas de atividade da água nas camadas catalíticas atestam a esse comportamento e a um gradiente $\frac{d\lambda}{dz}$ (variação do conteúdo de água na membrana eletrolítica com a espessura desta) relativamente pequeno. Consequentemente, o transporte de água do cátodo para a membrana eletrolítica (retrodifusão da água) é baixo, permitindo assim desprezar a variação da presença de água com a profundidade da membrana  $(\lambda(z))$ . Neste contexto, a condutividade iônica do eletrólito e o sobrepotencial devido à resistência iônica da membrana eletrolítica podem ser calculados através das

Equações 29 e 33 do Apêndice 1, respectivamente, resultando nos dados da Tabela 9.

| Sobrepotencial e Condutividade Iônica do Eletrólito |                   |                   |  |  |
|-----------------------------------------------------|-------------------|-------------------|--|--|
|                                                     | Malha 1           | Malha 2           |  |  |
| $\sigma$ (S/cm <sup>2</sup> )                       | $0,0246 - 0,0249$ | $0,0144 - 0,0146$ |  |  |
| $V_{\text{ohmic}}(V)$                               | $0,477 - 0,472$   | $0,732 - 0,721$   |  |  |

**Tabela 9 –** Sobrepotencial e condutividade iônica da camada eletrolítica nas malhas 1 e 2.

Fonte: Autoria própria.

## **5.10 Densidade de corrente, calor de reação e potência elétrica**

Em fluxo contracorrente, a densidade de corrente elétrica no ânodo e cátodo está diratemente relacionado ao percurso do H<sup>2</sup> ou prótons e não ao de O2, conforme pode ser observado pela Figura 23. Nota-se, também, a influência da geometria dos canais de fluxo no fenômeno em questão.

Os maiores valores de densidade de corrente nas malhas 1 e 2 (Figura 23) são, respectivamente, 0,8163 e 0,8294. Conforme mencionado anteriormente, a membrana de Nafion<sup>®</sup> não suporta densidades de corrente maiores que 1 Acm<sup>-2</sup>. Portanto, as simulações obedeceram essa limitação do eletrólito, apesar do códigofonte do módulo de PEMFCs do Fluent® permitir densidades de corrente maiores do que essa barreira (ANSYS, 2016).

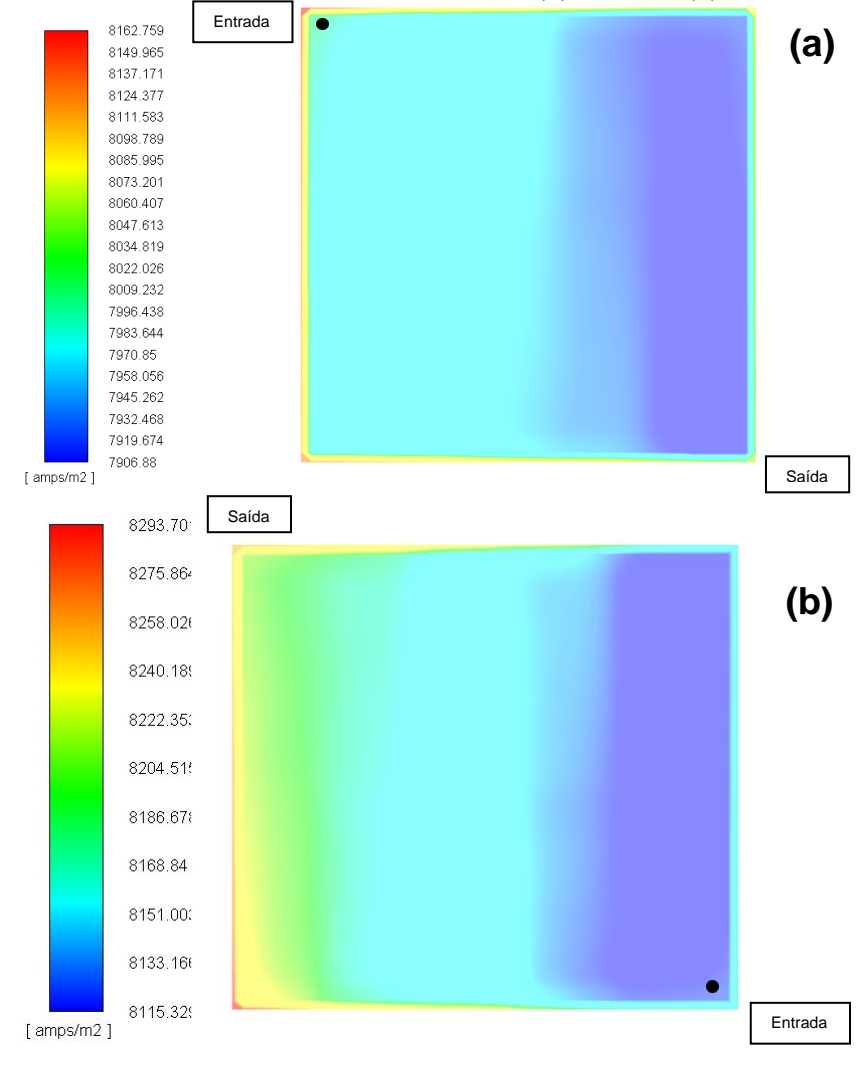

**Figura 23 -** Densidade de corrente elétrica no ânodo (a) e cátodo (b) da malha 2.

Fonte: Autoria própria.

A geração de calor pelas reações eletroquímicas em W/m<sup>3</sup> (Figura 24) também segue o padrão observado nos mapas de densidade de corrente elétrica. Em termos quantitativos, as reações eletroquímicas no cátodo geraram aproximadamente 20 vezes mais a quantidade de calor do que no ânodo, sendo este um comportamento condizente com o esperado, uma vez que a reação das moléculas de oxigênio com os prótons acontece no cátodo. Entrada

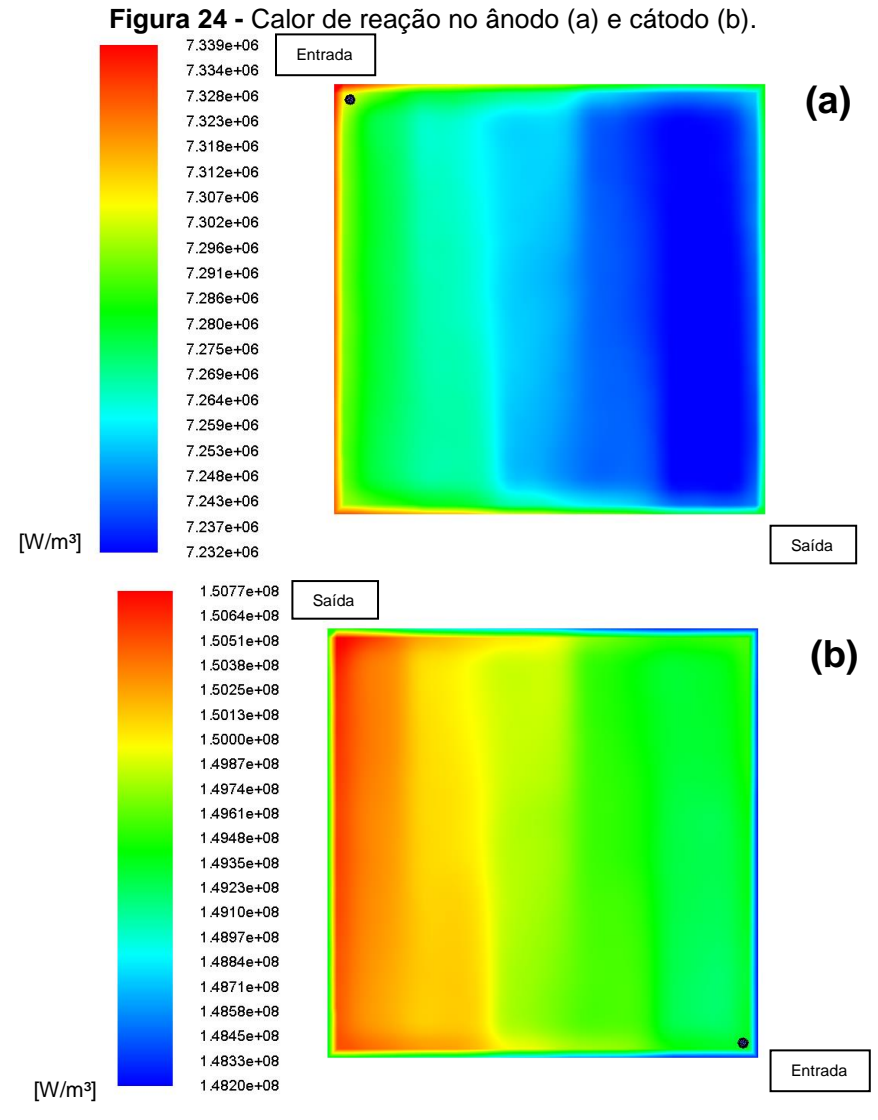

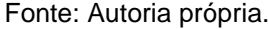

Em seguida, conforme aponta a Figura 25, houve uma diferença significativa na variação da densidade de corrente e potência elétrica nas malhas 1 e 2. Nestas, a perda por ativação está entre 1,2V e 0,9V, a perda ôhmica se encontra entre 0,9V e 0,2V, e a perda por transporte e concentrações se faz presente a partir de 0,2V. Vale ressaltar, também, que este último tipo de perda é a menos expressiva em comparação com as outras, devido a sua sutileza. enc<sup>.</sup>  $\geq 1$ 

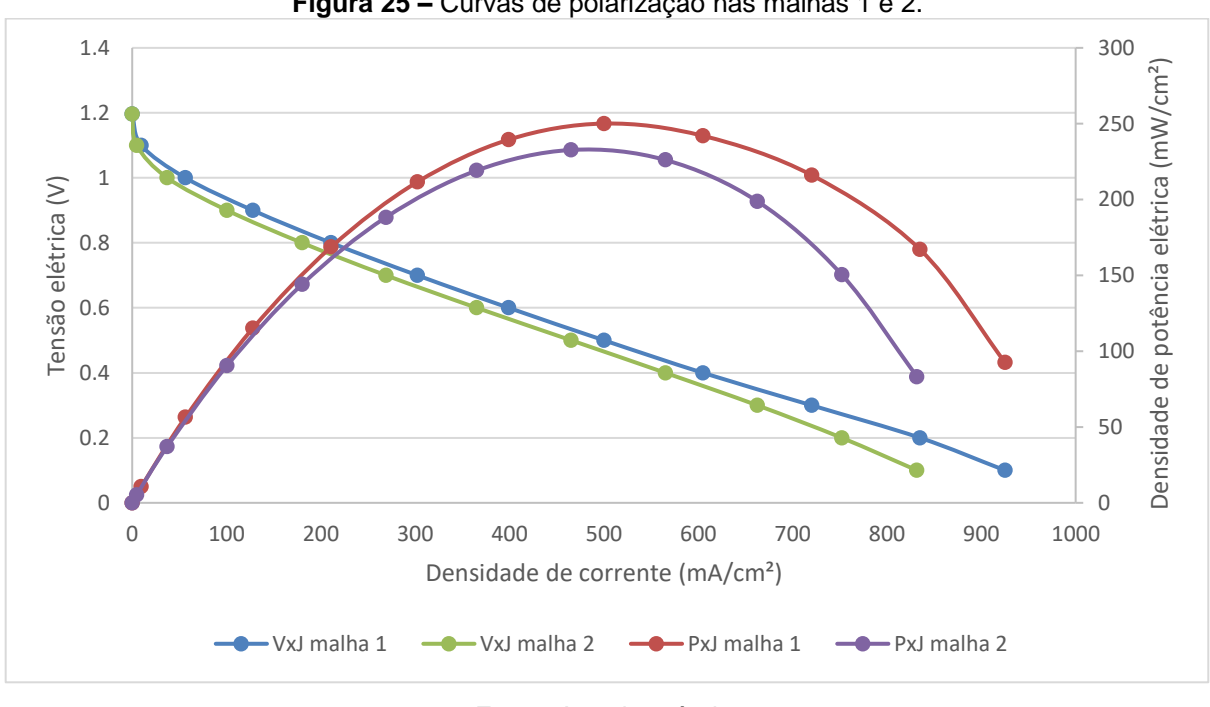

**Figura 25 –** Curvas de polarização nas malhas 1 e 2.

Apenas por análise da Figura 25 se faz impossível concluir qual das duas malhas gerou a curva de polarização mais próxima da realidade. Entretanto, os resultados apresentados até aqui (principalmente os mapas de coeficiente de arraste osmótico na camada catalítica do ânodo, atividade da água nas camadas catalíticas e velocidade nas camadas difusoras) atestam a qualidade superior da malha 2. Portanto, a curva de polarização desta deve ser a mais próxima do funcionamento real da célula a combustível.

Também, de acordo com a Figura 25, para que seja obtida a maior densidade de potência elétrica, a PEMFC deve operar em 0,5 V, sendo esta a mesma conclusão para as duas malhas. Neste contexto, a malha 1 aponta uma densidade de potência elétrica maior (250,08 mW/cm²) do que a malha 2 (232,68725 mW/cm²) (isto é, uma diferença de aproximadamente 6,96%) provavelmente ocasionada pelas melhores condições de umidificação na primeira do que na segunda.

Fonte: Autoria própria.

# **6 CONCLUSÃO**

Apesar do modulo de células a combustível do tipo PEM do ANSYS Fluent® modelar com sucesso a FC, foi possível perceber que ele é uma adaptação de uma ferramenta de fluidodinâmica em ambiente computacional, sendo isto evidenciado principalmente pelo mesmo considerar a membrana, as camadas catalíticas e difusoras como zonas líquidas ao invés de sólidas. Esta consideração é devido ao fato que fluxos podem ocorrer apenas em regiões líquidas no Fluent®.

A geração de uma malha confiável é de extrema importância para a simulação da PEMFC. Nas duas malhas analisadas, onde a diferença de volumes residia majoritariamente nos canais de fluxo, percebeu-se discrepâncias altas entre os resultados, sendo que estes foram mais condizentes com o que era esperado na malha 2 do que na malha 1. Para comprovar quando as simulações deixam de depender da qualidade da malha de volumes, é necessário a realização de simulações em diferentes malhas em estudos futuros.

Seguindo a linha de raciocínio apresentada acima, é necessário também o levantamento da curva de polarização real da célula a combustível. Apenas com esse dado seria possível realizar a calibração final da simulação. Os valores de referência apresentados na metodologia, por exemplo, são alterados a fim de equalizar a curva de polarização provinda do Fluent® com a real.

Visto que a simulação de uma PEMFC envolve a eletroquímica, CFD, transferências de calor, entre outras áreas da ciência, o poder de processamento computacional necessário é relativamente alto. Existe, portanto, um balanço a ser obtido entre a confiabilidade dos resultados, qualidade das malhas e tempo de processamento das simulações.

O presente estudo conteve uma visão generalista do funcionamento da PEMFC analisada. O objetivo foi introduzir a ferramenta utilizada para se ter conhecimento de variáveis que são impossíveis de serem estudadas através de experimentos em laboratórios, como a variação de pressão e velocidades nos canais de fluxo.

# **REFERÊNCIAS**

ANSYS®. **ANSYS Fluent Fuel Cell Modules Manual.** Canonsburg, PA, USA: ANSYS®, 2013. 82 p.

ANSYS®. **ANSYS Fluent Advanced Add-on Modules.** Canonsburg, PA, USA: ANSYS®, 2016. 460 p.

ANSYS®. **ANSYS Fluent Theory Guide.** Canonsburg, PA, USA: ANSYS®, 2013. 780 p.

ANSYS®. **Mesh Quality.** [s.i]: ANSYS®, 2009. 66 slides, color.

ANSYS®. **User's Guide.** [s.i]: ANSYS®, 2009. 2070 p.

ARICÒ, Antonino Salvatore *et al*. Polymer electrolyte membrane water electrolysis: status of technologies and potential applications in combination with renewable power sources. **Journal of Applied Electrochemistry,** [s.l.], v. 43, n. 2, p.107-118, 20 out. 2012. Springer Science + Business Media. http://dx.doi.org/10.1007/s10800- 012-0490-5. Disponível em: <http://link.springer.com/article/10.1007/s10800-012- 0490-5>. Acesso em: 19 mar. 2016

ARVAY, Adam. **Proton Exchange Membrane Fuel Cell Modeling and Simulation using Ansys Fluent.** 2011. 88 f. Dissertação (Mestrado) - Curso de Mestrado em Tecnologia, Arizona State University, Tempe, 2011.

BAGOTSKY, Vladimir. **Fuel Cell: Problems and Solutions**. 2. ed. Hoboken, NJ: John Wiley & Sons, 2012.

BOCKRIS, John. The hydrogen economy: Its history. **International Journal Of Hydrogen Energy,** [s.l.], v. 38, n. 6, p.2579-2588, 27 fev. 2013. Elsevier BV. http://dx.doi.org/10.1016/j.ijhydene.2012.12.026. Disponível em: <http://api.elsevier.com/content/article/PII:S036031991202664X?httpAccept=text/xml >. Acesso em: 19 mar. 2016.

BRAGA, Lúcia Bollini *et al*. Hydrogen Production Processes. **Green Energy And Technology,** [s.l.], p.5-76, 12 out. 2016. Springer International Publishing. http://dx.doi.org/10.1007/978-3-319-41616-8\_2.

CUNHA, Edgar Farias *et al*. Modelling and Simulation of PEM Fuel Cell's Flow Channels Using CFD Techniques. In: INTERNATIONAL NUCLEAR ATLANTIC CONFERENCE, 3., 2007, Santos. **Artigo.** Santos: IPEN/CNEN-SP, 2007. p. 1 - 7.

CHANDRAN, Krishnan B.; RITTGERS, Stanley E.; YOGANATHAN, Ajit. P.. **Biofluid Mechanics:** The Human Circulation. 2. ed. Boca Raton: CRC Press, 2012. 432 p.

DAS, Prodip K.; LI, Xianguo; LIU, Zhong-sheng. Analysis of liquid water transport in cathode catalyst layer of PEM fuel cells. **International Journal Of Hydrogen Energy,** [s.l.], v. 35, n. 6, p.2403-2416, mar. 2010. Elsevier BV. http://dx.doi.org/10.1016/j.ijhydene.2009.12.160.

FUEL CELL TODAY. **Benefits.** 2014. Disponível em: <http://www.fuelcelltoday.com/about-fuel-cells/benefits>. Acesso em: 29 maio 2017.

GULICH, Johann Friedrich. **Centrifugal Pumps.** 3. ed. New Delhi: Springer-verlag Berlin Heidelberg, 2014. 1116 p.

BERN, Marshall; PLASSMANN, Paul. Mesh Generation. **Handbook Of Computational Geometry,** [s.l.], p.291-332, 2000. Elsevier. http://dx.doi.org/10.1016/b978-044482537-7/50007-3.

HASHEMI, Fatemeh; ROWSHANZAMIR, Soosan; REZAKAZEMI, Mashallah. CFD simulation of PEM fuel cell performance: Effect of straight and serpentine flow fields. **Mathematical And Computer Modelling,** [s.l.], v. 55, n. 3-4, p.1540-1557, fev. 2012. Elsevier BV. [http://dx.doi.org/10.1016/j.mcm.2011.10.047.](http://dx.doi.org/10.1016/j.mcm.2011.10.047)

IRANZO, Alfredo *et al*. Numerical model for the performance prediction of a PEM fuel cell. Model results and experimental validation. **International Journal Of Hydrogen Energy,** [s.l.], v. 35, n. 20, p.11533-11550, out. 2010. Elsevier BV. http://dx.doi.org/10.1016/j.ijhydene.2010.04.129.

JOHNSTON, Brenda; MAYO, Michael C.; KHARE, Anshuman. Hydrogen: the energy source for the 21st century. **Technovation,** [s.l.], v. 25, n. 6, p.569-585, jun. 2005. Elsevier BV. http://dx.doi.org/10.1016/j.technovation.2003.11.005. Disponível em: <http://api.elsevier.com/content/article/PII:S0166497203002049?httpAccept=text/xml >. Acesso em: 19 mar. 2016.

KARVONEN, Suvi *et al*. Modeling of flow field in polymer electrolyte membrane fuel cell. **Journal Of Power Sources,** [s.l.], v. 161, n. 2, p.876-884, out. 2006. Elsevier BV. http://dx.doi.org/10.1016/j.jpowsour.2006.04.145.

LARMINIE, James; DICKS, Andrew. **Fuel Cell Systems Explained.** 2. ed. West Sussex, Inglaterra: Wiley & Sons Ltd., 2003. 418 p.

LEE, Woo-kum *et al*. The effects of compression and gas diffusion layers on the performance of a PEM fuel cell. **Journal Of Power Sources,** [s.l.], v. 84, n. 1, p.45- 51, nov. 1999. Elsevier BV. [http://dx.doi.org/10.1016/s0378-7753\(99\)00298-0.](http://dx.doi.org/10.1016/s0378-7753(99)00298-0)

MISRAN, Erni *et al*. Water transport characteristics of a PEM fuel cell at various operating pressures and temperatures. **International Journal Of Hydrogen Energy,** [s.l.], v. 38, n. 22, p.9401-9408, jul. 2013. Elsevier BV. http://dx.doi.org/10.1016/j.ijhydene.2012.12.076.

MOMIRLAN, Magdalena; VEZIROGLU, Turhan Nejat. The properties of hydrogen as fuel tomorrow in sustainable energy system for a cleaner planet. **International Journal Of Hydrogen Energy,** [s.l.], v. 30, n. 7, p.795-802, jul. 2005. Elsevier BV. http://dx.doi.org/10.1016/j.ijhydene.2004.10.011. Disponível em: <http://api.elsevier.com/content/article/PII:S0360319904003398?httpAccept=text/xml >. Acesso em: 19 mar. 2016.

MORTAZAVI, Mehdi. **Water transport through porous media and in flow channels of proton exchange membrane fuel cell.** 2014. 226 f. Dissertação (Mestrado) - Curso de Engenharia Mecânica, Michigan Technological University, Houghton, 2014.

MUTHUKUMAR, M. *et al*. Numerical Studies on PEM Fuel Cell with Different Landing to Channel Width of Flow Channel. **Procedia Engineering,** [s.l.], v. 97, p.1534-1542, 2014. Elsevier BV. http://dx.doi.org/10.1016/j.proeng.2014.12.437.

NGUYEN, Phong Thanh; BERNING, Torsten; DJILALI, Ned. Computational model of a PEM fuel cell with serpentine gas flow channels. **Journal Of Power Sources,** [s.l.], v. 130, n. 1-2, p.149-157, maio 2004. Elsevier BV. http://dx.doi.org/10.1016/j.jpowsour.2003.12.027.

OGDEN, Joan M. Prospects for Building a Hydrogen Energy Infrastructure. **Annual Review Of Energy And The Environment,** [s.l.], v. 24, n. 1, p.227-279, nov. 1999. Annual Reviews. http://dx.doi.org/10.1146/annurev.energy.24.1.227. Disponível em: <http://www.annualreviews.org/doi/abs/10.1146/annurev.energy.24.1.227>. Acesso em: 19 mar. 2016.

OZEN ENGINEERING. **Meshing Workshop.** [s.I]: Ozen Engineering, 2014. 116 slides, color.

RASHID, Mamoon *et al*. Hydrogen Production by Water Electrolysis: A Review of Alkaline Water Electrolysis, PEM Water Electrolysis and High Temperature Water Electrolysis. **International Journal Of Engineering And Advanced Technology,**  [s.l.], v. 4, n. 3, p.80-93, fev. 2015. Disponível em:

<https://www.researchgate.net/publication/273125977\_Hydrogen\_Production\_by\_Wa ter\_Electrolysis\_A\_Review\_of\_Alkaline\_Water\_Electrolysis\_PEM\_Water\_Electrolysis and High Temperature Water Electrolysis>. Acesso em: 19 mar. 2016.

RAYMENT, Chris; SHERWIN, Scott. **Introduction to Fuel Cell Technology.** Notre Dame, Usa: University Of Notre Dame, 2003. 156 p.

REDDY, Junutula Narasinha. **An Introduction to the Finite Element Method.** Nova Iorque: Mcgraw-hill Education, 2005. 784 p.

SARMIENTO-CARNEVALI, Maria; SERRA, Maria; BATLLE, Carles. Distributed parameter model-based control of water activity and concentration of reactants in a polymer electrolyte membrane fuel cell. **International Journal Of Hydrogen Energy,** [s.l.], v. 42, n. 42, p.26389-26407, out. 2017. Elsevier BV. http://dx.doi.org/10.1016/j.ijhydene.2017.08.191.

SHARCNET. **Workbench Meshing.** 2015. Disponível em: <https://www.sharcnet.ca/Software/Ansys/17.0/en-us/help/wb\_msh/>. Acesso em: 28 ago. 2017.

SMITHSONIAN INSTITUTION (EUA). **PEM Fuel Cells.** 2004. Disponível em: <http://americanhistory.si.edu/fuelcells/pem/pemmain.htm>. Acesso em: 13 mar. 2016.

SPIEGEL, Colleen. **PEM Fuel Cell Modeling and Simulation Using MATLAB®.** Burlington, MA, USA: Academic Press, 2008. 440 p.

SPRINGER, Thomas. Polymer Electrolyte Fuel Cell Model. **Journal Of The Electrochemical Society,** [s.l.], v. 138, n. 8, p.2334-2342, 1991. The Electrochemical Society. http://dx.doi.org/10.1149/1.2085971.

SQUADRITO, Gaetano *et al*. CFD analysis of the flow-field scale-up influence on the electrodes performance in a PEFC. **Journal Of Power Sources,** [s.l.], v. 152, p.67- 74, dez. 2005. Elsevier BV. [http://dx.doi.org/10.1016/j.jpowsour.2004.12.054.](http://dx.doi.org/10.1016/j.jpowsour.2004.12.054)

UNIVERSITY OF CALIFORNIA AT DAVIS (EUA). **Reactant Flow and Water Distribution.** 2017. Disponível em:

<http://mae.engr.ucdavis.edu/jwpark/DavisSite/pages/past\_react-flow.html>. Acesso em: 01 nov. 2017.

UNIVERSITY OF HAWAII. **Single and Double Precision Floating Point Numbers.** 1994. Disponível em: <http://ee.hawaii.edu/~tep/EE160/Book/chap5/subsection2.1.1.2.html>. Acesso em: 22 maio 2017.

VERSTEEG, Henk; MALALASEKERA, Weeratunge. **An Introduction to Computational Fluid Dynamics:** The Finite Volume Method. 2. ed. Harlow: Pearson Education Limited, 2007. 503 p.

WANG, Guoqing; MUKHERJEE, Partha P.; WANG, Chao-yang. Optimization of polymer electrolyte fuel cell cathode catalyst layers via direct numerical simulation modeling. **Electrochimica Acta,** [s.l.], v. 52, n. 22, p.6367-6377, jun. 2007. Elsevier BV. http://dx.doi.org/10.1016/j.electacta.2007.04.073.

WILLIAMS, Minkmas. V. *et al*. Characterization of Gas Diffusion Layers for PEMFC. **Journal of the Electrochemical Society,** [s.l.], v. 151, n. 8, p.1173-1180, 25 jun. 2004. The Electrochemical Society. http://dx.doi.org/10.1149/1.1764779. Disponível em: <http://jes.ecsdl.org/content/151/8/A1173.abstract>. Acesso em: 19 mar. 2016.

# **APÊNDICES**

## **Apêndice 1 – Equações governantes do módulo de PEMFC do ANSYS Fluent®**

Todas as informações dos subtópicos a seguir foram extraídas do manual "*ANSYS Fluent Advanced Add-on Modules"* de 2016.

## **Modelagem da eletroquímica**

O Módulo de Célula a Combustível do tipo PEM do ANSYS Fluent® compreende um grupo de funções customizadas e uma interface gráfica. Este permite a simulação da PEMFC com ou sem camadas microporosas. O modelo resolve dois campos de potencial elétrico, sendo um na membrana eletrolítica e camada catalítica, e outro nas camadas catalíticas, camada microporosa, eletrodo poroso e placas coletoras de corrente. As taxas de reações eletroquímicas são computadas nas camadas catalíticas do ânodo e cátodo. Com base na tensão aplicada pelo usuário, o módulo de PEMFC calcula a densidade de corrente elétrica.

O manual afirma que os campos potenciais, pressão capilar, conteúdo de água (água em fase dissolvida) e saturação nos canais de fluxo são resolvidos como valores escalares definidos pelo usuário. As reações eletroquímicas nas camadas catalíticas, por sua vez, são modeladas através de termos-fonte.

No modelo de PEMFC do Fluent®, a força motriz por trás das reações catódicas e anódicas é o sobrepotencial superficial: a diferença entre o potencial da fase sólida e o potencial de fase do eletrólito. Dessas duas equações de potencial resolvidas pelo módulo de PEMFC do Fluent®, uma contabiliza o transporte de elétrons através dos materiais sólidos condutivos (camadas catalíticas, meios porosos e placas coletoras) e a outra representa o transporte de prótons nas camadas catalíticas e membrana eletrolítica, conforme as Equações 8 e 9.

$$
\nabla \cdot \left( \sigma_{sol} \nabla \phi_{sol} \right) + R_{sol} = 0 \tag{8}
$$

$$
\nabla \cdot \left( \sigma_{mem} \nabla \phi_{mem} \right) + R_{mem} = 0 \tag{9}
$$

Onde:

*σ* = condutividade elétrica (1/ohm.m)

*ϕ* = potencial elétrico (volts)
#### $R =$  corrente de transferência volumétrica ( $A/m<sup>3</sup>$ )

A figura abaixo ilustra as condições de contorno que são utilizadas para resolver os termos *ϕsol* e *ϕmem*.

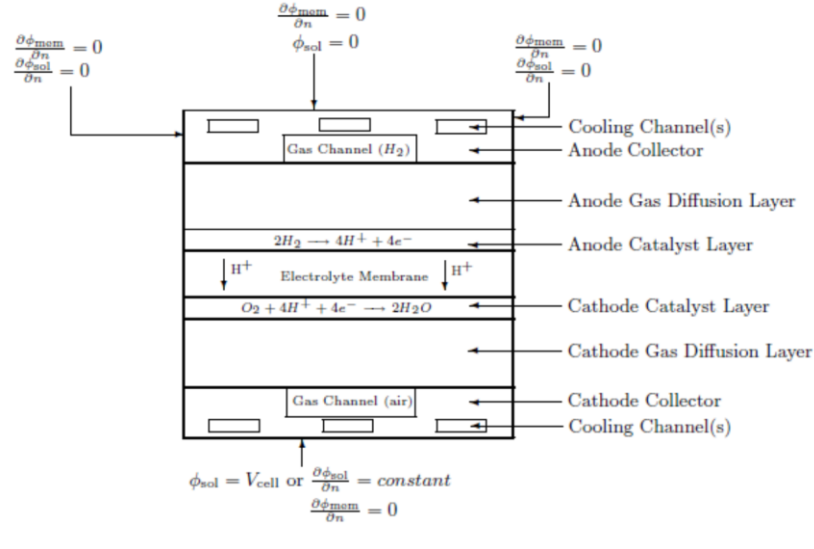

**Figura 5 –** Condições de contorno para o potencial elétrico (sólido e membrana).

Fonte: ANSYS, 2016, p. 284.

O mesmo documento também ressalta que o modelo de PEMFC considera dois tipos de fronteiras externas: aquelas que permitem a passagem de corrente elétrica e aquelas onde este fenômeno é inexistente. Como nenhuma corrente iônica deixa o domínio da FC através das fronteiras externas, existe uma condição de fronteira de fluxo nulo no potencial de fase da membrana, *ϕmem,* em todos os limites externos. No potencial de fase sólida, *ϕsol*, existem fronteiras externas no ânodo e cátodo que estão em contato com o circuito elétrico externo. A corrente elétrica gerada na célula a combustível passa, portanto, somente através dessas delimitações. Em todas as outras fronteiras prevalece a condição de fronteira de fluxo nulo para *ϕsol*.

As correntes de transferência possuem valores diferentes de zero somente dentro das camadas catalíticas e são computadas conforme a seguinte metodologia:

- Para a equação de potencial em fase sólida,  $R_{sol} = -R_{an}(*0*)$  no ânodo e  $R_{sol} =$ +Rcat(>0) no cátodo.
- Para a equação de potencial na membrana,  $R_{\text{mem}}=+R_{\text{an}}(>0)$  no ânodo e  $R_{\text{mem}}=$ Rcat(<0) no cátodo.

Sendo que *Ran* e *Rcat* possuem definições de acordo com as Equações 10 e 11.

$$
R_{an} = \left(\zeta_{an}j_{an}^{ref}\right) \left(\frac{[A]}{[A]_{ref}}\right)^{\gamma_{an}} \left(e^{\alpha_{an}F\eta_{an}/RT} - e^{-\alpha_{cat}F\eta_{an}/RT}\right) \tag{10}
$$

$$
R_{cat} = \left(\zeta_{cat} j_{cat}^{ref}\right) \left(\frac{[c]}{[c]_{ref}}\right)^{\gamma_{cat}} \left(-e^{+\alpha_{an}F\eta_{cat}/RT} + e^{-\alpha_{cat}F\eta_{cat}/RT}\right) \tag{11}
$$

Onde:

*j ref* = densidade de corrente de troca de referência por área superficial ativa (A/m²).

*ζ* = área superficial ativa específica.

[], []<sub>ref</sub> = concentração local das espécies, e respectivo valor de referência (kmol/m<sup>3</sup>), sendo  $A = \hat{a} \cdot 1$ nodo e  $C = \hat{c} \cdot 1$ 

*γ* = coeficiente de dependência da concentração.

*α* = coeficiente de transferência.

 $F =$  constante de Faraday (9,65.10<sup>7</sup> C/kmol).

*T* = temperatura (K).

*η =* sobrepotencial superficial local.

*R* (sem subscrito) = Constante dos Gases Ideais (8,314 J/K.mol)

modelar as correntes de transferência dentro das camadas catalíticas. Quando a Por padrão, o modelo de PEMFC faz uso da função Butler-Volmer para magnitude do sobrepotencial superficial é relativamente elevado, a formulação Butler-Volmer é reduzida para a concepção de Tafel, conforme as Equações 12 e 13:

$$
R_{an} = \left(\zeta_{an}j_{an}^{ref}\right) \left(\frac{\left[A\right]}{\left[A\right]_{ref}}\right)^{\gamma_{an}} \left(e^{\alpha_{an}F\eta_{an}/RT}\right) \tag{12}
$$

$$
R_{cat} = \left(\zeta_{cat} j_{cat}^{ref}\right) \left(\frac{[c]}{[c]_{ref}}\right)^{V_{cat}} \left(e^{-\alpha_{cat}F\eta_{cat}/RT}\right) \tag{13}
$$

 $\sim$ Onde  $J_{an}^{ref}$ e  $J_{ca}^{ref}$ , isto é, as densidades de corrente elétrica de troca de referência no ânodo e cátodo são, respectivamente, calculados conforme as Equações 14 e 15:

$$
j_{an}(T) = j_{an}^{ref} e^{-E_{an}/RT\left(1-T/T_{an}^{ref}\right)}
$$
\n(14)

$$
j_{cat}(T) = j_{cat}^{ref} e^{-E_{cat}/RT(1-T/T_{cat}^{ref})}
$$
 (15)

Onde *Ean* e *Ecat* são as energias de ativação no ânodo e cátodo, respectivamente.

Como a força motriz da cinética é o sobrepotencial superficial local, *η*, também conhecido como a perda por ativação, o ganho em potencial elétrico entre o ânodo e o cátodo pode ser levado em consideração através da subtração da tensão de circuito aberto (*Voc*) no cátodo (Equações 16 e 17).

$$
\eta_{an} = \phi_{sol} - \phi_{mem} \tag{16}
$$

$$
\eta_{cat} = \phi_{sol} - \phi_{mem} - V_{oc} \tag{17}
$$

A partir das equações apresentadas, os dois campos de potencial elétrico são obtidos.  $\sim$ 

Os potenciais de meia célula (*U<sup>0</sup>* ) são calculados conforme as equações de Nernst (Equações 18 e 19):

$$
U_{an}^{0} = E_{an}^{0} - \frac{\Delta S_{an}}{2F} \left( T - T^{0} \right) - \frac{RT}{2F} \ln \left( \frac{P_{H_2}}{P^0} \right)
$$
 (18)

$$
U_{cat}^{0} = E_{cat}^{0} + \frac{\Delta S_{cat}}{2F} \left( T - T^{0} \right) - \frac{RT}{2F} \ln \left( \frac{p_{H_2O}}{p_{sat} \sqrt{p_{O_2} / p^{0}}} \right)
$$
(19)

Onde  $\rho_{\textit{sat}}$  é a pressão de saturação,  $p_{H_2},\,p_{O_2}$  e  $p_{H_2O}$  são as pressões parciais do hidrogênio, oxigênio e vapor d' água, respectivamente. Nas equações acima, a temperatura e a pressão em estado padrão ( $T^{\nu}$  e  $p^{\rho}$ , respectivamente), os potenciais reversíveis ( $E_{an}^0$  e  $E_{ca}^0$ ) e as entropias de reação (ΔS<sub>an</sub> e ΔS<sub>ca</sub>) são especificados pelo usuário. .<br>(م أحد (25

### **Conservação de massa e corrente elétrica**

Os termos-fonte volumétricos das espécies (kg/m<sup>3</sup>.s) e o conteúdo de água dissolvida (*λ*) nas camadas catalíticas são, de acordo com as Equações, 20, 21 e 22.

$$
S_{H_2} = -\frac{M_{w,H_2}}{2F} R_{an} < 0 \tag{20}
$$

$$
S_{O_2} = -\frac{M_{w,O_2}}{4F} R_{cat} < 0 \tag{21}
$$

$$
S_{\lambda} = \frac{M_{w, H_2O}}{2F} R_{cat} > 0
$$
 (22)

Onde  $M_{w,H_2O},\,M_{w,O_2}$  e  $M_{w,H_2}$  são as massas moleculares de água, oxigênio e hidrogênio, respectivamente, e "2" e "4" são os números de elétrons por mole de reagentes e produto.  $\overline{110}$  e e de<br>)

Sabendo que a corrente elétrica total produzida nas camadas catalíticas do ânodo e cátodo são as mesmas, a Equação 23 é aplicada para a conservação de corrente:

$$
\int_{anode} R_{an}dV = \int_{cathode} R_{cat}dV
$$
\n(23)

Onde "*dV*" é um volume infinitesimal do domínio.

#### **Conservação de calor**

Devido a irreversibilidades e a impossibilidade de conversão completa da energia química das reações da FC em trabalho elétrico, determinados termos-fonte volumétricos adicionais são considerados na equação de energia. Neste contexto, o termo-fonte presente na equação de energia térmica (isto é, a entalpia) é contabilizado através da Equação 24: (328

$$
S_h = h_{react} - R_{an,cat} \eta_{an,cat} + I^2 R_{ohm} + h_L \tag{24}
$$

Onde *hreact* é a entalpia resultante das reações eletroquímicas, Ran,cat.*ηan,cat* é o produto da corrente de transferência com o sobrepotencial na camada catalítica do ânodo ou cátodo, *Rohm* é a resistividade ôhmica do meio condutor, *h<sup>L</sup>* é a entalpia gerada pela condensação ou vaporização da água e *I* é a corrente elétrica total.  $\frac{3322}{2}$ 

## **Formação de água líquida, transporte e seus efeitos**

Pelo fato das PEMFCs operarem em temperaturas relativamente baixas (<100°C), o vapor d' água pode condensar em água líquida, especialmente em altas densidades de corrente. A existência de água líquida é essencial para manter a membrana hidratada, mas também pode bloquear a difusão dos gases, reduzir a taxa de difusão, a área superficial ativa e, consequentemente, a performance da FC.

A modelagem da formação e transporte de água líquida é feita pelo Fluent® através da Equação 25:

$$
\frac{\partial (\varepsilon \rho_{\rm j} s)}{\partial t} + \nabla \cdot \left( \rho_{\rm j} \vec{V}_{\rm j} s \right) = r_{\rm w} \tag{25}
$$

Onde *s* é a fração volumétrica de água líquida, *ε* é a porosidade, *l* ("L" minúsculo) se refere à água líquida, *ρ<sup>l</sup>* é a densidade da água em estado líquido, *∂t* é  $(338)$ 

a variação infinitesimal no tempo,  $\vec{V}$  é a velocidade de um gota de água líquida e  $r_w$ (Equações 26 e 27) é a taxa de condensação:

$$
r_{w} = \begin{cases} (1 - s) c_{r} \frac{P_{wv} - P_{sat}}{RT} M_{h2o} & p / (P_{wv} > P_{sat}) \\ P_{wv} - P_{sat} M_{h2o} & p / (P_{wv} - P_{sat}) \end{cases}
$$
 (26)

$$
(27) \t\t p_s c_r \frac{1}{RT} M_{h2o} \t\t p / (P_{wv} < P_{sat})
$$

Onde *Pwv* é a pressão de vapor e *-r<sup>w</sup>* é aplicado somente dentro das camadas catalíticas e difusoras de gás. A taxa de condensação (*cr*) é considerada como 100s-1 . O módulo assume que a velocidade da água líquida, *Vl*, é equivalente à velocidade dos gases dentro dos canais de fluxo (isto é, uma névoa fina). Dentro das zonas porosas, o uso do termo de difusão capilar permite substituir o termo convectivo da Equação 28:

$$
\frac{\partial(\varepsilon \rho_f s)}{\partial t} + \nabla \cdot \left[ \rho_l \frac{K s'}{\mu_l} \frac{d p_c}{ds} \nabla s \right] = r_w \tag{28}
$$

Onde *μ<sub>l</sub>* é a viscosidade dinâmica da água em estado líquido e a pressão capilar é computada em função de *s* (formulação de Leverett) conforme as Equações 29 e 30:

$$
\int \frac{\psi \cos \theta_c}{\left(\frac{K}{s}\right)^{0.5}} (1.417(1-s) - 2.12(1-s)^2 + 1.263(1-s)^3) \quad \theta_c < 90^\circ \tag{29}
$$

$$
P_c = \begin{cases} \frac{\sqrt{\varepsilon}}{2} \\ \frac{\psi \cos \theta_c}{\left(\frac{K}{\varepsilon}\right)^{0.5}} (1.417s - 2.12s^2 + 1.263s^3) \end{cases} \qquad \theta_c > 90^\circ \qquad (30)
$$

Onde  $\psi$  é a tensão superficial (N/m),  $\theta_c$  é o ângulo de contato e K é a permeabilidade absoluta. A obstrução no meio poroso e a superfície ativa são modelados a partir da multiplicação da porosidade e área ativa por (*1-s*), (346 (358 respectivamente.

#### **Propriedades**

Difusividade das espécies

A difusividade das espécies pode ser computada pelo método da aproximação diluída ou com base na formulação multicomponente completa. A partir do método da aproximação diluída, obtém-se a Equação 31:

$$
D_i = \varepsilon^{1.5} \left(1 - s\right)^{r_s} D_i^0 \left(\frac{p_0}{p}\right)^{r_p} \left(\frac{T}{T_0}\right)^{r_t}
$$
\n(31)

Onde  $D_i^O$  é a difusividade mássica das espécies *i* na temperatura e pressão de referência (300K e 101.325 N/m², respectivamente), *Y<sup>p</sup>* e *Y<sup>T</sup>* (1,0 e 1,5, (37  $s$ sa

respectivamente) são expoentes relacionados à temperatura e à pressão de referência e *r<sup>s</sup>* (2,5) é o expoente de bloqueio dos poros.

O método baseado na formulação multicomponente completa, por sua vez, contabiliza a tortuosidade do meio poroso através da Equação 32:

$$
D_{eff}^{ij} = \varepsilon^{15} D^{ij} \tag{32}
$$

Onde  $D_{eff}^{ij}$  é a difusividade efetiva das espécies, ε é a porosidade do meio poroso, e *Dij* é a difusividade computada pelo método de difusão multicomponente completo. Propriedades como a condutividade elétrica do eletrólito, difusividade da água e o coeficiente de arraste osmótico são avaliados como funções do conteúdo de água.

Condutividade iônica do eletrólito

A condutividade iônica do eletrólito é computada a partir da Equação 33:

$$
\sigma_{mem} = \Gamma_i (0.514\lambda - 0.326)^{\omega_i} e^{E_i \left(\frac{1}{303} - \frac{1}{T}\right)} \tag{33}
$$

Onde *E<sup>i</sup>* é a energia de ativação para o termo de correção da temperatura e *Γ* (406 é calculado conforme as Equações 34, 35 e 36:

 $\overline{D}$ 

$$
\rho_{mem} \text{na membrana} \tag{34}
$$

$$
\Gamma_i = \left\{ \beta_{an}^{\frac{5a}{\tau_a}} \text{ no catalisador do ânodo} \right\}
$$
 (35)

$$
\left\langle \beta_{ca} \frac{S_c}{\tau_c} \text{ no catalisador do cátodo} \right\rangle
$$
 (36)

E *β* e *ω* são constantes inerentes do modelo de PEMFC do Fluent® para fins de generalização, e: no catalisador do cátodo a fins a fins

 $\varsigma$ <sub>a</sub> = fração volumétrica de ionômero do ânodo. no catalisador do cátodo

 $\varsigma_c$ = fração volumétrica de ionômero do cátodo. no catalisador do cátodo

*τ<sub>a</sub>* = tortuosidade de ionômero do ânodo.

 $τ_c$  = tortuosidade de ionômero do cátodo.

• Sobrepotencial devido à resistência iônica do eletrólito no catalisador do cátodo

O sobrepotencial causado pela resistência iônica do eletrólito é resolvido de acordo com a Equação 37. no catalisador do cátodo o de

$$
v_{ohmic} = \frac{j\delta_{thick}}{\sigma_{mem}}
$$
 (37)

Onde  $j$  é a densidade de corrente elétrica e  $\delta_{thick}$  é a espessura da membrana eletrolítica.

Coeficiente de arraste osmótico

O coeficiente de arraste osmótico é calculado a partir da Equação 38:

$$
n_d = 2.5 \frac{\lambda}{22} \tag{38}
$$

Fluxo de água dissolvida através do eletrólito

O número de moléculas de água associadas a cada próton no processo de difusão através do eletrólito é expressado de acordo com a Equação 39:

$$
J_{H_2O,d} = 2n_d \frac{j}{2F}
$$
 (39)

- Retrodifusão da água
- O fluxo de água do cátodo até o eletrólito (retrodifusão da água) é computado pela Equação 40:  $H<sub>2</sub>$

$$
J_{w}^{diff} = -\frac{\rho_m}{M_m} M_{h_2 0} D_l \nabla \lambda
$$
\n(40)

Onde *ρ<sup>m</sup>* e *M<sup>m</sup>* são a densidade e o peso equivalente da membrana eletrolítica (496 (509 seca, respectivamente.

Difusividade da água na membrana

A difusividade de água na membrana é modelada conforme a Equação 41:

$$
D_l = f(\lambda) e^{2416(\frac{1}{303} - \frac{1}{l})}
$$
\n(41)

Conteúdo de água na membrana eletrolítica

O conteúdo de água, λ, é obtido pela correlação de Springer (1991) a partir das Equações 42 e 43: partin

$$
\lambda = 0.043 + 17.18a - 39.85a^2 + 36a^3(a<1) \tag{42}
$$

$$
\lambda = 14 + 1.4(a-1)(a>1) \tag{43}
$$

Onde *a* é a atividade da água, que por sua vez é definida conforme a Equação  $\overline{56}$ 

44:

$$
a = \frac{P_{wv}}{P_{sat}} \tag{44}
$$

Pressão de vapor d' água

A pressão parcial do vapor d' água é calculada a partir da fração molar do vapor e pressão local (Equação 45):  $\mathcal{L}_{\mathcal{S}}$ 

$$
P_{wv} = x_{H_2 0} P \tag{45}
$$

Pressão de saturação

A pressão de saturação (atm) é obtida através da Equação 46:

$$
log_{10}P_{sat} = -2,1794 + 0,02953(T - 273,17)
$$
  
-9,1837x10<sup>-5</sup>(T - 273,17)<sup>2</sup>  
+1,4454x10<sup>-7</sup>(T - 273,17)<sup>3</sup> (46)

# **Apêndice 2 – Cálculo das vazões e frações mássicas de entrada**

$$
\begin{array}{llll}\n & \text{R, findode and reduced reduced above} \\
& \text{p1d\_on\_10 = 0.423335;} & \text{R, findode and reduced do theode of} \\
& \text{P = 15002006;} & \text{P = 1500206;} \\
& \text{P = 1500206;} & \text{P = 1500206;} \\
& \text{P = 1500206;} & \text{P = 1500206;} \\
& \text{P = 1500206;} & \text{P = 1500206;} \\
& \text{P = 1500206;} & \text{P = 1500206;} \\
& \text{P = 1500206;} & \text{P = 1500206;} \\
& \text{P = 1500206;} & \text{P = 1500206;} \\
& \text{P = 1500206;} & \text{P = 1500206;} \\
& \text{P = 1500206;} & \text{P = 1500206;} \\
& \text{P = 1500206;} & \text{P = 1500206;} \\
& \text{P = 1500206;} & \text{P = 1500206;} \\
& \text{P = 1500206;} & \text{P = 1500206;} \\
& \text{P = 1500206;} & \text{P = 1500206;} \\
& \text{P = 15006;} & \text{P = 15006;} \\
& \text{P = 15006;} & \text{P = 15006;} \\
& \text{P = 15006;} & \text{P = 15006;} \\
& \text{P = 15006;} & \text{P = 15006;} \\
& \text{P = 15006;} & \text{P = 15006;} \\
& \text{P = 15006;} & \text{P = 15006;} \\
& \text{P = 15006;} & \text{P = 15006;} \\
& \text{P = 15006;} & \text{P = 15006;} \\
& \text{P = 15006;} & \text{P = 15006;} \\
& \text{P
$$

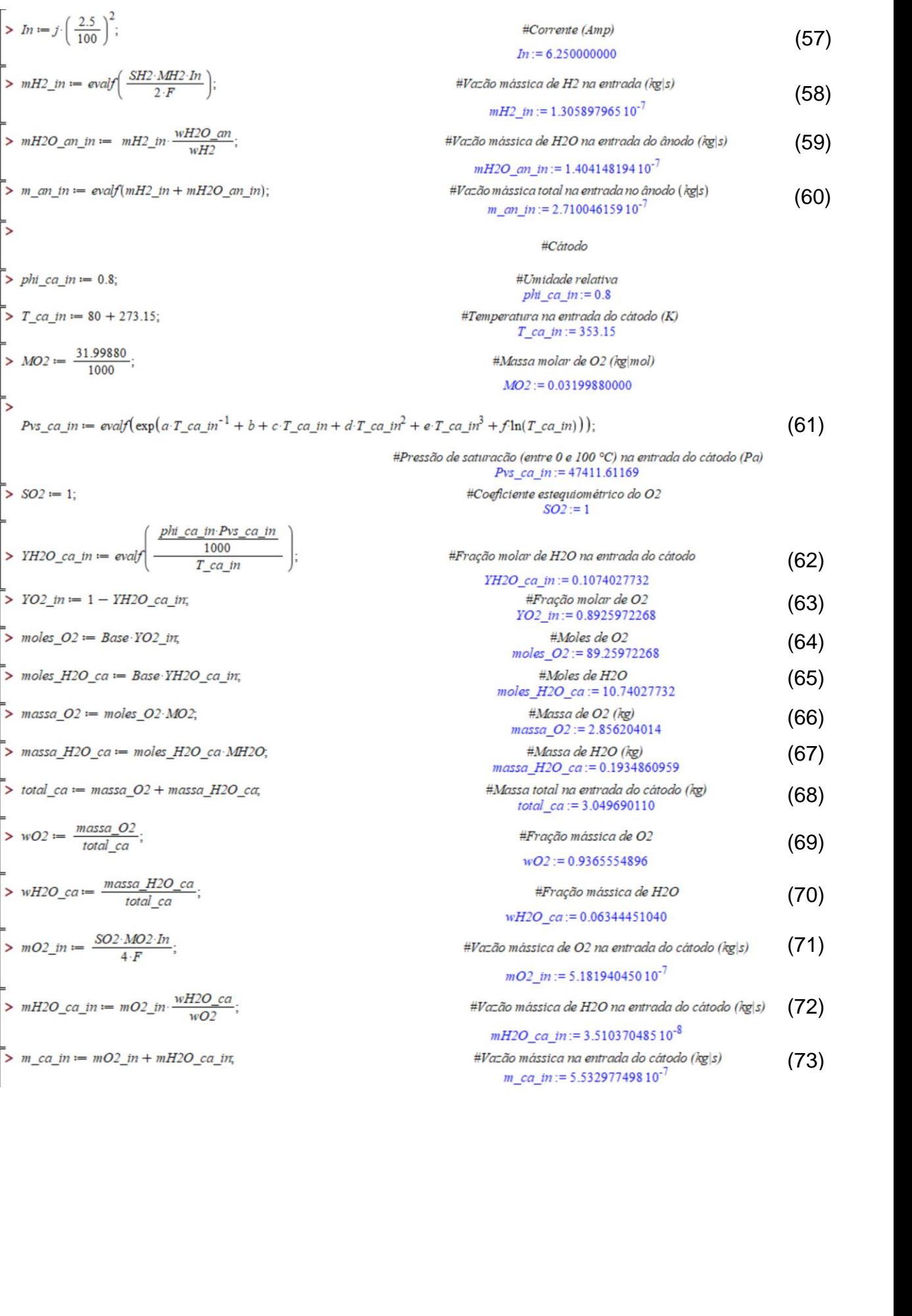